# <span id="page-0-0"></span>**Analiza matematyczna wspomagana programem wxMaxima**

Laboratoria

#### **Rudolf Blaško Uniwersytet Żyliński w Żylinie**

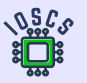

**Project: Innovative Open Source Courses for Computer Science**

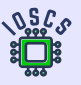

**31. 5. 2021**

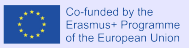

# <span id="page-1-0"></span>**Spis treśći**

- [Wprowadzenie do wxMaxima](#page-4-0)
- [Funkcje rzeczywiste](#page-53-0)
- [Rachunek różniczkowy](#page-138-0)
- [Całka nieoznaczona](#page-181-0)
- [Całka oznaczona](#page-196-0)

[Spis treśći](#page-1-0) [01](#page-4-0) [02](#page-53-0) [03](#page-138-0) [04](#page-181-0) [05](#page-196-0)

## **Innovative Open Source Courses for Computer Science**

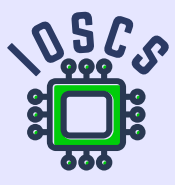

This teaching material was written as one of the outputs of the project "Innovative Open Source Courses for Computer Science", funded by the Erasmus $+$  grant no. 2019-1-PL01-KA203-065564. The project is coordinated by West Pomeranian University of Technology in Szczecin (Poland) and is implemented in partnership with Mendel University in Brno (Czech Republic) and University of Žilina (Slovak Republic). The project implementation timeline is September 2019 to December 2022.

[Spis treśći](#page-1-0) [01](#page-4-0) [02](#page-53-0) [03](#page-138-0) [04](#page-181-0) [05](#page-196-0)

## **Innovative Open Source Courses for Computer Science**

Project was implemented under the Erasmus+. Project name: "Innovative Open Source courses for Computer Science curriculum" Project no.: 2019-1-PL01-KA203-065564 Key Action: KA2 – Cooperation for innovation and the exchange of good practices Action Type: KA203 – Strategic Partnerships for higher education

Consortium: Zachodniopomorski uniwersytet technologiczny w Szczecinie Mendelova univerzita v Brně Žilinská univerzita v Žiline

Erasmus+ Disclaimer: This project has been funded with support from the European Commission. This publication reflects the views only of the author, and the Commission cannot be held responsible for any use which may be made of the information contained therein.

Copyright Notice: This content was created by the IOSCS consortium: 2019 – 2022. The content is Copyrighted and distributed under Creative Commons Attribution-ShareAlike 4.0 International License (CC BY-SA 4.0).

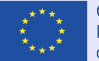

Co-funded by the Erasmus+ Programme of the European Union

# <span id="page-4-0"></span>**01. Wprowadzenie do wxMaxima**

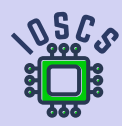

**Analiza matematyczna wspomagana programem wxMaxima**

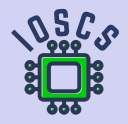

- <span id="page-5-0"></span>Polecenia wprowadzamy w osobnych liniach (liniach wejściowych).  $\bullet$ Ich realizacja jest zapewniona przez jednoczesne naciśnięcie klawiszy Shift a Enter lub klikając w menu ikonę  $\triangleright$  (Send the current cell to maxima).
- Wiersze wejściowe są wymienione jako (%i1).  $\bullet$
- Linie wyjściowe są wymienione jako (%01).  $\bullet$
- Liczby dla linii wejściowej i odpowiedniej linii wyjściowej są takie same i na ich podstawie  $\bullet$ możemy odnieść się do treści tych wierszy.

(%i1) First input line .  $(\%$ ol) First output line. (%i2) Second input line . (%o2) Second output line.

- Polecenia są wykonywane na nowych oddzielnych liniach (liniach wyjściowych).  $\bullet$
- Polecenia w liniach wejściowych mogą być zakończone symbolem ; lub przez symbol \$,  $\bullet$ który wstrzymuje wyświetlanie odpowiedniego wyjścia.

```
(\%i1) solve (0=x+2, x);
(\% 01) [x = -2]
(\%i2) % i1;
(%o2) solve(0 = x + 2, x)(\%i3) %01;
(\% 03) [x = -2]
```
- Możemy wprowadzić wiele poleceń w wierszu wprowadzania, ale musimy je oddzielić za  $\bullet$ pomocą symbols ; lub \$.
- Możemy również uporządkować polecenie w kilku liniach wejściowych.  $\bullet$

```
(\%i1) a: 2; b: 3; solve (a*x+b*x^2=0, x)(a) 2
(b) 3
(\%o1) [x = -\frac{2}{3}, x = 0](\%i2) a:2$ b:3$ solve (a*x+b*x^2=0, x);
(\%o2) [x = -\frac{2}{3}, x = 0](%i3) a :2$
     b :3$
   solve(a*x+b*x^2=0,x);(\%o3) [x = -\frac{2}{3}, x = 0]
```
Możemy zapisać wynik w różnych formach, a następnie użyć go w innych programach.

 $(\%$ o3)  $[x = -\frac{2}{3}, x = 0]$ 

- Skopiuj za pomocą  $Ctrl$  C i Ctrl V lub skopiuj jako tekst (można użyć np. do edytora  $\bullet$ równań MSWord): x=-2/3,x=0,
- Skopiuj jako  $\text{ET} \ \{x=-\frac{2}{3}\operatorname{Operatorname}{}, \}x=0\},$  $\bullet$
- Skopiuj jako MathML, Image, RTF, SVG. . .  $\bullet$

Środowisko wxMaxima posiada rozbudowaną pomoc dla użytkownika, którą można znaleźć w menu Help. Pomoc można również otworzyć, naciskając klawisz F1.

[https://maxima.sourceforge.io/docs/manual/maxima\\_369.html](https://maxima.sourceforge.io/docs/manual/maxima_369.html).

Możemy zapisać wynik w różnych formach, a następnie użyć go w innych programach.

 $(\%$ o3)  $[x = -\frac{2}{3}, x = 0]$ 

Możemy wypisać (%o3) z poprzedniego okna:

- Skopiuj za pomocą  $\boxed{\text{Ctrl} \space C}$  i  $\boxed{\text{Ctrl} \space V}$  lub skopiuj jako tekst (można użyć np. do edytora  $\bullet$ równań MSWord):  $x=-2/3$ ,  $x=0$ ,
- Skopiuj jako  $\[$ F $\[$ x=-\frac{2}{3}\operatorname{,}x=0\],  $\bullet$
- Skopiuj jako MathML, Image, RTF, SVG. . .  $\bullet$

Środowisko wxMaxima posiada rozbudowaną pomoc dla użytkownika, którą można znaleźć w menu Help. Pomoc można również otworzyć, naciskając klawisz F1.

[https://maxima.sourceforge.io/docs/manual/maxima\\_369.html](https://maxima.sourceforge.io/docs/manual/maxima_369.html).

Możemy zapisać wynik w różnych formach, a następnie użyć go w innych programach.

 $(\%$ o3)  $[x = -\frac{2}{3}, x = 0]$ 

Możemy wypisać (%o3) z poprzedniego okna:

- Skopiuj za pomocą  $\boxed{\text{Ctrl C}}$  i  $\boxed{\text{Ctrl V}}$  lub skopiuj jako tekst (można użyć np. do edytora  $\bullet$ równań MSWord):  $x=-2/3$ ,  $x=0$ ,
- Skopiuj jako  $\frac{X \left\{2}{3}\operatorname{operatorname{}}x=0\right\}$ ,  $\bullet$
- Skopiuj jako MathML, Image, RTF, SVG. . .  $\bullet$

Środowisko wxMaxima posiada rozbudowaną pomoc dla użytkownika, którą można znaleźć w menu Help. Pomoc można również otworzyć, naciskając klawisz F1.

Instrukcje można również znaleźć na stronie internetowej [https://maxima.sourceforge.io/docs/manual/maxima\\_369.html](https://maxima.sourceforge.io/docs/manual/maxima_369.html).

<span id="page-11-0"></span>Za pomocą apropos znajdujemy dokładną nazwę polecenia, używając części jego nazwy.  $\bullet$ 

(%i1) apropos (" plot ")

 $(\%$ <sup>o1</sup>) [barsplot, boxplot, contour\_plot,get\_plot\_option, gnuplot,. . .

Polecenie describe drukuje opis wprowadzonego polecenia.  $\bullet$ 

```
(%i1) describe ( plot2d )$
      -- Function: plot2d
      plot2d (<expr><,<range_x><,<options><)
      plot2d (<expr <>><expr <>
.<br/>cange x><.<rr/><range y><.<options><>>>><>>>>>>>>>>>>>
      plot2d ([parametric, <expr_x><, <expr>>xpr><_y, <range><], <options><>>>><>>>>>>
      plot2d ([discrete,<points><],<options><)
      plot2d ([contour,<expr><],<range_x><,<range_y><,<options><)
      plot2d ([<type_<>,...,<type_n><],<options><)
      There are 5 types of plots that can be plotted by 'plot2d':
             1. Explicit functions. 'plot2d' ...
      ...
```
- Wyrażenia są wprowadzane przy użyciu wspólnych znaków operacji, relacji i funkcji.  $\bullet$
- Argumenty funkcji i poleceń podano w nawiasach.  $\bullet$
- Należy podać symbol mnożenia \*!  $\bullet$
- Potęgowanie jest określone przez znak <sup>o</sup> lub parę \*\*.  $\bullet$
- Symbol : służy do przypisania wartości po prawej stronie do wyrażenia po lewej stronie.  $\bullet$
- Poniższe polecenia rozwiązują równanie 2x + 3x<sup>2</sup> = 0 z nieznaną zmienną x.  $\circ$

```
(\%i1) a:2$ b:3$ solve (a*x+b*x^2=0, x);
(\%o1) [x = -\frac{2}{3}, x = 0]
```
Za pomocą polecenia kill możemy usunąć z pamięci zmienne wraz ze wszystkimi ich  $\bullet$ 

```
\frac{1}{2} removes all bindings from the arguments a, b */
(\%i2) kill (all) /* removes all items on all infolists */
```
- Wyrażenia są wprowadzane przy użyciu wspólnych znaków operacji, relacji i funkcji.  $\bullet$
- Argumenty funkcji i poleceń podano w nawiasach.  $\bullet$
- Należy podać symbol mnożenia \*!  $\bullet$
- Potęgowanie jest określone przez znak <sup>o</sup> lub parę \*\*.  $\bullet$
- Symbol : służy do przypisania wartości po prawej stronie do wyrażenia po lewej stronie.  $\bullet$
- Poniższe polecenia rozwiązują równanie 2 $x + 3x^2 = 0$  z nieznaną zmienną x.  $\bullet$

```
(\%i1) a:2$ b:3$ solve (a*x+b*x^2=0, x);
(\%o1) [x = -\frac{2}{3}, x = 0]
```
Za pomocą polecenia kill możemy usunąć z pamięci zmienne wraz ze wszystkimi ich  $\bullet$ 

```
\frac{1}{2} removes all bindings from the arguments a, b */
(\%i2) kill (all) /* removes all items on all infolists */
```
- Wyrażenia są wprowadzane przy użyciu wspólnych znaków operacji, relacji i funkcji.  $\bullet$
- Argumenty funkcji i poleceń podano w nawiasach.  $\bullet$
- Należy podać symbol mnożenia \*!  $\bullet$
- Potęgowanie jest określone przez znak <sup>o</sup> lub parę \*\*.  $\bullet$
- Symbol : służy do przypisania wartości po prawej stronie do wyrażenia po lewej stronie.  $\bullet$
- Poniższe polecenia rozwiązują równanie 2 $x + 3x^2 = 0$  z nieznaną zmienną x.  $\bullet$

```
(\%i1) a:2$ b:3$ solve (a*x+b*x^2=0, x);
(\%o1) [x = -\frac{2}{3}, x = 0]
```
Za pomocą polecenia kill możemy usunąć z pamięci zmienne wraz ze wszystkimi ich  $\bullet$ przypisaniami i właściwościami.

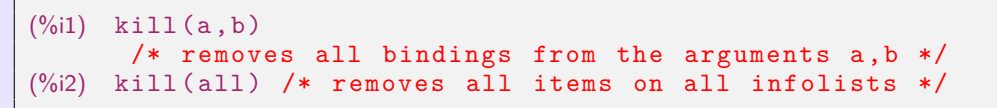

- W menu View i podmenu Display equations możemy zmienić wyświetl linie wyjściowe do kształtów  $\overline{\text{in }2D}$  (implicitný tvar), as 1D ASCII | lub as ASCII Art.
- Możesz także zmienić ustawienia wyjścia za pomocą polecenia set\_display.  $\bullet$

```
(\%i1) x/sqrt(x^2+1); set display ('none)$
(\% 01) \frac{x}{\sqrt{x^2+1}}/* in 2D */
```

```
(\%il) x/sqrt(x^2+1); set display ('ascii)$
(\%o1) x/sqrt(x^2 + 1) /* as 1D ASCII */
(\%i2) x/sqrt(x^2+1); set_display ('xml)$
         x
(%o2) - - - - - - - - - /* as ASCII Art */
        2
     sqrt(x + 1)
```
- <span id="page-16-0"></span>Maxima może pracować z liczbami rzeczywistymi zapisanymi w formie numerycznej lub  $\bullet$ symbolicznej.
- Sposób zapisywania liczb rzeczywistych można ustawić w menu Numeric za pomocą  $\bullet$ przełącznika Numeric Output między reprezentacją numeryczną a symboliczną.
- Ustawienie zmiennej numer określa metodę wyświetlania.  $\bullet$
- Domyślnie wyświetlanych jest 16 cyfr (wliczając kropkę dziesiętną).  $\bullet$
- Precyzja wyświetlania jest definiowana przez zmienną fpproc i wpływa na wyświetlanie  $\bullet$ za pomocą bfloat. Dane wyjściowe float zawsze pokazują to samo.
- $\circ$ pomocą polecenia polarform możemy przekształcić je w postać trygonometryczną

```
(\% i1) z: 1+\% i;
(z) i+1(\%i2) polarform(z)+rectform(z);
(\frac{36}{2}) \sqrt{2}e^{\frac{i\pi}{4}} + i + 1
```
- <span id="page-17-0"></span>Maxima może pracować z liczbami rzeczywistymi zapisanymi w formie numerycznej lub  $\bullet$ symbolicznej.
- Sposób zapisywania liczb rzeczywistych można ustawić w menu Numeric za pomocą  $\bullet$ przełącznika Numeric Output między reprezentacją numeryczną a symboliczną.
- Ustawienie zmiennej numer określa metodę wyświetlania.  $\bullet$
- Domyślnie wyświetlanych jest 16 cyfr (wliczając kropkę dziesiętną).  $\bullet$
- Precyzja wyświetlania jest definiowana przez zmienną fpproc i wpływa na wyświetlanie  $\bullet$ za pomocą bfloat. Dane wyjściowe float zawsze pokazują to samo.
- Domyślnie liczby zespolone są wprowadzane w postaci algebraicznej (rectform). Za  $\bullet$ pomocą polecenia polarform możemy przekształcić je w postać trygonometryczną (wykładniczą).

```
(\%i1) z: 1+\%i;
(z) i +1
(\%i2) polarform(z)+rectform(z);
(\frac{6}{2}) \sqrt{2}e^{\frac{i\pi}{4}} + i + 1
```
[Spis treśći](#page-1-0) [01](#page-4-0) [02](#page-53-0) [03](#page-138-0) [04](#page-181-0) [05](#page-196-0) [01](#page-5-0) [02](#page-11-0) [03](#page-16-0) [04](#page-20-0) [05](#page-25-0) [06](#page-30-0) [07](#page-36-0) [08](#page-47-0)

- Możemy zwiększać lub zmniejszać dokładność praktycznie w nieskończoność.  $\bullet$
- Możemy to zmienić zarówno globalnie, jak i lokalnie tylko dla jednej zmiennej lub  $\bullet$ polecenia.

```
(\%i1) log(2);
(\% 01) log(2)(%i2) log (2) , numer ;
(%o2) 0.6931471805599453
(\% i3) float (\log(2));
(%o3) 0.6931471805599453
(\%i4) bfloat (\log(2));
(%o4) 6.931471805599453b − 1
(\% i5) log(2), bfloat;
(%o5) 6.931471805599453b − 1
(\%6) bfloat (\log(2)), fpprec=34;
(%o6) 6.931471805599453094172321214581766b − 1
(\%i7) bfloat (\log(2)), fpprec=134;
(%o7) 6.93147180559945[106digits]8552023575813b − 1
```
- Stałe numeryczne e, *π*, i (jednostka urojona) mają przedrostek %, tj. %e, %pi, %i .  $\bullet$ Obowiązuje to nawet wtedy, gdy są one częścią lub wynikiem obliczeń.
- Maxima ma predefiniowane stałe inf, minf dla rzeczywistej nieskończoności  $\infty$ ,  $-\infty$ .  $\bullet$
- Maxima ma predefiniowaną stałą infinity dla nieskończoności zespolonej.  $\bullet$
- Stałe logiczne true i false reprezentują prawdę i fałsz.  $\bullet$

```
(%i1) % pi +% i +% e ;
(\%o1) \pi + \% i +% e
(\%i2) [minf, inf];
(%o2) [−∞, ∞]
(\%i3) infinity;
(%o3) infinity
```
- <span id="page-20-0"></span>Maxima zawiera znacznie więcej funkcji niż standardowe języki programowania.  $\bullet$ To nie tylko same funkcje, ale także różne funkcje je wspierające.
- Używamy operatora : do przypisywania wartości lub wyrażeń do zmiennych.  $\bullet$
- Funkcje definiujemy za pomocą przypisania :=.  $\bullet$

```
(\%i1) f (x):= x^2+2*x+3;
(\% \text{o1}) f(x) := x^2 + 2x + 3(\%i6) f (x); f (y); f (x+1);
     f(-2): f(1):(\% 02) x^2 + 2x + 3(\%o3) y^2 + 2y + 3(\%o4) (x+1)^2 + 2(x+1) + 3(\% 05) 3
(\% 6) 6
```
Maxima zawiera wiele funkcji elementarnych. Są to na przykład:

- $exp(x)=%e^x, log(x),$  $\bullet$
- funkcje trygonometryczne i ich funkcje odwrotne  $\bullet$  $sin(x)$  and  $asin(x)$ ,  $cos(x)$  and  $acos(x)$ ,  $tan(x)$  and  $atan(x)$ ,  $\cot(x)$  and  $\text{acot}(x)$ ,
- funkcje hiperboliczne i ich funkcje odwrotne  $\bullet$  $sinh(x)$  and  $asinh(x)$ ,  $cosh(x)$  and  $acosh(x)$ ,  $tanh(x)$  and  $atanh(x)$ ,  $\coth(x)$  and  $\operatorname{acoth}(x)$  itp.

Możemy użyć polecenia print, aby sformatować instrukcję.

```
(\%i3) a:2$ b:log(2), numer$
      print ("Logarithm of a number", a,
            " is ", log(a), "=", b) $
      Logarithm of a number 2 is log(2) = 0.6931471805599453
```
Maxima zawiera wiele funkcji elementarnych. Są to na przykład:

- exp(x)=%e^x, log(x),
- funkcje trygonometryczne i ich funkcje odwrotne  $\bullet$  $sin(x)$  and  $asin(x)$ ,  $cos(x)$  and  $acos(x)$ ,  $tan(x)$  and  $atan(x)$ ,  $\cot(x)$  and  $\text{acot}(x)$ ,
- funkcje hiperboliczne i ich funkcje odwrotne  $\bullet$  $sinh(x)$  and  $asinh(x)$ ,  $cosh(x)$  and  $acosh(x)$ ,  $tanh(x)$  and  $atanh(x)$ ,  $\coth(x)$  and  $\operatorname{acoth}(x)$  itp.

Możemy użyć polecenia print, aby sformatować instrukcję.

```
(%i3) a :2$ b : log (2) , numer$
      print ("Logarithm of a number", a,
            " is ", log(a), "=", b) $
      Logarithm of a number 2 is log(2) = 0.6931471805599453
```
Podstawowe funkcje obejmują również:

```
(\%i4) f (x): = sign (x) $ g (x): = abs (x) $
     print (f(-3.6), f(-3.2), f(-3), f(0), f(3), f(3.2), f(3.6))print (g(-3.6), g(-3.2), g(-3), g(0), g(3), g(3.2), g(3.6))$
     neg neg neg zero pos pos pos
     3.6 3.2 3 0 3 3.2 3.6
(\%i6) f(x):=floor(x)$ /* bottom whole of x */
   print (f(-3.6), f(-3.2), f(-3), f(0), f(3), f(3.2), f(3.6))-4 -4 -3 0 3 3 3
(\%i8) f (x): = round (x) $
          /* rounded x to the nearest integer number */
     print (f(-3.6), f(-3.2), f(-3), f(0), f(3), f(3.2), f(3.6))$
     -4 -3 -3 0 3 3 4
(\%i10) f (x): = truncate (x)$
           /* removes all digits after the decimal point */
     print (f(-3.6), f(-3.2), f(-3), f(0), f(3), f(3.2), f(3.6))$
     -3 -3 -3 0 3 3 3
(%i12) f(x) := ceiling(x) /* upper integer x */print (f(-3.6), f(-3.2), f(-3), f(0), f(3), f(3.2), f(3.6))$
     -3 -3 -3 0 3 4 4
```
- Maxima zawiera również wiele funkcji, które je obsługują.  $\bullet$
- Niektóre z nich nie są zaimplementowane bezpośrednio w środowisku wxMaxima,  $\bullet$ ale w zewnętrznych bibliotekach, które nazywamy pakietami.
- Pakiety te są ładowane do systemu za pomocą polecenia load.  $\bullet$
- Jako przykład przedstawiamy pakiet spangl wspomagający pracę z funkcjami  $\bullet$ trygonometrycznymi.

```
(\%i2) print (\tan (\%pi / 8)), ratsimp (\tan (\%pi / 8)).
                    trigsim(tan(\%pi/8)))$
          tan \left(\frac{\pi}{8}\right) tan \left(\frac{\pi}{8}\right) \frac{\sin\left(\frac{\pi}{8}\right)}{\cos\left(\frac{\pi}{8}\right)}8
(\%i3) load (spangl);
(%o3) ../share/trigonometry/spangl.mac
(%i4) tan (% pi /8);
(\%o4) \sqrt{2}-1
```
<span id="page-25-0"></span>Wiele razy musimy tylko zmienić warunki lokalnie dla konkretnego obliczenia bez globalne zmiany ustawień. W tym celu Maxima ma bardzo efektywne polecenie ev.

- Polecenie ev umożliwia zdefiniowanie określonego środowiska w ramach jednego polecenia.  $\bullet$
- Po wprowadzeniu polecenia ev $(a,b1,b2,\ldots,bn)$  obliczane jest wyrażenie a, gdy  $\bullet$ spełnione są warunki b1, b2, . . . , bn.
- Warunkami tymi mogą być równania, przypisania, funkcje, przełączniki (ustawienia  $\bullet$ logiczne).

Przykład pokazuje przykład rozwiązania równania kwadratowego za pomocą polecenia solve.

Zmienne a, b, c po wykonaniu polecenia ev nie mają przypisanych wartości.  $\bullet$ 

(%)i1) 
$$
ev(solve(a*x^2+b*x+c=0, x), a:2, b:-1, c=-3);
$$

\n(%)01)  $[x = \frac{3}{2}, x = -1]$ 

\n(%)i2)  $solve(a*x^2+b*x+c=0, x);$ 

\n(%02)  $[x = -\frac{\sqrt{b^2-4ac}+b}{2a}, x = \frac{\sqrt{b^2-4ac}-b}{2a}]$ 

Maxima oferuje kilka poleceń upraszczających i modyfikujących różne wyrażenia.

- Podstawowe funkcje można znaleźć w menu Simplify.  $\bullet$
- Maxima oferuje przykłady dla poszczególnych poleceń przy użyciu polecenia example.  $\bullet$
- Przyjrzyjmy się niektórym przykładom podanym przez example(ratsimp).  $\bullet$

```
(\% 12) f (x): = b * (a /b - x) + b * x + a $
                print (f(x), "?", \text{ratsimp}(f(x)))$
        bx + b(\frac{a}{b} - x) + a ? 2a
(\%i3) ratsimp(a+1/a);
(\%03) \frac{a^2+1}{a}(\%i4) ev (x^*(a+1/a), ratsimp);
(\%04) x^{a+\frac{1}{a}}(\%i5) ev (x^-(a+1/a), ratsimpexpons);
(\% 05) \times \frac{a^2+1}{a}
```
Funkcja expand rozwija odpowiednie terminy w wyrażeniu.  $\bullet$ 

Natomiast funkcja factor rozkłada wyrażenie.

Funkcja gfactor robi to na tablicy liczb zespolonych.

```
(\%i1) f (x): = (x+1) * (x<sup>-</sup>2-4) * (x<sup>-</sup>2+4)$
(\%i3) ratsimp(f(x)); expand(f(x));
(\%o2) x^5 + x^4 - 16x - 16(\%o3) x^5 + x^4 - 16x - 16(\%i6) factor (f(x)); gfactor (f(x)); factor (100);
(\% 04) (x - 2)(x + 1)(x + 2)(x^2 + 4)(\% 05) (x - 2)(x + 1)(x + 2)(x - 2)i(x + 2)(x + 2)i
(\% 6) 2^2 5^2
```
Rozkładamy wymierną funkcję ułamkową na ułamki częściowe za pomocą partfrac.  $\bullet$ 

```
(\% i1) partfrac ((x+1)/(x^2-2*x+1), x);
(\%o1) \frac{1}{x-1} + \frac{2}{(x-1)^2}
```
Funkcja expand rozwija odpowiednie terminy w wyrażeniu.  $\bullet$ 

Natomiast funkcja factor rozkłada wyrażenie.

Funkcja gfactor robi to na tablicy liczb zespolonych.

```
(\%i1) f (x): = (x+1) * (x<sup>-</sup>2-4) * (x<sup>-</sup>2+4)$
(\%i3) ratsimp(f(x)); expand(f(x));
(\%o2) x^5 + x^4 - 16x - 16(\%o3) x^5 + x^4 - 16x - 16(\%i6) factor (f(x)); gfactor (f(x)); factor (100);
(\% 04) (x - 2)(x + 1)(x + 2)(x^2 + 4)(\% 05) (x - 2)(x + 1)(x + 2)(x - 2)i(x + 2)(x + 2)i
(\% 6) 2^2 5^2
```
Rozkładamy wymierną funkcję ułamkową na ułamki częściowe za pomocą partfrac.  $\bullet$ 

```
(\%i1) partfrac ((x+1)/(x^2-2*x+1), x);
(\% 01) \frac{1}{x-1} + \frac{2}{(x-1)^2}
```
Wyrażenia możemy zastępować za pomocą poleceń subst(a,b,c) i ratsubst(a,b,c).

- Wyrażenie a zostanie zastąpione wyrażeniem b, a następnie podstawione w wyrażeniu c.  $\bullet$
- Podczas używania polecenia subst b musi być najprostszą częścią (atom) lub przez pełne  $\bullet$ podwyrażenie wyrażenia c.
- W przykładzie podwyrażenie  $x+y$  nie jest kompletne (brak z).  $\bullet$
- Polecenie ratsubst również modyfikuje wynikowe wyrażenie.  $\bullet$

```
(\%i2) subst (x+y, a, a^2+b^2); ratsubst (x+y, a, a^2+b^2);
(\% 01) (y + x)^2 + b^2(\frac{9}{6} \cdot 2) y^2 + 2xy + x^2 + b^2(\% i4) subst (a, x+y, x+y+z); ratsubst (a, x+y, x+y+z);(\% 03) z + y + x
(\% 04) z + a
```
<span id="page-30-0"></span>W menu Calculus znajdujemy funkcje do rozwiązywania podstawowych problemów analizy matematycznej (granice, pochodne, całki, sumy szeregów, . . . ).

Granice obliczamy za pomocą polecenia limit.

Ostatni parametr określa kierunek granic jednostronnych, ma wartości plus lub minus  $\bullet$ i jest opcjonalne.

Jeśli nie określono, Maxima oblicza granicę jako granicę zespoloną.

- Za pomocą polecenia  $\frac{\text{limit}(f(x),x,a)}{\text{obliczamy granicę }\lim_{x\to a}f(x)}$ .  $\bullet$
- Za pomocą polecenia  $\frac{\text{limit}(f(x), x, a, \text{plus})}{x \rightarrow a^{+}}$ obliczamy granicę  $\lim_{x \rightarrow a^{+}} f(x)$ .  $\bullet$

```
(\%i4) limit (1/x, x, 0); limit (1/x, x, 0, plus);
             limit (1/x, x, 0, minus); limit (1/x, t, 0);(%o1) infinity
      \infty-\infty(\%o4) \frac{1}{x}x
```
Jeśli użyjemy apostrofu ' przed poleceniem, to polecenie nie zostanie wykonane, zostanie tylko wyświetlone.

```
(\%i2) limit (((1 - n) / (1 + 3 * n)) (1 + 4 * n) , n , inf);'limit (((1 - n) / (1 + 3 * n)) (1 + 4 * n) , n , inf);(\% 01) 0
(\%o2) \lim_{n \to \infty} \left(\frac{1-n}{3n+1}\right)^{4n+1}
```

```
(\frac{9}{6}i2) 2+3; '2+3;
(\% 01) 5
(%o2) 5
(\%i4) solve (x+1=0, x); 'solve (x+1=0, x);
(\%o3) [x = -1]
(%o4) solve(x + 1 = 0, x)
```
Pochodne są obliczane za pomocą polecenia diff.

Parametr określający kolejność pochodnych jest opcjonalny.

```
(\frac{9}{64}) f (x):=2*x<sup>-4-3*x+sin (x):</sup>
       print ("f') =", diff(f(x), x),
              "=" "=" didif (f(x), x, 1))$
       print ("f')' =", diff (diff (f(x), x), x),"=" "=" didif (f(x), x, 2).
              "=" "=" didif (f(x), x, 1, x, 1))$
       print ("f (10)=", diff ( f ( x ), x ,10),
              "=" "=" didif (f(x), x, 1, x, 9))$
(\% 01) f(x) := 2x^4 - 3x + \sin(x)f' = \cos(x) + 8x^3 - 3 = \cos(x) + 8x^3 - 3f'' = 24x^2 - \sin(x) = 24x^2 - \sin(x) = 24x^2 - \sin(x)f(10) = -\sin(x) = -\sin(x)
```
Pochodne cząstkowe obliczamy za pomocą tego samego polecenia diff.

```
(\%i3) g (x, y): = x \hat{3}* y \hat{2} - 1;
       print ("g' x=" . diff(g(x, y), x).
               ", respectively
                  g' y=", diff (g(x, y), y, 1))$
       print ("g") (xx) =", diff (g(x, y), x, 2),
               ", g' ' (yx) =", diff (g(x, y), y, 1, x, 1),
               ", g' ' (xy) =", diff (g(x, y), x, 1, y, 1),
               ", g' ' (yy) =", diff (g(x, y), y, 1, y, 1))$
(y_{o}01) g(x, y) := x^{3}y^{2} - 1g'\_\times=3\mathsf{x}^2\mathsf{y}^2, respectively g'\_\mathsf{y}=2\mathsf{x}^3\mathsf{y}g''_{-}(xx) = 6xy^2, g''_{-}(yx) = 6x^2y, g''_{-}(xy) = 6x^2y, g''_{-}(yx) = 2x^3
```
Obliczamy wielomian Taylora ntego stopnia za pomocą polecenia taylor.

- To polecenie można znaleźć w menu Calculus i podmenu Get Series...  $\bullet$
- Obliczamy wielomian Taylora funkcji f stopnia n w środku c za pomocą polecenia  $\bullet$  $taylor(f(x),x,c,n)$ .
- Jego współczynniki obliczamy poleceniem coeff.  $\bullet$
- Użycie tego polecenia zależy od polecenia taylor.  $\bullet$

```
\n
$$
\begin{array}{ll}\n(\%)i1 & \text{t1:taylor}(\sin(x), x, 0, 5); \quad \text{t2:taylor}(\sin(x), x, -1, 4);\n\end{array}
$$
\n
$$
\begin{array}{ll}\n(\text{t1}) & x - \frac{x^3}{6} + \frac{x^5}{120} + \cdots \\
(\text{t2}) & -\sin(1) + \cos(1)(x+1) + \frac{\sin(1)(x+1)^2}{2} - \frac{\cos(1)(x+1)^3}{6} - \frac{\sin(1)(x+1)^4}{24} + \cdots \\
(\%)i3 & \text{print}(\text{coeff}(\sin(x), x, 5), \text{''} \text{ and''}, \text{coeff}(\text{t1}, x, 5), \text{''} \text{ and''}, \text{coeff}(\text{t2}, x, 5))\n\end{array}
$$
\n
$$
\begin{array}{ll}\n0 & \text{and} \quad \frac{1}{120} \text{ and } \frac{\cos(1)}{120}\n\end{array}
$$

```

W przykładzie wielomian Taylora danego wielomianu jest obliczany w inny sposób.

Polecenie taylor umieszcza trzy kropki na końcu, nawet po zakończeniu programowania.

```
(\%i1) f (x): =2* x ^5 - x ^4 -3* x ^3 - x +1;
(\% 01) f(x) := 2x^5 - x^4 + (-3)x^3 - x + 1(\%i2) tp1:taylor (f(x), x, -1, 5);
(\text{tp1})  2 + 4(x + 1) – 17(x + 1)<sup>2</sup> + 21(x + 1)<sup>3</sup> – 11(x + 1)<sup>4</sup> + 2(x + 1)<sup>5</sup> + \cdots(\%i4) ratsimp(tp1); expand(tp1);(\%o3) 2x^5 - x^4 - 3x^3 - x + 1)(\%o4) 2x^5 - x^4 - 3x^3 - x + 1)(\%i6) tpx:ratsubst (t, x+1, f(x)); subst (x+1, t, tpx);
(tpx) 2t^5 - 11t^4 + 21t^3 - 17t^2 + 4t + 2(tp2) 2(x+1)^5 - 11(x+1)^4 + 21(x+1)^3 - 17(x+1)^2 + 4(x+1) + 2(\% 7) tp1-tp2;
(\% 07) 0 + \cdots
```
<span id="page-36-0"></span>Wykres funkcji możemy narysować na kilka sposobów.

- Najprostszym sposobem jest wybranie z menu opcji Plot podmenu Plot 2d ...  $\bullet$
- Jeśli wybierzemy Format=gnuplot , funkcja zostanie wykreślona poleceniem plot2d w  $\bullet$ nowym oknie za pomocą programu Open Source Gnuplot.

Gnuplot jest automatycznie instalowany wraz z Maximą.

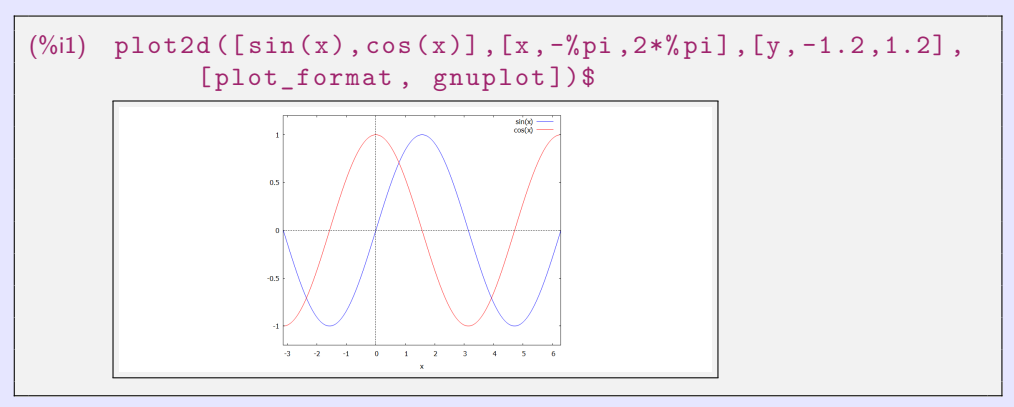

Wykresy funkcji nie są wyświetlane w rzeczywistych proporcjach osi  $x$  i  $y$ , ale są zoptymalizowane dla ekranu.

Do poprawnego wyświetlenia możemy wykorzystać m.in. parametr same\_xy.  $\bullet$ 

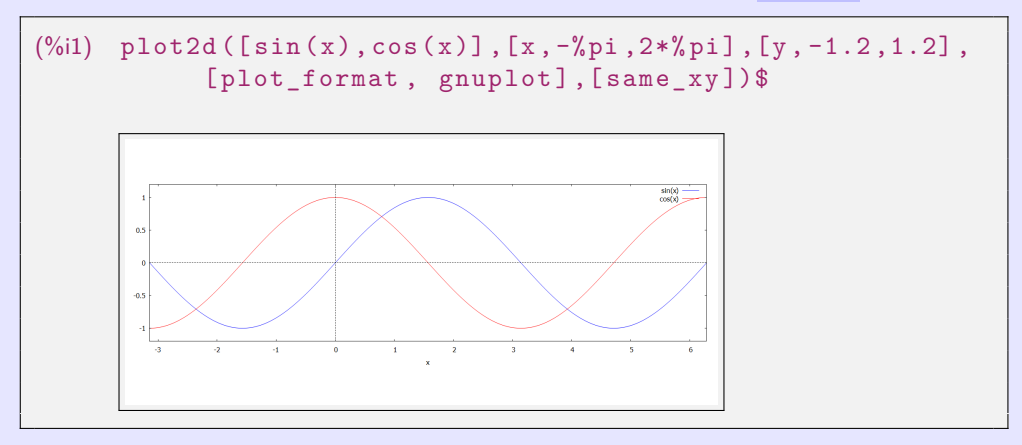

Jeśli wybierzemy Format=wxmaxima:

- Maxima rysuje wykres za pomocą polecenia plot2d w nowym oknie.  $\bullet$
- Obraz możemy zapisać tylko w postscriptum.  $\bullet$

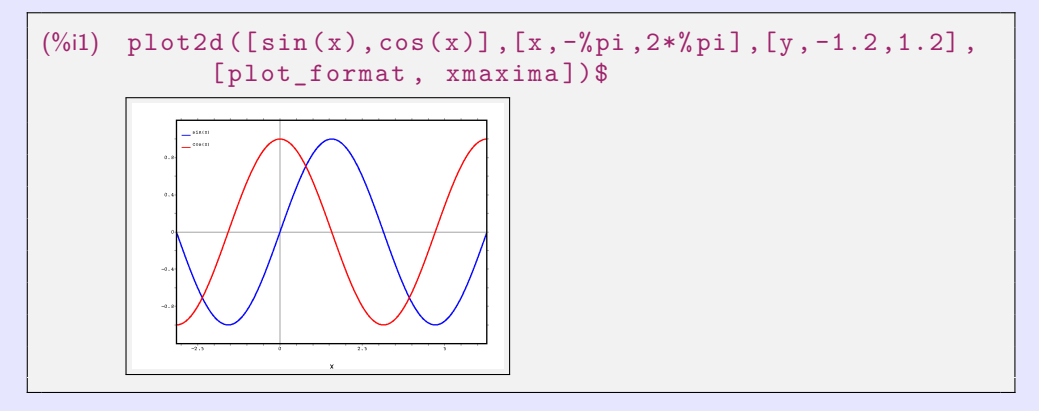

#### Jeśli wybierzemy Format=inline :

Maxima rysuje wykres za pomocą polecenia wxplot2d w swoim środowisku.  $\bullet$ 

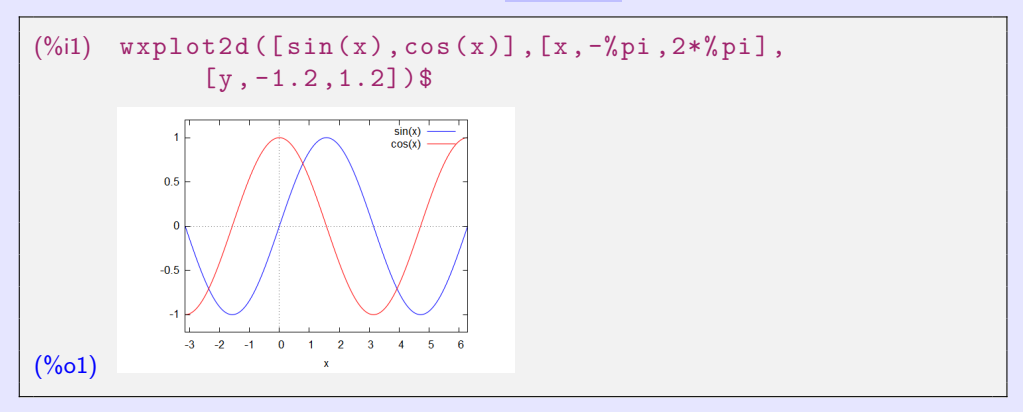

Polecenia plot2d i wxplot2d mają tę samą składnię i znacznie więcej parametrów.

Parametry można znaleźć na przykład za pomocą polecenia describe(plot2d).  $\circ$ 

#### Jeśli wybierzemy Format=inline :

Maxima rysuje wykres za pomocą polecenia wxplot2d w swoim środowisku.  $\bullet$ 

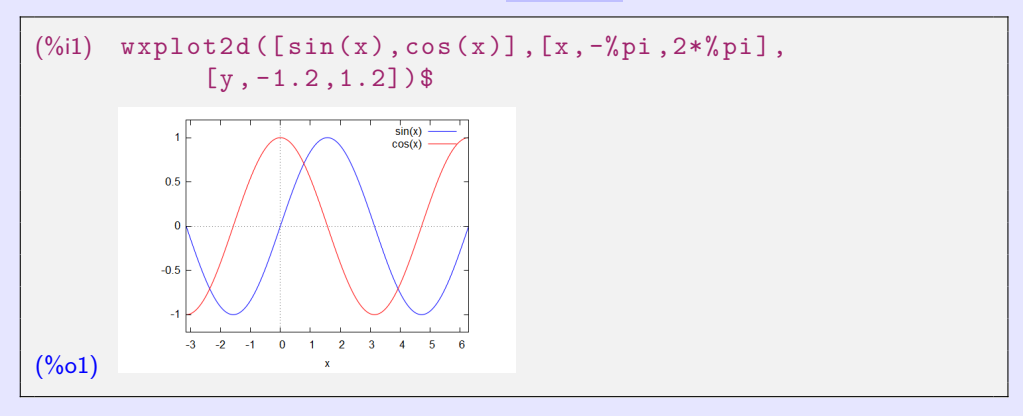

Polecenia plot2d i wxplot2d mają tę samą składnię i znacznie więcej parametrów.

Parametry można znaleźć na przykład za pomocą polecenia describe(plot2d).  $\bullet$ 

Jeśli chcemy wyświetlić funkcję niejawną, musimy załadować bibliotekę implicit\_plot.

W nowszych wersjach (przynajmniej wxMaxima 21.05.2) nie jest to już konieczne.  $\bullet$ 

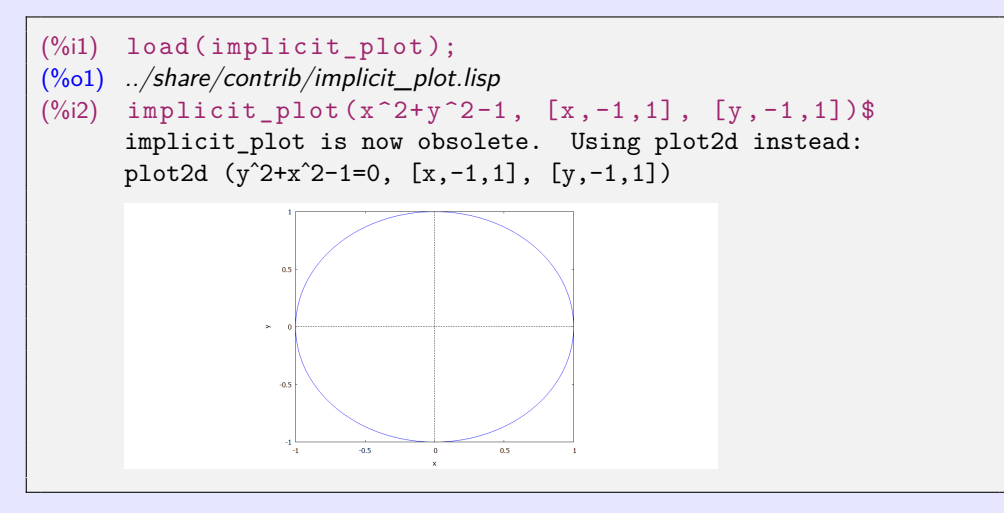

Wykres funkcji możemy narysować na kilka sposobów.

- Lepiej jest użyć poleceń wxdraw2d lub draw2d i przekieruj wyjście do Gnuplot.  $\bullet$
- Te polecenia mają nieco inną składnię niż wxplot2d, plot2d.  $\bullet$ Parametry drukowania są prostsze i bardziej przejrzyste.
- Renderowana funkcja musi znajdować się w poleceniu explicit, parametric lub  $\bullet$ implicit.

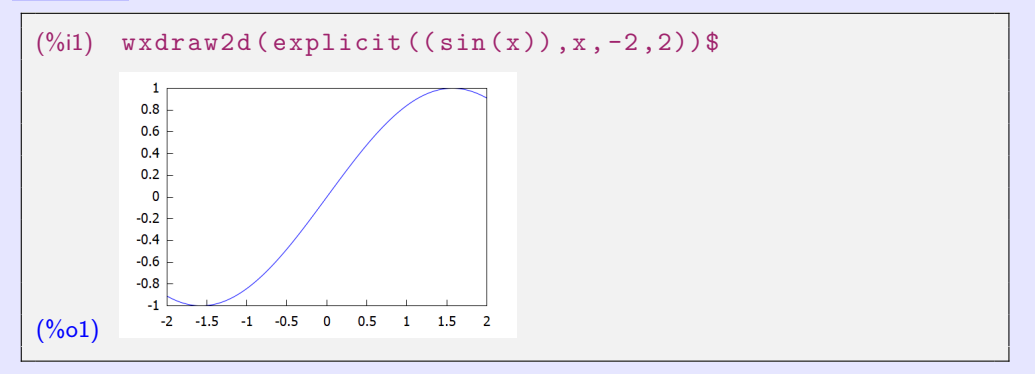

Rysowanie za pomocą poleceń wxdraw2d i draw2d.

Do poprawnego wyświetlenia możemy wykorzystać m.in. parametr proportional axes.  $\bullet$ 

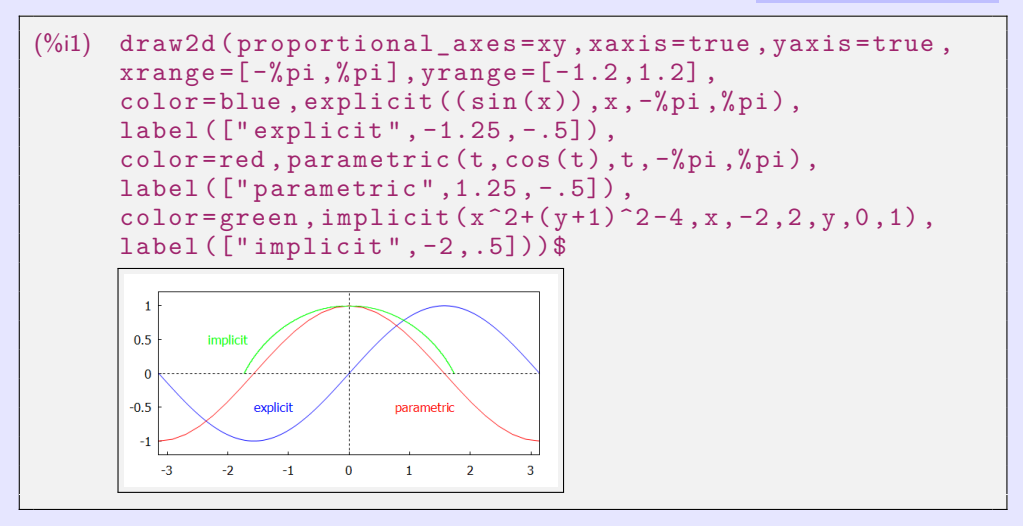

Polecenie draw2d.  $\bullet$ 

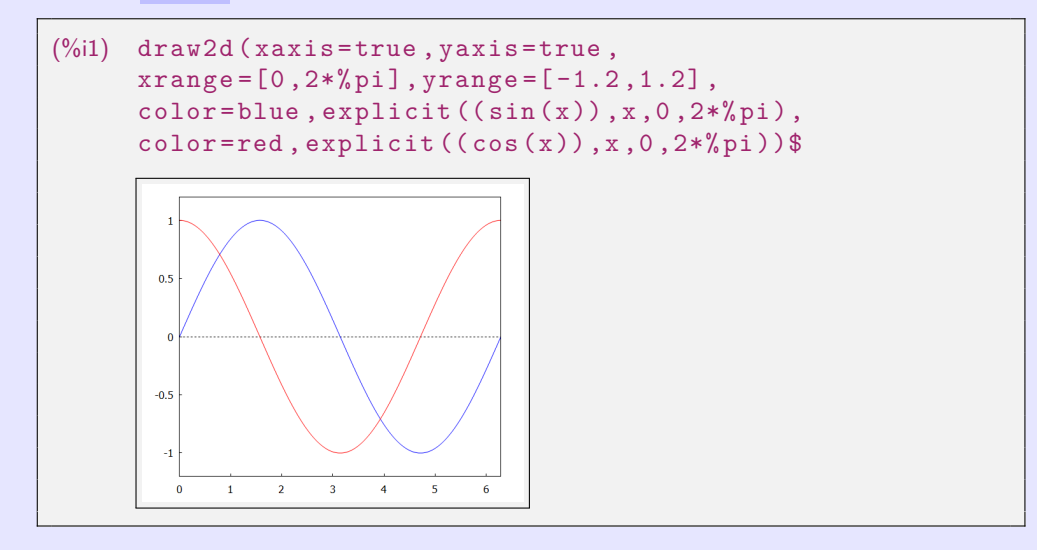

Polecenie wxdraw2d.  $\bullet$ 

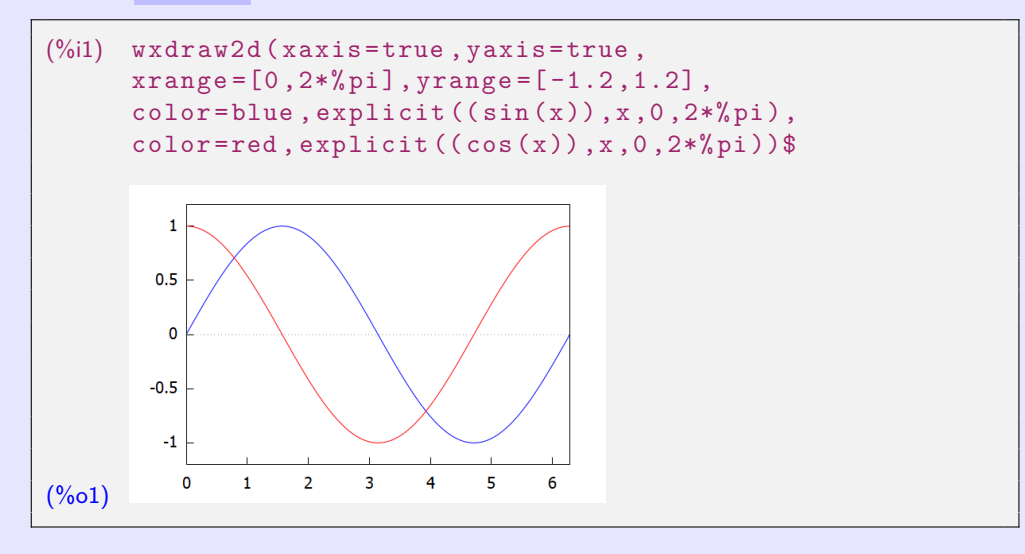

W ten sam sposób rysujemy krzywą parametryczną lub funkcję.  $\bullet$ 

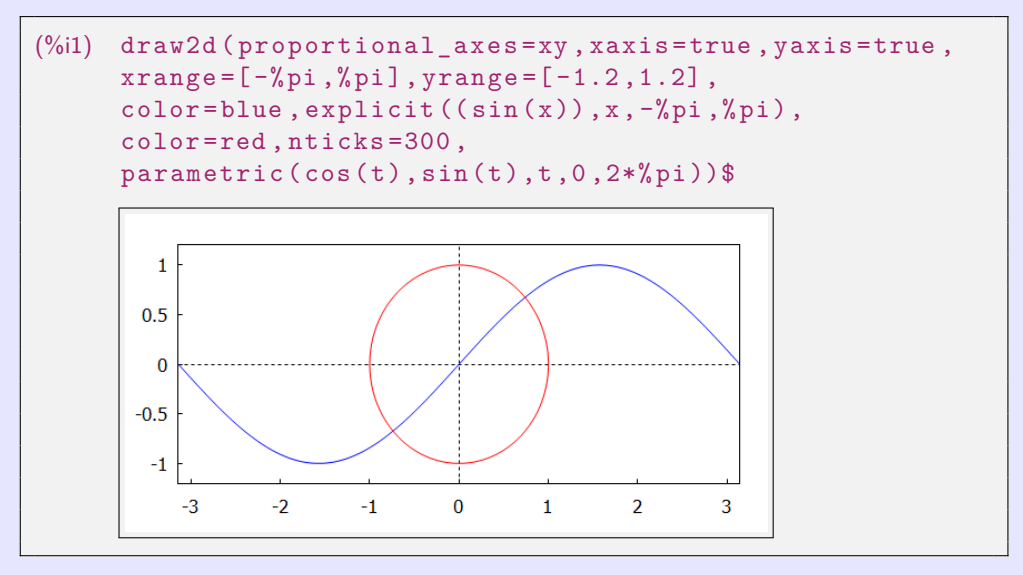

**[beerb@frcatel.fri.uniza.sk](mailto:beerb@frcatel.fri.uniza.sk) [http://frcatel.fri.uniza.sk/users/beerb](#page-0-0)**

<span id="page-47-0"></span>Ciągi w Maximie możemy tworzyć na kilka sposobów.

- Ciągi możemy tworzyć na przykład za pomocą polecenia makelist lub za pomocą  $\bullet$ poleceń cyklu for..do.
- Polecenie makelist tworzy listę, którą możemy wyświetlić zarówno jako całość, jak i  $\bullet$ według członków.

```
(\%i2) S1: makelist (2*n^2-1, n, 1, 10);
      S2:makelist (2*n^2-1, n, 2, 10, 2);(S1) [1, 7, 17, 31, 49, 71, 97, 127, 161, 199]
(S2) [7, 31, 71, 127, 199]
(\%i4) S1 [1]; S2 [1]; S1 [10];
(%o3)(\%o4)
(%o5) 199
(%i6) S1 [12];
      inpart: invalid index 12 of list or matrix.
      -- an error. To debug this try: debugmode(true);
```
- Ciąg jest również generowany z jego wzorami, a następnie rysowany przy użyciu draw2d.  $\bullet$
- Uporządkowane pary są w nawiasach kwadratowych, a następnie pokazane jako punkty na  $\bullet$ płaszczyźnie.

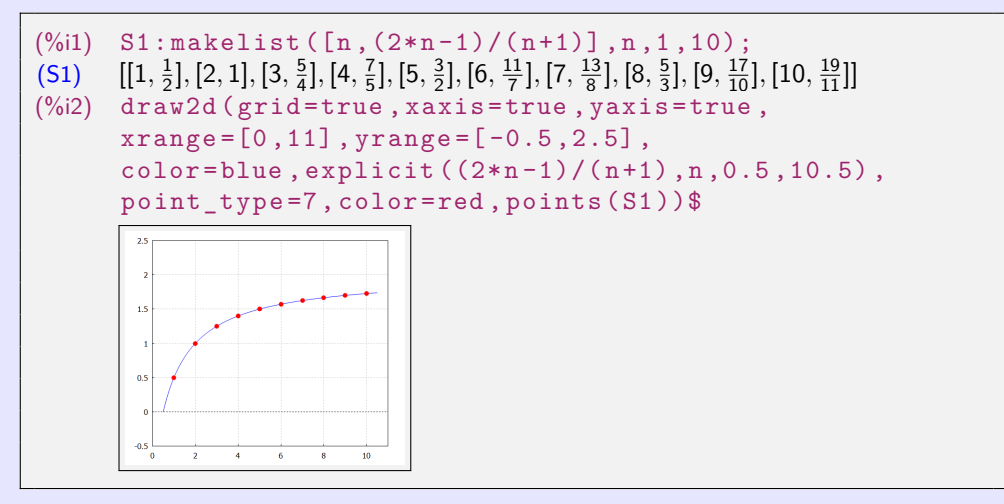

Za pomocą polecenia <mark>for. .do</mark> wymieniamy kilka elementów ciągu  $\left\{ 2n^{2}-1\right\} _{n=1}^{\infty}$  $\bullet$ 

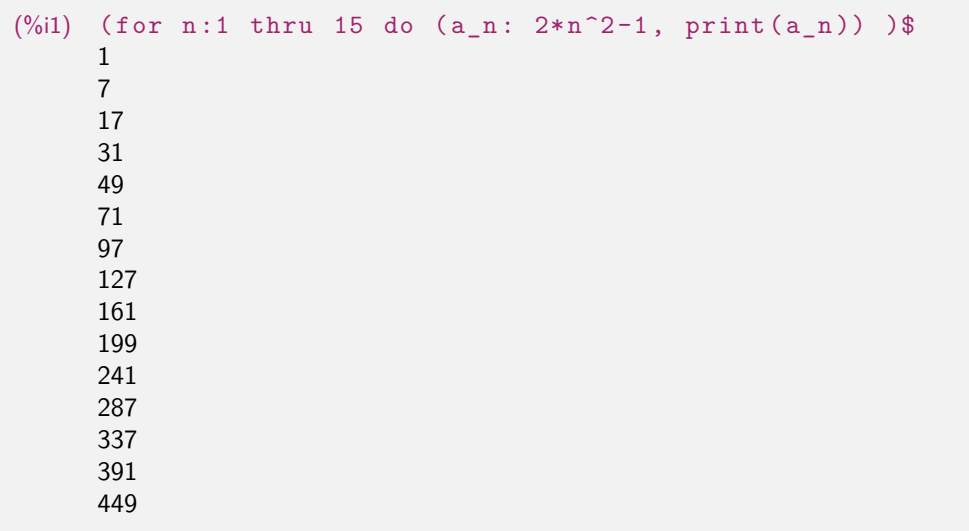

Dobrym przykładem użycia polecenia for..do jest ciąg Fibonacciego.  $\bullet$ 

```
(%i3) a0 :0$ a1 :1$ ( for i :1 thru 14
                      do (an : a1 + a0, print(an), a1 : a0, a0 : an))$
      1
      1
      2
      3
      5
      8
      13
      21
      34
      55
      89
      144
      233
      377
```
Sumę szeregu możemy obliczyć poleceniem sum.

Możesz znaleźć to polecenie w menu Calculus a podmenu Calculate Sum...

Za pomocą polecenia sum obliczamy zarówno sumę skończoną, jak i nieskończoną.  $\bullet$ 

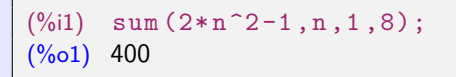

Maxima może obliczyć dokładną sumę niektórych nieskończonych szeregów.  $\bullet$ 

```
(\%i2) sum(1/k^2, k, 1, inf);
          sum (1/k<sup>2</sup>, k, 1, inf), simpsum;
(\% 01) \sum_{k=1}^{\infty} \left(\frac{1}{k^2}\right)(\%o2) \frac{\pi^2}{6}6
```
Ciąg numeryczny  $\sum_{k=1}^{\infty} \left(\frac{1}{k^2}\right)$  można przedstawić graficznie w następujący sposób.  $k=1$ 

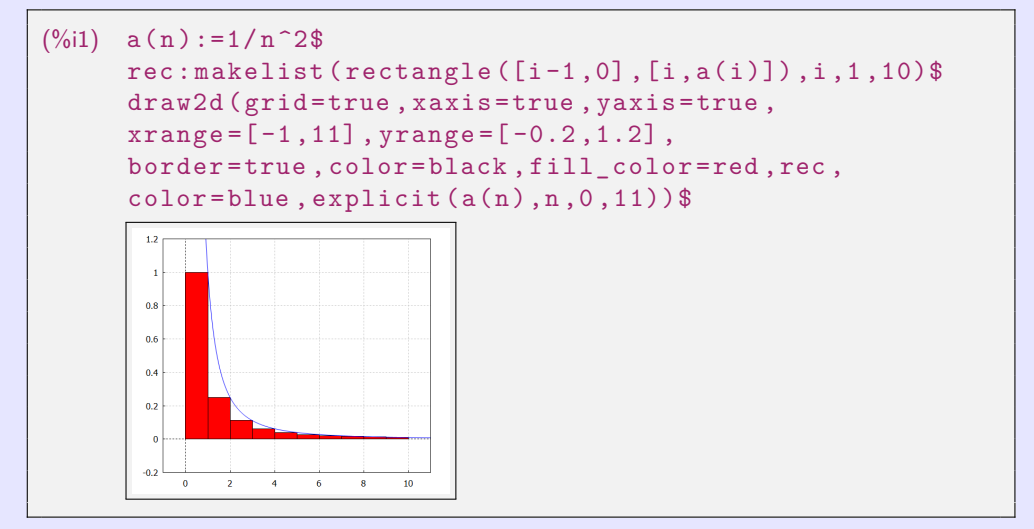

# **02. Funkcje rzeczywiste**

<span id="page-53-0"></span>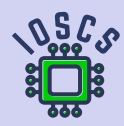

**Analiza matematyczna wspomagana programem wxMaxima**

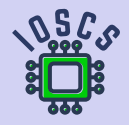

#### <span id="page-54-0"></span>**01. Podstawowe pojęcia**

- **Relacja binarna (dwuargumentowa)** f między zbiorami  $A \neq \emptyset$  i  $B \neq \emptyset$  to każdy  $\bullet$  $f \subset A \times B$ .
- Jeśli dla każdego  $x \in A$  istnieje co najwyżej jeden  $y \in B$  taki, że [x; y]∈f, wtedy relacja f  $\bullet$ nazywa się **funkcja** ze zbioru A do zbioru B, oznaczenie f: AB. Piszemy  $[x; y] \in f$  lub  $y = f(x)$ .
- $x \in A$  Argument funkcji (zmienna niezależna).
- $\bullet \quad y \in B$  Wartość funkcji (zmienna zależna).
- $D(f) = \{x \in A, \exists y \in B : [x; y] \in f\}$  Dziedzina funkcji f (zbiór argumentów).  $\bullet$
- $H(f) = \{y \in B, \exists x \in D(f) : [x; y] \in f\}$  Przeciwdziedziną funkcji f (zbiór wartości).  $\bullet$
- Relacje i funkcje to zbiory uporządkowanych par.  $\bullet$
- $f = g$  reprezentuje równoważność [x; y]∈f  $\Leftrightarrow$  [x; y]∈g,  $\circ$

tj.  $D(f) = D(g)$  i  $f(x) = g(x)$  obowiązuje dla wszystkich  $x \in D(f)$ .

#### **01. Podstawowe pojęcia**

- **Relacja binarna (dwuargumentowa)** f między zbiorami  $A \neq \emptyset$  i  $B \neq \emptyset$  to każdy  $\bullet$  $f \subset A \times B$ .
- Jeśli dla każdego  $x \in A$  istnieje co najwyżej jeden  $y \in B$  taki, że  $[x; y] \in f$ , wtedy relacja f  $\bullet$ nazywa się **funkcja** ze zbioru A do zbioru B, oznaczenie f: AB. Piszemy  $[x; y] \in f$  lub  $y = f(x)$ .
- $\bullet \quad x \in A$  Argument funkcji (zmienna niezależna).
- $\bullet \quad y \in B$  Wartość funkcji (zmienna zależna).
- $\bullet$  $D(f) = \{x \in A, \exists y \in B : [x, y] \in f\}$  Dziedzina funkcji f (zbiór argumentów).
- $H(f) = \{y \in B, \exists x \in D(f) : [x; y] \in f\}$  Przeciwdziedziną funkcji f (zbiór wartości).  $\bullet$
- Relacje i funkcje to zbiory uporządkowanych par.  $\bullet$
- $\bullet$  f = g reprezentuje równoważność [x; y] ∈ f  $\Leftrightarrow$  [x; y] ∈ g,

tj.  $D(f) = D(g)$  i  $f(x) = g(x)$  obowiązuje dla wszystkich  $x \in D(f)$ .

#### <span id="page-56-0"></span>**01. Podstawowe pojęcia**

- **Relacja binarna (dwuargumentowa)** f między zbiorami  $A \neq \emptyset$  i  $B \neq \emptyset$  to każdy  $\bullet$  $f \subset A \times B$ .
- Jeśli dla każdego  $x \in A$  istnieje co najwyżej jeden  $y \in B$  taki, że  $[x; y] \in f$ , wtedy relacja f  $\bullet$ nazywa się **funkcja** ze zbioru A do zbioru B, oznaczenie f: AB. Piszemy  $[x; y] \in f$  lub  $y = f(x)$ .
- $\bullet \quad x \in A$  Argument funkcji (zmienna niezależna).
- $\bullet \quad y \in B$  Wartość funkcji (zmienna zależna).
- $D(f) = {x \in A, \exists y \in B : [x; y] \in f}$  Dziedzina funkcji f (zbiór argumentów).
- $H(f) = {y ∈ B, ∃x ∈ D(f): [x; y] ∈ f}$  Przeciwdziedziną funkcji f (zbiór wartości).
- Relacje i funkcje to zbiory uporządkowanych par.  $\bullet$
- $\bullet$  f = g reprezentuje równoważność [x; y] ∈ f  $\Leftrightarrow$  [x; y] ∈ g,

tj.  $D(f) = D(g)$  i  $f(x) = g(x)$  obowiązuje dla wszystkich  $x \in D(f)$ .

#### <span id="page-57-0"></span>**02. Ciągi (liczb rzeczywistych)**

#### ${a_n}_{n=1}^{\infty} = {2n-1}_{n=1}^{\infty} = {1,3,5,...}.$

- Jawny wpis:  $a_n = 2n 1, n \in \mathbb{N}$ .  $\bullet$
- Wpis rekurencyjny:  $a_1 = 1$ ,  $a_{n+1} = a_n + 2$ ,  $n \in \mathbb{N}$ .  $\bullet$

```
(\%i3) a(n): =2*n-1$ S: makelist (a(n), n, 1, 8);
(S) [1, 3, 5, 7, 9, 11, 13, 15]
(\%i4) an:1$ (for n:1 thru 8 do (print (an), an: an+2))$
      1
      3
      5
      7
      9
      11
      13
      15
```
## **02. Ciągi (liczb rzeczywistych)**

Ciąg  $\{a_n\}_{n=1}^{\infty}$  $\sum_{n=1}^{\infty}$ ,  $a_n \in R$ .

Jeśli  $\{k_n\}_{n=1}^{\infty} \subset N$  jest ciągiem rosnącym (liczb naturalnych, indeksów), następnie wywoływana jest  $\left\{a_{k_n}\right\}_{n=1}^{\infty}$ n=1 **podciąg** (**wybrany ciąg z**) {an} ∞  $\sum_{n=1}^{\infty}$ 

$$
\bullet \quad \{a_{k_n}\}_{n=1}^{\infty} = \{a_{2n}\}_{n=1}^{\infty} = \{a_2, a_4, a_6, \ldots\} = \{3, 7, 11, \ldots\} = \{4n-1\}_{n=1}^{\infty}.
$$

 $\sum_{n=1}^{\infty}$  **•** {a<sub>n</sub>} $\sum_{n=2}^{\infty}$  = {2n − 1} $\sum_{n=1}^{\infty}$ n=2 . {101*,* 109*,* 235*,* 637*, . . .*}.

```
(\%i2) a(n):=2*n-1$ makelist(a(n),n,1,7);
(%o2) [1, 3, 5, 7, 9, 11, 13]
(\% i3) makelist (a (2*n), n, 1, 7);
```

```
(%o3) [3, 7, 11, 15, 19, 23, 27]
```

```
(\%i4) makelist (a (2*n), n, 2, 7);
```

```
(%o4) [7, 11, 15, 19, 23, 27]
```

```
(\%i5) print (a(51), a(55), a(118), a(319))$
```

```
101 109 235 637
```
## **02. Ciągi (liczb rzeczywistych)**

Ciąg  $\{a_n\}_{n=1}^{\infty}$  $\sum_{n=1}^{\infty}$ ,  $a_n \in R$ .

Jeśli  $\{k_n\}_{n=1}^{\infty} \subset N$  jest ciągiem rosnącym (liczb naturalnych, indeksów), następnie wywoływana jest  $\left\{a_{k_n}\right\}_{n=1}^{\infty}$ n=1 **podciąg** (**wybrany ciąg z**) {an} ∞  $\sum_{n=1}^{\infty}$ 

Podciągi  ${a_n}_{n=1}^{\infty} = {2n-1}_{n=1}^{\infty} = {1,3,5,7,9,11,13,...}$  to na przykład:

$$
\bullet \quad \left\{a_{k_n}\right\}_{n=1}^{\infty}=\left\{a_{2n}\right\}_{n=1}^{\infty}=\left\{a_{2}, a_{4}, a_{6}, \ldots\right\}=\left\{3, 7, 11, \ldots\right\}=\left\{4n-1\right\}_{n=1}^{\infty}
$$

 ${a_n}_{n=1}^{\infty} = {2n-1}_{n=1}^{\infty}$  $\sum_{n=1}^{\infty}$  **o**  $\{a_n\}_{n=2}^{\infty} = \{2n-1\}_{n=1}^{\infty}$  $n=2$ . {101*,* 109*,* 235*,* 637*, . . .*}.

```
(\%i2) a(n):=2*n-1$ makelist(a(n),n,1,7);
(%o2) [1, 3, 5, 7, 9, 11, 13]
(\%i3) makelist (a (2*n), n, 1, 7);(%o3) [3, 7, 11, 15, 19, 23, 27]
(\%i4) makelist (a (2*n), n, 2, 7);(%o4) [7, 11, 15, 19, 23, 27]
(\%i5) print (a(51), a(55), a(118), a(319))$
      101 109 235 637
```
# **02. Ciągi (liczb rzeczywistych)**

$$
\bullet \quad \lim_{n \to \infty} \frac{n^2 + n}{n^3 - 2} = \lim_{n \to \infty} \frac{n^3(n^{-1} + n^{-2})}{n^3(1 - 2n^{-3})} = \lim_{n \to \infty} \frac{n^{-1} + n^{-2}}{1 - 2n^{-3}} = \frac{0 + 0}{1 - 0} = 0.
$$

```
\n
$$
\begin{array}{ll}\n (\text{Nil}) & a(n) := (n^2 + n) / (n^3 - 2) \text{ } & \\
 & \text{Sa:makelist} ([n, a(n)], n, 1, 15) \text{ } & \\
 & \text{print("limit } a(n) = ", \text{limit } (a(n), n, \text{inf})) \text{ } & \\
 & \text{limit } a(n) = 0\n \end{array}
$$
\n
```

$$
\bullet \quad \lim_{n \to \infty} \frac{n^3 - 2}{n^2 + n} = \lim_{n \to \infty} \frac{n^2(n - 2n^{-2})}{n^2(1 + n^{-1})} = \lim_{n \to \infty} \frac{n - 2n^{-2}}{1 + n^{-1}} = \frac{\infty - 0}{1 + 0} = \infty.
$$

 $(\% i1)$  b (n) : = (n<sup>-3-2</sup>)/(n<sup>-2+n)\$</sup>  $Sb:$ makelist  $([n, b(n)], n, 1, 15)$ \$ print ("limit  $b(n) =$ ", limit  $(b(n), n, inf)$ )\$ limit  $b(n) = \infty$ 

# **02. Ciągi (liczb rzeczywistych)**

$$
\bullet \quad \lim_{n \to \infty} \frac{n^2 + n}{n^3 - 2} = \lim_{n \to \infty} \frac{n^3(n^{-1} + n^{-2})}{n^3(1 - 2n^{-3})} = \lim_{n \to \infty} \frac{n^{-1} + n^{-2}}{1 - 2n^{-3}} = \frac{0 + 0}{1 - 0} = 0.
$$

```
\n
$$
\begin{array}{ll}\n (\text{Nil}) & a(n) := (n^2 + n) / (n^3 - 2) \text{ s} \\
 & \text{Sa:makelist([n, a(n)], n, 1, 15) \text{ s}} \\
 & \text{print("limit a(n) = ", limit(a(n), n, \text{inf})) \text{ s} \\
 & \text{limit a(n) = 0}\n \end{array}
$$
\n
```

$$
\bullet \quad \lim_{n \to \infty} \frac{n^3 - 2}{n^2 + n} = \lim_{n \to \infty} \frac{n^2(n - 2n^{-2})}{n^2(1 + n^{-1})} = \lim_{n \to \infty} \frac{n - 2n^{-2}}{1 + n^{-1}} = \frac{\infty - 0}{1 + 0} = \infty.
$$

```
\n
$$
\begin{array}{ll}\n(\%i1) & b(n) := (n^3 - 2) / (n^2 + n) \$ \\
 & \text{Sb: makelist([n, b(n)], n, 1, 15) \$} \\
 & \text{print("limit b(n) = ", limit(b(n), n, inf)) \$} \\
 & \text{limit b(n) = \infty}\n\end{array}
$$

```

#### **02. Ciągi (liczb rzeczywistych)**

 $a(n)$   $a(n^2 + n)$   $f(n^3 - 2)$ 

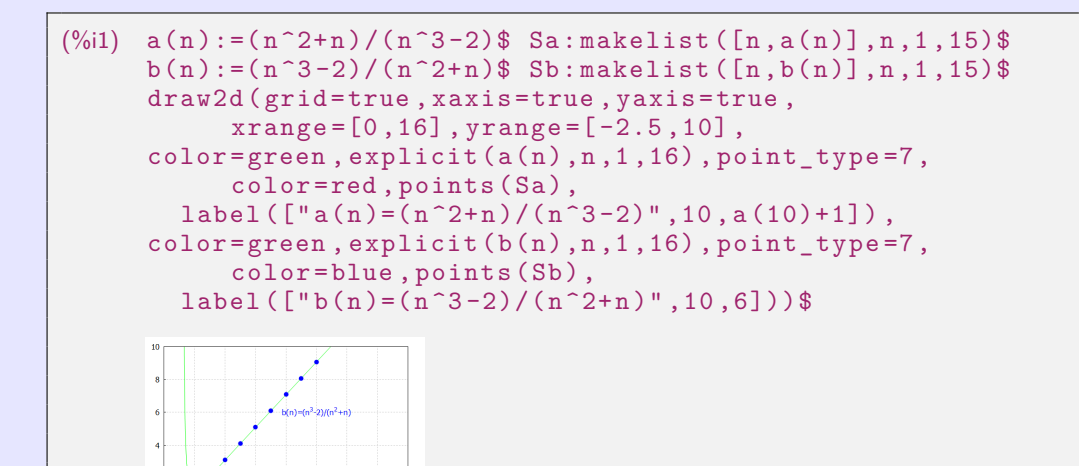

<span id="page-63-0"></span>Jeísi 
$$
\{a_n\}_{n=1}^{\infty}
$$
 jest ciągiem liczbowym  
wtedy  $\sum_{n=1}^{\infty} a_n = a_1 + a_2 + \cdots + a_n + \cdots$ nazywa się (**nieskończony ciąg numeryczny**).

Szeregi liczbowe są ściśle związane z ciągmi i uogólniają koncepcję dodatki do  $\bullet$ nieskończonej liczby dodatków. Prostym przykładem są ułamki zwykłe i liczby okresowe.

$$
\sum_{n=1}^{\infty} a_n = \underbrace{a_1 + a_2 + a_3 + \cdots + a_k}_{s_k = \sum_{i=1}^k a_i \text{ (k-ty čiastočný súčet)}} + \underbrace{a_{k+1} + a_{k+2} + a_{k+3} + \cdots}_{r_k = \sum_{i=k+1}^{\infty} a_i \text{ (k-ty zvyšok)}}
$$

\n- \n
$$
\{s_k\}_{k=1}^{\infty} = \{s_1, s_2, s_3, \ldots\} = \{s_n\}_{n=1}^{\infty}
$$
\n
\n- \n $\{s_k\}_{k=1}^{\infty} = \{s_1, s_2, s_3, \ldots\} = \{s_n\}_{n=1}^{\infty}$ \n
\n- \n $\{s_n\}_{n=1}^{\infty}$ \n
\n- \n $s_1 = a_1 = s_0 + a_1.$ \n
\n- \n $s_2 = a_1 + a_2 = s_1 + a_2.$ \n
\n- \n $s_3 = a_1 + a_2 + a_3 = s_2 + a_3.$ \n
\n- \n $s_n = a_1 + a_2 + \cdots + a_{n-1} + a_n = s_{n-1} + a_n.$ \n
\n- \n $s_n = a_1 + a_2 + \cdots + a_{n-1} + a_n = s_{n-1} + a_n.$ \n
\n- \n $s_n = s_n - s_{n-1}, n \in \mathbb{N}.$ \n
\n

Jeísi 
$$
\{a_n\}_{n=1}^{\infty}
$$
 jest ciągiem liczbowym  
wtedy  $\sum_{n=1}^{\infty} a_n = a_1 + a_2 + \cdots + a_n + \cdots$  nazywa się (**nieskończony ciąg numeryczny**).

Szeregi liczbowe są ściśle związane z ciągmi i uogólniają koncepcję dodatki do  $\bullet$ nieskończonej liczby dodatków. Prostym przykładem są ułamki zwykłe i liczby okresowe.

$$
\sum_{n=1}^{\infty} a_n = \underbrace{a_1 + a_2 + a_3 + \cdots + a_k}_{s_k = \sum_{i=1}^k a_i \, (k \text{-ty čiastočný súčet})} + \underbrace{a_{k+1} + a_{k+2} + a_{k+3} + \cdots}_{r_k = \sum_{i=k+1}^{\infty} a_i \, (k \text{-ty zvyšok})}
$$

$$
\bullet \quad \left\{ s_k \right\}_{k=1}^{\infty} = \left\{ s_1, s_2, s_3, \ldots \right\} = \left\{ s_n \right\}_{n=1}^{\infty}
$$

$$
\sum_{i=k+1}^{\infty} a_i
$$
\n
$$
\sum_{n=1}^{\infty} a_n.
$$
\n
$$
\sum_{n=1}^{\infty} a_n.
$$

• Związek między 
$$
\sum_{n=1}^{\infty} a_n
$$
 a ciągą  $\{s_n\}_{n=1}^{\infty}$  wyklucza się wzajemnie.

• 
$$
s_1 = a_1 = s_0 + a_1
$$
.

• 
$$
s_2 = a_1 + a_2 = s_1 + a_2
$$
.  
•  $a_2 = s_2 - s_1$ .

• 
$$
s_3 = a_1 + a_2 + a_3 = s_2 + a_3
$$
.  
•  $a_3 = s_3 - s_2$ .

$$
\mathcal{L}^{\mathcal{L}}(\mathcal{L}^{\mathcal{L}}(\mathcal{L}
$$

$$
\bullet \; s_n = a_1 + a_2 + \cdots + a_{n-1} + a_n = s_{n-1} + a_n. \qquad \bullet \; a_n = s_n - s_{n-1}, \; n \in \mathbb{N}.
$$

$$
s_1 = a_1 = s_0 + a_1.
$$
   
•  $a_1 = s_1 - s_0$ , gdzie  $s_0 = 0$ .

$$
a_2=s_2-s_1.
$$

$$
a_3 = s_3 - s_2.
$$

$$
\bullet a_n = s_n - s_{n-1}, \; n \in \mathbb{N}.
$$

<span id="page-65-0"></span>Jeísi 
$$
\{a_n\}_{n=1}^{\infty}
$$
 jest ciągiem liczbowym  
wtedy  $\sum_{n=1}^{\infty} a_n = a_1 + a_2 + \cdots + a_n + \cdots$ nazywa się (**nieskończony ciąg numeryczny**).

Szeregi liczbowe są ściśle związane z ciągmi i uogólniają koncepcję dodatki do  $\bullet$ nieskończonej liczby dodatków. Prostym przykładem są ułamki zwykłe i liczby okresowe.

$$
\sum_{n=1}^{\infty} a_n = \underbrace{a_1 + a_2 + a_3 + \cdots + a_k}_{s_k = \sum_{i=1}^k a_i \ (k \text{-ty čiastočný súčet})} + \underbrace{a_{k+1} + a_{k+2} + a_{k+3} + \cdots}_{r_k = \sum_{i=k+1}^{\infty} a_i \ (k \text{-ty zvyšok})}
$$

\n- \n
$$
\{s_k\}_{k=1}^{\infty} = \{s_1, s_2, s_3, \ldots\} = \{s_n\}_{n=1}^{\infty}
$$
\n
\n- \n $\{s_k\}_{k=1}^{\infty} = \{s_1, s_2, s_3, \ldots\} = \{s_n\}_{n=1}^{\infty}$ \n
\n- \n $\{s_n\}_{n=1}^{\infty}$ \n
\n- \n $s_1 = a_1 = s_0 + a_1$ \n
\n- \n $s_2 = a_1 + a_2 = s_1 + a_2$ \n
\n- \n $s_3 = a_1 + a_2 + a_3 = s_2 + a_3$ \n
\n- \n $s_n = a_1 + a_2 + \cdots + a_{n-1} + a_n = s_{n-1} + a_n$ \n
\n- \n $s_n = a_1 + a_2 + \cdots + a_{n-1} + a_n = s_{n-1} + a_n$ \n
\n- \n $s_n = s_n - s_{n-1}, n \in \mathbb{N}$ \n
\n

$$
\text{Szereg } \sum_{n=1}^{\infty} \ (-1)^{n+1} = 1-1+1-1+1-1+1-1+\cdots.
$$

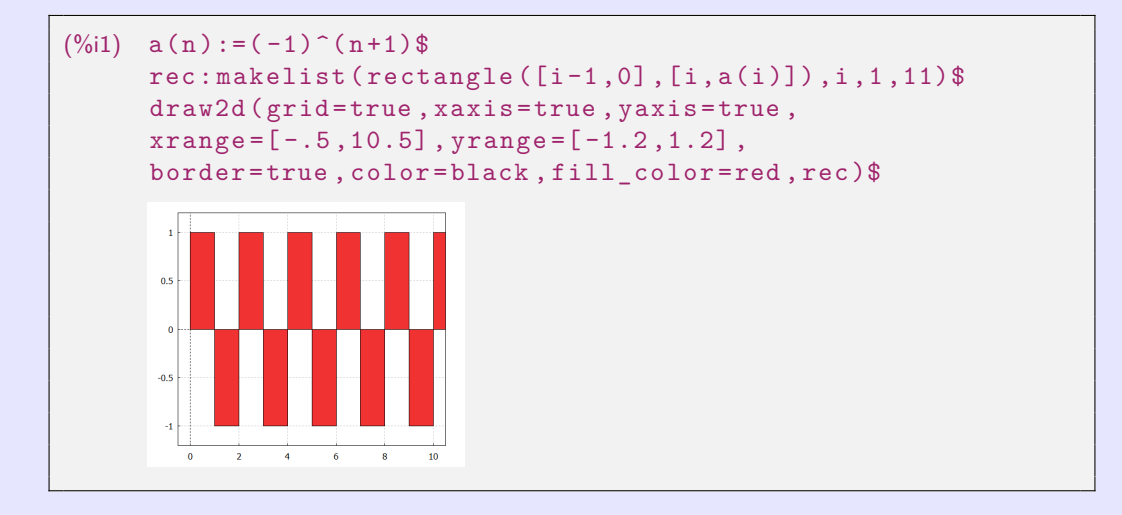

Szereg harmoniczny  $\sum\limits^{\infty}$  $n=1$  $\frac{1}{n} = 1 + \frac{1}{2} + \frac{1}{3} + \frac{1}{4} + \frac{1}{5} + \cdots = \infty.$ 

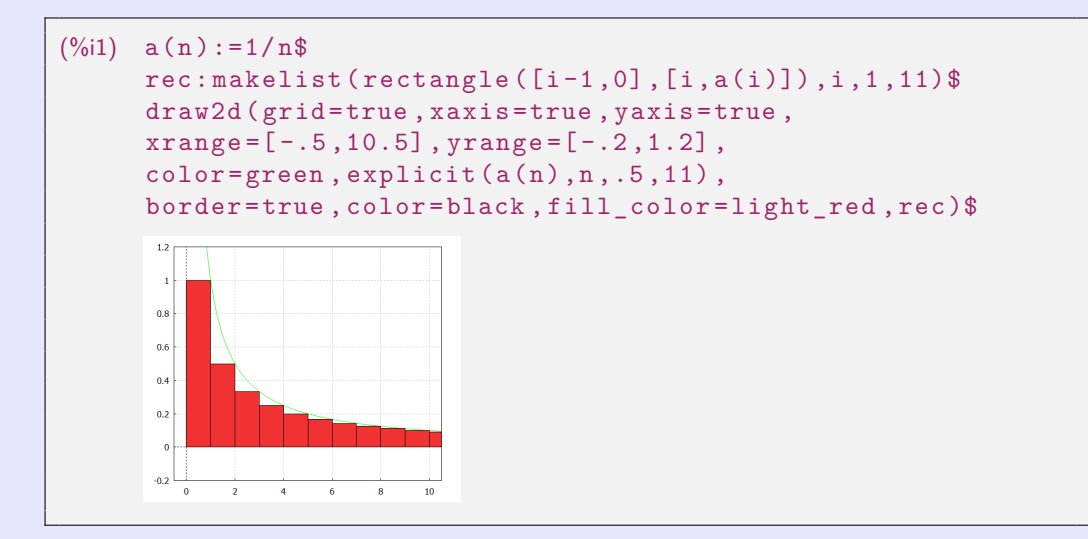

**[beerb@frcatel.fri.uniza.sk](mailto:beerb@frcatel.fri.uniza.sk) [http://frcatel.fri.uniza.sk/users/beerb](#page-0-0)**

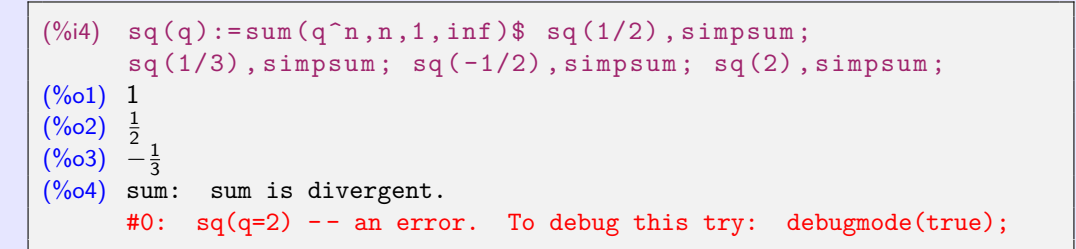

W poniższym przykładzie wystarczy zmienić wartość q na początku.

 $(\%i1)$  q:0.8\$ a(n,q):=q^n\$ peca:makelist ([i,a(i,q)],i,1,11)\$  $reca: \text{makelist}(rectangle([i-1,0], [i, a(i,q)]), i, 1, 11)$ \$ draw2d (grid=true, xaxis=true, yaxis=true,  $xrange = [-.5, 10.5]$ ,  $yrange = [-4, 4]$ , border=true, color=black, fill color=light red, reca,  $label([concat("q=",string(q)),3,3.5])$ ,  $color=blue, explicit(a(n,q),n,1,11)$ , point  $type = 7$ ,  $color = blue$ ,  $points ( peca)$ )\$

```
(\%i4) sq(q):= sum(q<sup>\cap</sup>n,n,1, inf)$ sq(1/2), simpsum;
      sq(1/3), simpsum; sq(-1/2), simpsum; sq(2), simpsum;
(\% 01) 1(\%02) \frac{1}{2}(\%o3) -\frac{1}{3})(%o4) sum: sum is divergent.
      #0: sq(q=2) -- an error. To debug this try: debugmode(true);
```
W poniższym przykładzie wystarczy zmienić wartość q na początku.

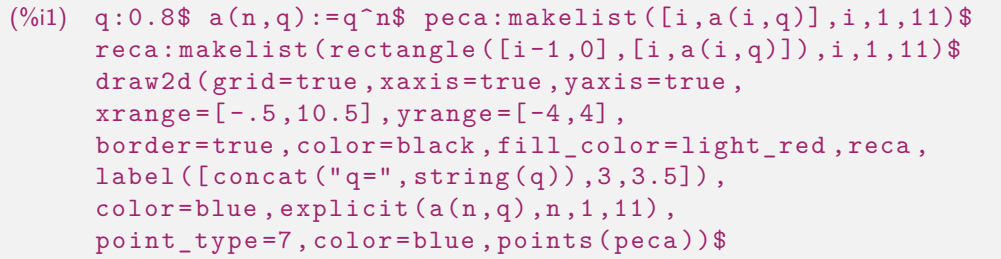

Polecenia wyświetlą następujące wykresy:

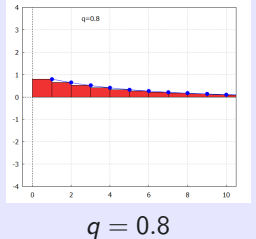

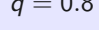

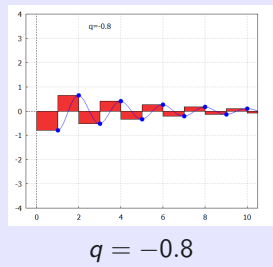

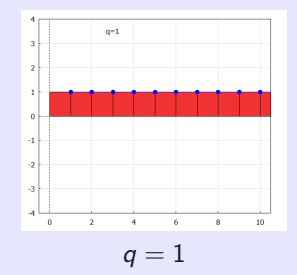

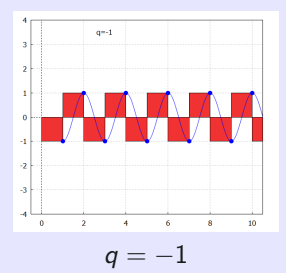

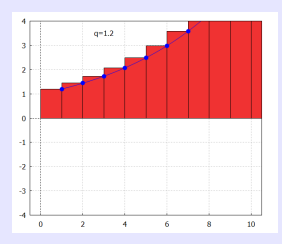

 $q = 1.2$ 

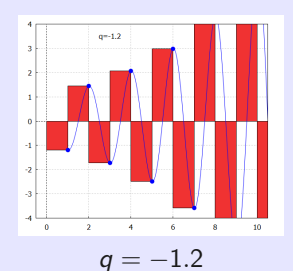

Szereg  $\sum^{\infty}$  a<sub>n</sub>, a<sub>n</sub>  $\geq$  0, n $\in$  N (argumenty nieujemne) zawsze ma sumę 0  $\leq$  *s*  $=$   $\sum^{\infty}$  a<sub>n</sub>  $\leq$   $\infty$ .  $n=1$  $n=1$ 

#### Kryterium porównania.

$$
0\leq a_n\leq b_n,\; n\in\mathbb{N}.
$$

$$
\bullet \quad \sum_{n=1}^{\infty} b_n \longrightarrow \bullet \quad \Rightarrow \quad \bullet \quad \sum_{n=1}^{\infty} a_n \longrightarrow \bullet
$$

$$
\bullet \quad \sum_{n=1}^{\infty} a_n \longrightarrow \infty. \qquad \qquad \Rightarrow \quad \bullet \quad \sum_{n=1}^{\infty} b_n \longrightarrow \infty.
$$

Wersja graniczna.  $0 \le a_n \le b_n$ , n∈N.

$$
\lim_{n \to \infty} \frac{a_n}{b_n} = p, \ 0 < p < \infty. \qquad \bullet \ \sum_{n=1}^{\infty} a_n \longrightarrow \quad \Leftrightarrow \ \bullet \ \sum_{n=1}^{\infty} b_n \longrightarrow \quad \bullet \ \sum_{n=1}^{\infty} b_n \longrightarrow \quad \bullet \ \sum_{n=1}^{\infty} b_n \longrightarrow \infty.
$$
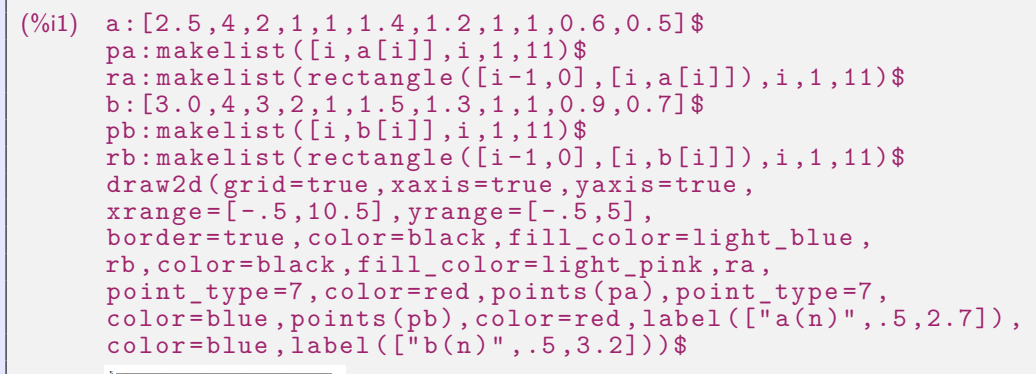

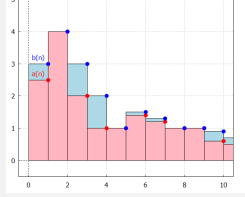

#### Kryterium (ilorazowe) d'Alemberta. **an**  $a_n > 0$ ,  $n \in N$ .

\n- \n
$$
\frac{a_{n+1}}{a_n} \leq q < 1, \, n \in \mathbb{N},
$$
 \n  $g \in (0; 1).$ \n $\Rightarrow$ \n
\n- \n $\sum_{n=1}^{\infty} a_n \longrightarrow$ \n
\n- \n $1 \leq \frac{a_{n+1}}{a_n}, \, n \in \mathbb{N}.$ \n $\Rightarrow$ \n $\sum_{n=1}^{\infty} a_n \longrightarrow$ \n
\n

$$
\frac{a_{n+1}}{a_n}, n \in \mathbb{N}.
$$
  $\Rightarrow$   $\bullet$   $\sum_{n=1}^{\infty} a_n \longrightarrow \infty.$ 

#### Wersja graniczna. and  $a_n > 0$ ,  $n \in N$ .

$$
\lim_{n\to\infty}\frac{a_{n+1}}{a_n}=p.\qquad \bullet \quad p<1.\ \Rightarrow \quad \bullet \quad \sum_{n=1}^{\infty}a_n\longrightarrow.
$$

$$
\bullet \ \ p > 1. \ \Rightarrow \ \bullet \ \sum_{n=1}^{\infty} a_n \not\longrightarrow.
$$

Nie możemy zdecydować dla  $p = 1$ .

$$
\begin{array}{ll}\n\text{\textcircled{1}} & \sum\limits_{n=1}^{\infty} a_n = \sum\limits_{n=1}^{\infty} n \longrightarrow \infty \text{, jednak } \lim\limits_{n \to \infty} \frac{a_{n+1}}{a_n} = \lim\limits_{n \to \infty} \frac{n+1}{n} = 1. \\
\text{\textcircled{2}} & \sum\limits_{n=1}^{\infty} a_n = \sum\limits_{n=1}^{\infty} \frac{1}{n^2} \longrightarrow \text{, jednak } \lim\limits_{n \to \infty} \frac{a_{n+1}}{a_n} = \lim\limits_{n \to \infty} \frac{\frac{1}{(n+1)^2}}{n^2} = \lim\limits_{n \to \infty} \frac{n^2}{(n+1)^2} = \lim\limits_{n \to \infty} \frac{n^2}{n^2+2n+1} = 1.\n\end{array}
$$

#### Kryterium (ilorazowe) d'Alemberta. **an**  $a_n > 0$ , n∈N.

\n- \n
$$
\frac{a_{n+1}}{a_n} \leq q < 1, \, n \in \mathbb{N},
$$
 \n  $g \in (0; 1).$ \n $\Rightarrow$ \n
\n- \n $\sum_{n=1}^{\infty} a_n \longrightarrow$ \n
\n- \n $1 \leq \frac{a_{n+1}}{n}, \, n \in \mathbb{N}.$ \n $\Rightarrow$ \n $\sum_{n=1}^{\infty} a_n \longrightarrow$ \n
\n

$$
1\leq \frac{a_{n+1}}{a_n},\; n\in\mathbb{N}.\qquad \qquad \Rightarrow \quad \bullet \sum_{n=1}^{\infty} a_n \longrightarrow \infty.
$$

#### Wersja graniczna. and  $a_n > 0$ ,  $n \in N$ .

$$
\lim_{n \to \infty} \frac{a_{n+1}}{a_n} = p. \qquad \bullet \quad p < 1. \Rightarrow \quad \bullet \quad \sum_{n=1}^{\infty} a_n \longrightarrow.
$$
\n
$$
\bullet \quad p > 1. \Rightarrow \quad \bullet \quad \sum_{n=1}^{\infty} a_n \longrightarrow.
$$

$$
\sum_{n=1} a_n \rightarrow 0
$$
 Nie można zdecydować dla  $p = 1$ .

$$
\begin{array}{ll}\n\bullet \sum\limits_{n=1}^{\infty} a_n = \sum\limits_{n=1}^{\infty} n \longrightarrow \infty, \text{ jednak } \lim\limits_{n \to \infty} \frac{a_{n+1}}{a_n} = \lim\limits_{n \to \infty} \frac{n+1}{n} = 1. \\
\bullet \sum\limits_{n=1}^{\infty} a_n = \sum\limits_{n=1}^{\infty} \frac{1}{n^2} \longrightarrow, \text{ jednak } \lim\limits_{n \to \infty} \frac{a_{n+1}}{a_n} = \lim\limits_{n \to \infty} \frac{\frac{1}{(n+1)^2}}{\frac{1}{n^2}} = \lim\limits_{n \to \infty} \frac{n^2}{(n+1)^2} = \lim\limits_{n \to \infty} \frac{n^2}{n^2+2n+1} = 1.\n\end{array}
$$

## Kryterium (pierwiastkowe) Cauchy'ego. an ≥ 0, n∈N.

$$
\bullet \ \sqrt[n]{a_n} \leq q < 1, \ n \in N, \ \text{gdzie} \ \ q \in (0;1). \quad \Rightarrow \quad \bullet \ \sum_{n=1}^{\infty} a_n \longrightarrow.
$$

$$
\bullet \; 1 \leq \sqrt[n]{a_n}, \; n \in N. \qquad \Rightarrow \quad \bullet \; \sum_{n=1}^{\infty} a_n \longrightarrow \infty.
$$

#### Wersja graniczna. and  $a_n \geq 0$ ,  $n \in N$ .

$$
\lim_{n\to\infty}\sqrt[n]{a_n}=p.\qquad \bullet \quad p<1.\ \Rightarrow \quad \bullet \quad \sum_{n=1}^{\infty}a_n\longrightarrow.
$$

$$
\bullet \ \ p > 1. \ \Rightarrow \ \bullet \ \sum_{n=1}^{\infty} a_n \not\longrightarrow.
$$

Nie możemy zdecydować dla  $p = 1$ .

\n- \n
$$
\sum_{n=1}^{\infty} a_n = \sum_{n=1}^{\infty} n \longrightarrow \infty
$$
, jednak\n  $\lim_{n \to \infty} \sqrt[n]{a_n} = \lim_{n \to \infty} \sqrt[n]{n} = 1$ .\n
\n- \n $\sum_{n=1}^{\infty} a_n = \sum_{n=1}^{\infty} \frac{1}{n^2} \longrightarrow$ , jednak\n  $\lim_{n \to \infty} \sqrt[n]{a_n} = \lim_{n \to \infty} \sqrt[n]{\frac{1}{n^2}} = \lim_{n \to \infty} \frac{1}{\sqrt[n]{n^2}} = \lim_{n \to \infty} \frac{1}{\sqrt[n]{n\sqrt[n]{n}}} = 1$ .\n
\n

#### Kryterium (pierwiastkowe) Cauchy'ego. an ≥ 0, n∈N.

$$
\bullet \ \sqrt[n]{a_n} \leq q < 1, \ n \in N, \ \text{gdzie} \ \ q \in (0;1). \quad \Rightarrow \quad \bullet \ \sum_{n=1}^{\infty} a_n \longrightarrow.
$$

$$
\Rightarrow 1 \leq \sqrt[n]{a_n}, n \in N.
$$
  $\Rightarrow \bullet \sum_{n=1}^{\infty} a_n \longrightarrow \infty.$ 

#### Wersja graniczna. and  $a_n \geq 0$ ,  $n \in N$ .

$$
\lim_{n\to\infty}\sqrt[n]{a_n}=p.\qquad \bullet \quad p<1.\ \Rightarrow \quad \bullet \quad \sum_{n=1}^\infty a_n\longrightarrow.
$$

$$
\bullet \ \ p > 1. \ \Rightarrow \ \bullet \ \sum_{n=1}^{\infty} a_n \not\longrightarrow.
$$

Nie możemy zdecydować dla  $p = 1$ .

\n- \n
$$
\sum_{n=1}^{\infty} a_n = \sum_{n=1}^{\infty} n \longrightarrow \infty, \text{ jednak } \lim_{n \to \infty} \sqrt[n]{a_n} = \lim_{n \to \infty} \sqrt[n]{n} = 1.
$$
\n
\n- \n
$$
\sum_{n=1}^{\infty} a_n = \sum_{n=1}^{\infty} \frac{1}{n^2} \longrightarrow, \text{ jednak } \lim_{n \to \infty} \sqrt[n]{a_n} = \lim_{n \to \infty} \sqrt[n]{\frac{1}{n^2}} = \lim_{n \to \infty} \frac{1}{\sqrt[n]{n^2}} = \lim_{n \to \infty} \frac{1}{\sqrt[n]{n\sqrt[n]{n}}} = 1.
$$
\n
\n

$$
\sum_{n=1}^{\infty} a_n = \sum_{n=1}^{\infty} \frac{a^n}{n!} \longrightarrow \text{dla } a > 0.
$$

#### Kryterium (ilorazowe) d'Alemberta:

$$
\bullet \ \lim_{n \to \infty} \tfrac{a^{n+1}}{(n+1)!} \tfrac{n!}{a^n} = \lim_{n \to \infty} \tfrac{a}{n+1} = \tfrac{a}{\infty} = 0 < 1. \qquad \Rightarrow \ \bullet \ \sum_{n=1}^{\infty} \tfrac{a^n}{n!} \longrightarrow \text{dla } a > 0.
$$

Kryterium (pierwiastkowe) Cauchy'ego:

$$
\bullet \quad \lim_{n \to \infty} \sqrt[n]{\frac{a^n}{n!}} = \lim_{n \to \infty} \frac{a}{\sqrt[n]{n!}} = \frac{a}{\infty} = 0 < 1. \qquad \Rightarrow \quad \bullet \quad \sum_{n=1}^{\infty} \frac{a^n}{n!} \longrightarrow \text{dla } a > 0.
$$

 $(\%$ i5) an  $(n, a)$ : = a  $n/n!$ \$ a:2\$ limit  $(an (n, a), n, inf, plus)$ ;  $limit(an(n+1, a)/an(n, a), n, inf, plus);$ limit  $((an(n, a))$   $\hat{1}/n$ ,n, inf, plus);  $(%o3)$  0 (%04  $\%$ o5)

```
(\% i1) a(n):=(-1)^(n+1)/n$ pa:makelist ([i,a(i)],i,1,21)$
     ra: makelist(rectangle([i-1,0], [i, a(i)]), i, 1, 21)$
     draw2d (grid=true, xaxis=true, yaxis=true,
     xrange = [-.5, 20.5], yrange = [-.7, 1.2],color=blue, explicit(abs(a(n)), n, .5, 21),
     explicit(-abs(a(n)), n, .5, 21),
     border = true , color = black , fill_color = light_red , ra ,
     label (["a(n)=(-1)^({ (n+1) })/n",10, .9]) ,
     point_type =6 , color = blue , points ( abs ( pa )) , point_type =7 ,
     color=blue, points (pa)) $
```
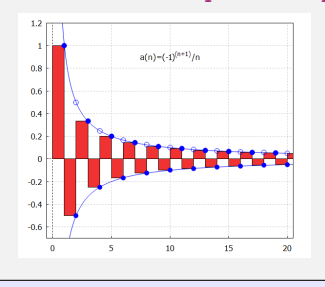

<span id="page-79-0"></span>Funkcja  $y = f(x)$ ,  $x \in D(f)$ , tj. f:  $D(f)H(f)$ .

- $\circ$   $D(f) \subset R$  Funkcja zmiennej rzeczywistej.
- $\bullet$   $H(f) \subset R$  Funkcja o wartościach rzeczywistych (rzeczywista funkcja).

Jawnie:  $y = f(x), x \in D(f)$  (wzór analityczny).

Parametrycznie:  $\bullet$  f:  $x = \varphi(t)$ ,  $y = \psi(t)$ ,  $t \in J$ ,  $J \subset R$  (funkcje pomocnicze  $\varphi, \psi$ ).

Niejawnie:  $\bullet$  f:  $F(x, y) = 0$ , warunki dla [x; y] (równanie niejawne).

Jawnie:  $\bullet y =$  $x^2$ , lub **o**  $y = \max\{-x, x\}.$ Parametrycznie:  $\bullet x = t, y = |t|, t \in R$ , lub  $\bullet x = t, y =$  $t^2$ ,  $t \in R$ . Niejawnie:  $y^2 - x^2 = 0, y \ge 0,$  lub  $y - |x| = 0.$ 

Funkcja  $y = f(x)$ ,  $x \in D(f)$ , tj. f:  $D(f)H(f)$ .

- $\circ$   $D(f) \subset R$  Funkcja zmiennej rzeczywistej.
- $\bullet$   $H(f) \subset R$  Funkcja o wartościach rzeczywistych (rzeczywista funkcja).

Jawnie:  $y = f(x), x \in D(f)$  (wzór analityczny).

- Parametrycznie:  $\bullet$  f:  $x = \varphi(t)$ ,  $y = \psi(t)$ ,  $t \in J$ ,  $J \subset R$  (funkcje pomocnicze  $\varphi, \psi$ ).
- Niejawnie:  $\bullet$  f:  $F(x, y) = 0$ , warunki dla [x; y] (równanie niejawne).

Jawnie:  $\bullet y =$  $x^2$ , lub **o**  $y = \max\{-x, x\}.$ Parametrycznie:  $\bullet x = t, y = |t|, t \in R$ , lub  $\bullet x = t, y =$  $t^2$ ,  $t \in R$ . Niejawnie:  $y^2 - x^2 = 0, y \ge 0,$  lub  $y - |x| = 0.$ 

<span id="page-81-0"></span>Funkcja  $y = f(x)$ ,  $x \in D(f)$ , tj. f:  $D(f)H(f)$ .

- $\circ$   $D(f) \subset R$  Funkcja zmiennej rzeczywistej.
- $\bullet$   $H(f) \subset R$  Funkcja o wartościach rzeczywistych (rzeczywista funkcja).

Jawnie:  $y = f(x), x \in D(f)$  (wzór analityczny).

- Parametrycznie:  $\bullet$  f:  $x = \varphi(t)$ ,  $y = \psi(t)$ ,  $t \in J$ ,  $J \subset R$  (funkcje pomocnicze  $\varphi, \psi$ ).
- Niejawnie:  $\bullet$  f:  $F(x, y) = 0$ , warunki dla [x; y] (równanie niejawne).

#### Funkcja  $f: v = |x|, x \in R$ .

Na przykład możemy zdefiniować funkcję  $f: y = |x|, x \in R$ :

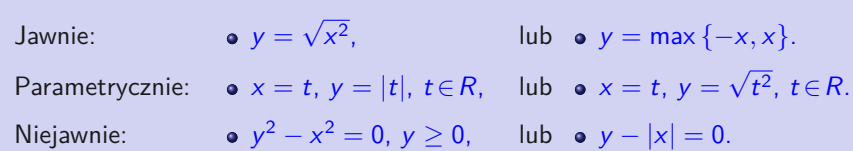

```
(%i1) draw2d ( xaxis = true , yaxis = true ,
     xrange = [-2, 2], yrange = [-2, 2],
     color=blue, explicit(abs(x),x,-2,2),
     label(["y=abs(x)",-.75,1.3]),
     color=red, explicit (sqrt(1-x^2), x, -1, 1),
     label([" y = sqrt(1 - x^2)" , 0, 1.1]),
     color=black, label(["Explicit", -1, 1.75]))$
```
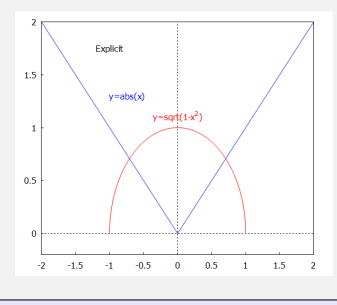

```
(%i1) draw2d ( xaxis = true , yaxis = true ,
     xrange = [-2, 2], yrange = [-2, 2],
     color=blue, parameteric(t,abs(t),t,-2,2),
     label([ " x=t , y=abs(t) ", -.7, 1.3]),
     color = red,nticks = 100, parametric (cos(t), sin(t), t, 0, %pi),label([ " x = cos(t), y = sin(t)", 0, 1.1]),color=black, label (["Parametric", -1, 1.75])) $
```
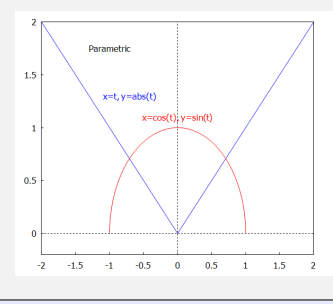

```
(%i1) draw2d ( xaxis = true , yaxis = true ,
      xrange = [-2, 2], yrange = [-2, 2],
      color=blue, implicit(y^2 - x^2, x, -2, 2, y, 0, 2),
      label ([ "y^2 - x^2 = 0, y^2 = 0", -.65, 1.3]),
      color=red, implicit (x^2+y^2-1, x, -1, 1, y, 0, 1),
      label ([ " x^2+y^2=1, y>=0", 0, 1.1]),
      color=black, label([Tmplicit", -1, 1.75]))$
```
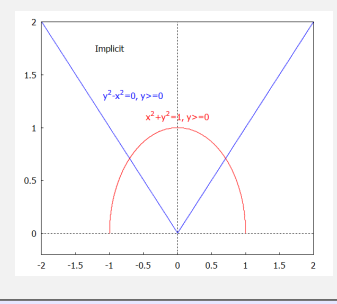

<span id="page-85-0"></span>**Funkcja elementarna** nazywa się każdą utworzoną funkcją za pomocą skończonej liczby operacji arytmetycznych (dodawanie, odejmowanie, mnożenie, dzielenie i potęgowanie) oraz złożenia (superpozycji) z z podstawowych funkcji elementarnych:

 $y = 1,$   $y = x,$   $y = e^x,$   $y = \ln x,$ 

•  $y = \sin x$ , •  $y = \arcsin x$ , •  $y = \arctan x$ .

 $f_n: y = a_0 + a_1x + a_2x^2 + \cdots + a_nx^n$ , gdzie  $a_0, a_1, \ldots, a_n \in R$ ,  $n \in \mathbb{N} \cup \{0\}$ ,  $a_n \neq 0$ .

- $\bullet$   $f_0$ :  $y = a_0$ ,  $a_0 \neq 0$  nazywa się **funkcją stałą**.
- $f_1: y = a_0 + a_1x$ ,  $a_1 \neq 0$  nazywa się **funkcją liniową**.
- $f_2$ :  $y = a_0 + a_1x + a_2x^2$ ,  $a_2 \neq 0$  nazywa się **funkcja kwadratowa**.

<span id="page-86-0"></span>**Funkcja elementarna** nazywa się każdą utworzoną funkcją za pomocą skończonej liczby operacji arytmetycznych (dodawanie, odejmowanie, mnożenie, dzielenie i potęgowanie) oraz złożenia (superpozycji) z z podstawowych funkcji elementarnych:

- $y = 1,$   $y = x,$   $y = e^x,$   $y = \ln x,$
- $\bullet$  y = sin x,  $\bullet$  y = arcsin x,  $\bullet$  y = arctan x.

#### **Wielomian** stopnia n

$$
f_n: y = a_0 + a_1x + a_2x^2 + \cdots + a_nx^n, \text{ gdzie } a_0, a_1, \ldots, a_n \in R, n \in N \cup \{0\}, a_n \neq 0.
$$

- $\bullet$   $f_0$ :  $y = a_0$ ,  $a_0 \neq 0$  nazywa się **funkcją stałą**.
- $\bullet$   $f_1: y = a_0 + a_1x$ ,  $a_1 \neq 0$  nazywa się **funkcją liniową**.
- $f_2$ :  $y = a_0 + a_1x + a_2x^2$ ,  $a_2 \neq 0$  nazywa się **funkcja kwadratowa**.

```
(%i1) draw2d ( grid = true , xaxis = true , yaxis = true ,
      xrange = [-1.5, 1.5], yrange = [-2, 2],
      color = green, explicit(x, x, -1.5, 1.5),
      label([ " y = x", .2, 1.75]),
      color = red, explicit(x^2, x, -1.5, 1.5),
      label([Tyz12T,1.5]).color=blue, explicit(x^3, x, -1.5, 1.5),
      label([" y = x^3", .2, 1.25]),
      color=orange, explicit(x<sup>4</sup>,x, -1.5, 1.5),
      label('Tyz2.4", .2.1]), color=brown,point type=7, points ([[-1, -1], [-1, 1], [1, 1]]))$
```
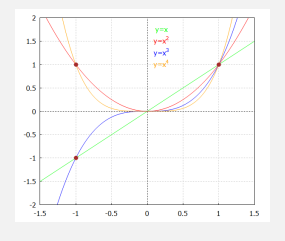

```
(%i1) draw2d ( grid = true , xaxis = true , yaxis = true ,
      xrange = [-1.5, 1.5], yrange = [-2, 2],
      color = green, explicit (1/x, x, -1.5, 1.5),
      label(["y=1/x", .2, 1.75]),
      color=red, explicit (1/x^2, x, -1.5, 1.5),
      label([" y = 1 / x^2", .2 , 1.5]),
      color=blue, explicit (1/x^3, x, -1.5, 1.5),
      label([" y = 1 / x^3", .2, 1.25]),
      color = orange, explicit (1/x^2, x, -1.5, 1.5),
      label (\lceil "v=1/x^4", .2, 1]), color=brown.
      point type=7, points ([[-1, -1], [-1, 1], [1, 1]]))$
```
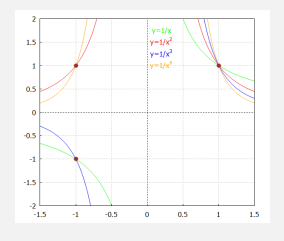

#### **Funkcja wymierna**

$$
f: y = \frac{f_n(x)}{f_m(x)} = \frac{a_0 + a_1x + a_2x^2 + \dots + a_nx^n}{b_0 + b_1x + b_2x^2 + \dots + b_mx^n}
$$
, *gdzie*  $f_n$ ,  $f_m$  to wielomiany stopni  $n, m \in \mathbb{N} \cup \{0\}$ .

f: 
$$
y = x^r
$$
, gdzie  $r \in R$ ,  $r \neq 0$ .

f:  $y = a^x$ ,  $x \in R$ .

- Najważniejszą z nich jest f:  $y = \exp x = e^x$  z podstawą e (liczba Eulera).  $\bullet$
- Wykres nazywa się **krzywą wykładniczą** i przechodzi przez punkty [0; 1] i [1; a].  $\circ$
- Wykresy funkcji  $y = a^x$ ,  $y = a^{-x}$  są symetryczne wzdłuż osi y.  $\bullet$

#### **Funkcja wymierna**

$$
f: y = \frac{f_n(x)}{f_m(x)} = \frac{a_0 + a_1x + a_2x^2 + \dots + a_nx^n}{b_0 + b_1x + b_2x^2 + \dots + b_mx^n}
$$
, *gdzie*  $f_n, f_m$  to wielomiany stopni  $n, m \in \mathbb{N} \cup \{0\}.$ 

#### **Funkcja potęgowa**

f: 
$$
y = x^r
$$
, gdzie  $r \in R$ ,  $r \neq 0$ .

f:  $y = a^x$ ,  $x \in R$ .

- Najważniejszą z nich jest f:  $y = \exp x = e^x$  z podstawą e (liczba Eulera).  $\bullet$
- Wykres nazywa się **krzywą wykładniczą** i przechodzi przez punkty [0; 1] i [1; a].  $\circ$
- Wykresy funkcji  $y = a^x$ ,  $y = a^{-x}$  są symetryczne wzdłuż osi y.  $\bullet$

#### **Funkcja wymierna**

$$
f: y = \frac{f_n(x)}{f_m(x)} = \frac{a_0 + a_1x + a_2x^2 + \dots + a_nx^n}{b_0 + b_1x + b_2x^2 + \dots + b_mx^n}
$$
, gdzie  $f_n$ ,  $f_m$  to wielomiany stopni  $n, m \in \mathbb{N} \cup \{0\}$ .

#### **Funkcja potęgowa**

f: 
$$
y = x^r
$$
, gdzie  $r \in R$ ,  $r \neq 0$ .

**Funkcja wykładnicza** o podstawie a *>* 0

f:  $y = a^x$ ,  $x \in R$ .

- Najważniejszą z nich jest f:  $y = \exp x = e^x$  z podstawą e (liczba Eulera).  $\bullet$
- Wykres nazywa się **krzywą wykładniczą** i przechodzi przez punkty [0; 1] i [1; a].  $\bullet$
- Wykresy funkcji  $y = a^x$ ,  $y = a^{-x}$  są symetryczne wzdłuż osi y.  $\bullet$

```
(\%i1) draw2d (grid=true, xaxis=true, yaxis=true,
      xrange = [-.5, 1.5], yrange = [-.5, 2],
      color=blue, explicit(x<sup>2</sup>.3, x, 0, 1.5),
      label([" y = x^{\hat{ }}[2.3]", .2, 1.75]) ,
      color = red, explicit(x^1.5, x, 0, 1.5),
      label ([ " y = x^{\hat{ }} [ 1.5 ]", .2, 1.55]),
      color = green, explicit(x, x, -0, 1.5),
      label([\n  [\n  ]" y = x", .2, 1.35]),
      color=orange, explicit(x^-.8, x, 0, 1.5),
      label('T''yz10.8}",.2,1.15]).
      color=wide,explicit(x^4, x, 0, 1.5),
      label([" y = x^{\hat{ }}{0.4}]", .2, 1]),
      color=brown, point_type=7, points ([0,0], [1,1]])
```
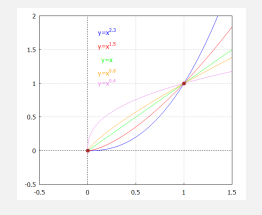

```
(\%i1) draw2d (grid=true, xaxis=true, yaxis=true,
      xrange = [-.5, 3], yrange = [-.5, 3],
      color=blue, explicit(x^--2.3.x.0.3).
      label([" y = x^{\hat{-}} -1.3]", .2, .95]),
      color = red, explicit(x<sup>0</sup> - 1.5, x, 0, 3),label ([ " y = x^ - (-1.5)" , .2, .75]),
      color = green, explicit(x<sup>~</sup>-1, x, -0, 3),
      label([\n  "y=x-(-1]", .2, .55]),
      color=orange, explicit(x<sup>o</sup> - .8, x, 0, 3),
      label('T''yz^*(-0.8)] \ldotscolor=wide,explicit(x^--4, x, 0, 3),
      label([ " y = x^ {-} {-} {-} 0.4] " , .2, .15]),
      color=brown, point_type=7, points ([[1,1]]))$
```
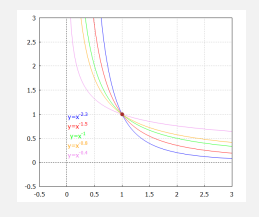

```
(%i1) draw2d ( grid = true , xaxis = true , yaxis = true ,
      xrange = [-5, 5], yrange = [-.5, 5],
      color=blue, explicit (%e^x,x,-5,5),
      label ([" y = e^x", 1, 4.75]),
      explicit (\% e^{\hat{}}(-x), x, -5,5),
      label(["y=e^{-{-x}]", -1, 4.75]),
      color = red, explicit (2^x, x, -5, 5),
      label ([ "y = 2^x x = (1/2)^{-} {-} x]",3,3.75]),
      explicit (2^{\sim}(-x), x, -5, 5),
      label ([y = 2^{-} {-} x = (1/2)^{x} x", -3,3.75]).
      color=grey, parametric(1, t, t, -.5, 5),label (\lceil "x=1" , 1.5 , 1.5]), color=brown, point_type=7,
      points ([0,1], [1,1/2], [1,2], [1,1/\%e], [1,\sqrt{6}e]]))$
         CONTRACTOR
                   CONTRACTOR
```

```
(\%i1) exp(x)+%e<sup>2</sup>x; exp(1);
(\% 01) 2% e^{x}(\%o2) % e
(\%i5) \quad \log(x); \log(2); \log(\%e);(\%o3) log(x)(\%o4) log(2)(%o5) 1
(\%i8) \log_2 2(x) := \log(x) / \log(2); \log_2 2(2); \log_2 2(\%e);
(\% 6) \log_2 2(x) := \frac{\log(x)}{\log(2)}(%o7)(%o8)rac{1}{\log(2)}
```
#### **Funkcja logarytmiczna** o podstawie  $a > 0$ ,  $a \neq 1$

 $f: y = \log_a x, x \in (0; \infty).$ 

- Funkcja logarytmiczna  $y = \log_a x$ ,  $x \in (0, \infty)$  jest odwrotna funkcji wykładniczej  $y = a^x$ ,  $x \in R$  o tej samej podstawie *a* > 0, *a* ≠ 1 ( $y = \log_a x \Leftrightarrow x = a^y$ ).
- Dla  $a > 0$ ,  $a \neq 1$  zachodzi:  $x = a^{\log_a x}$  dla  $x > 0$ .  $\bullet$

 $x = \log_a a^x$  dla  $x \in R$ .

- Wykres nazywa się krzywa logarytmiczna i przechodzi przez punkty [1; 0] i [a; 1].  $\bullet$
- Wykresy funkcji  $y = \log_a x$  i  $y = \log_{a^{-1}} x$  są symetryczne wzdłuż osi  $x$ .  $\bullet$
- $a = 10. \Rightarrow$  Logarytm dziesiętny, oznaczenie log  $x = log_{10} x$ .  $\bullet$
- $a = e$ .  $\Rightarrow$  logarytm naturalny, oznaczenie ln  $x = \log_a x$ .  $\exp(x) = \sec x$  i log(x) (logarytm naturalny) mają podstawę e.
- Jeśli chcemy obliczyć logarytm o innej podstawie, np. log $_2 \times$ , musimy użyć następującej  $\bullet$ konstrukcji  $\log_2 x = \ln x / \ln 2$ .

#### **Funkcja logarytmiczna** o podstawie  $a > 0$ ,  $a \neq 1$

 $f: y = \log_a x, x \in (0; \infty).$ 

- Funkcja logarytmiczna  $y = \log_a x$ ,  $x \in (0, \infty)$  jest odwrotna funkcji wykładniczej  $y = a^x$ ,  $x \in R$  o tej samej podstawie *a* > 0, *a* ≠ 1 ( $y = \log_a x \Leftrightarrow x = a^y$ ).
- Dla  $a > 0$ ,  $a \neq 1$  zachodzi:  $x = a^{\log_a x}$  dla  $x > 0$ .  $\bullet$  $x = \log_a a^x$  dla  $x \in R$ .

Wykres nazywa się krzywa logarytmiczna i przechodzi przez punkty [1; 0] i [a; 1].  $\bullet$ 

- Wykresy funkcji  $y = \log_a x$  i  $y = \log_{a^{-1}} x$  są symetryczne wzdłuż osi  $x$ .  $\bullet$
- $a = 10. \Rightarrow$  Logarytm dziesiętny, oznaczenie  $\log x = \log_{10} x$ .  $\bullet$
- $a = e$ .  $\Rightarrow$  logarytm naturalny, oznaczenie  $\ln x = \log_a x$ .  $\exp(x) = \frac{1}{2}e^x i \log(x)$  (logarytm naturalny) mają podstawę e.
- Jeśli chcemy obliczyć logarytm o innej podstawie, np. log $_2 \times$ , musimy użyć następującej  $\bullet$ konstrukcji  $\log_2 x = \ln x / \ln 2$ .

```
(%i1) draw2d ( grid = true , xaxis = true , yaxis = true ,
     xrange = [-5, 5], yrange = [-5, 5],
     color=blue, explicit(exp(x),x,-5,5),
     label([" y = e^x", 1, 4.5]),
     explicit(log(x), x, .01, 5), label([[y=ln(x)', 4, 1]),color=red, explicit (2^x, x, -5, 5),
     label([" y = 2^x", 2.75, 4.5]),
     explicit(log(x)/log(2), x, .01, 5),
     label(["y = log 2(x)",4,2.5]),
     color=orange, explicit ((1/2)^{r}x, x, -5, 5),
     label([" y = (1/2) " x", -3, 4.5]),
     explicit(-log(x)/log(2), x, .01, 5),
     label ([ " y = log_{{1}}(1/2)](x)", 3, -2.25]),
     color = grey, parametric (t, t, t, -5, 5), label (["y=x", 4, 4.5]),
     parametric (1, t, t, -5, 5), label (["x=1", 1.5, -3.5]),
     parametric (t.1. t. -5.5). label ( ["v=1".-3.5.1.5]).
     color=brown, point type=7, points ([1, 0], [0, 1],[1, 2],[2, 1],[1, 1/2],[1/2, 1],[1, %e],[%e, 1]]))$
```
Wykresy funkcji wykładniczych i logarytmicznych z poprzedniej strony.

```
(\%i1) draw2d (grid=true, xaxis=true, yaxis=true,
      xrange = [-5.5], vrange = [-5.5].
      color=blue, explicit(exp(x),x,-5,5),
      label('T''v = e^x", 1, 4, 5]),
      explicit(log(x), x, .01, 5), label([[y=ln(x)', 4, 1]),color = red, explicit(2<sup>2</sup>x, x, -5, 5),
      label (['y = 2^x x", 2.75, ... the command continues (previous page)
```
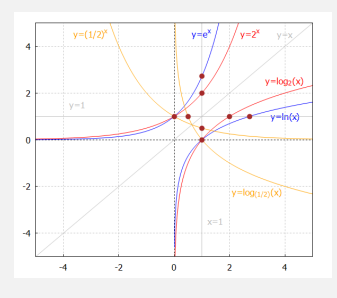

```
(%i1) draw2d ( grid = true , xaxis = true , yaxis = true ,
      xrange = [-.5, 5], yrange = [-5, 5],
      color=blue,explicit(log(x),x,.01.5).
      oznaczenie (\lceil \sqrt[m]{y} = \ln(x), 4.5, 1.25]),
      explicit(-log(x), x, .01, 5),
      label (["y = log_{1}(1/e))] (x) = -ln(x)" , 4, -.75],
      color = red, explicit(log(x)/log(2), x, .01, 5),
      label (["y = log 2(x) = - log {(1/2)}(x)",3,2.25]),
      explicit(-log(x)/log(2), x, .01, 5),
      label (\lceil" y = log \lceil (1/2)}(x ) = - log 2(x)" ,3, -2.25]).
      color=grey, parametric(t, 1, t, -.5, 5),
      label ([ "y=1", 1.5, 1.5]), color=brown, point type =7,
      points ([1, 0], [1/2, 1], [2, 1], [1/\%e, 1], [\%e, 1]]
```
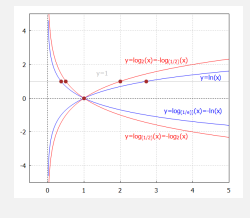

#### <span id="page-101-0"></span>**Funkcje trygonometryczne** to:

- **Sinus**  $y = \sin x = |AA_x|$ :  $\bullet$
- **Cosinus**  $y = \cos x = |OA_x|$ :  $\bullet$
- **Tangens**  $y = tg x = \frac{\sin x}{\cos x} = |TJ|$ :  $R \bullet$
- **Cotangens**  $y = ctg \times \frac{cos x}{sin x} = |CK|$ :  $R {k\pi, k \in \mathbb{Z}} \rightarrow R$ .  $\bullet$

$$
R\to \langle -1;1\rangle.
$$

$$
R\to \langle -1;1\rangle.
$$

$$
R-\left\{\tfrac{\pi}{2}+k\pi,k\!\in\!Z\right\}\to R.
$$

$$
R - \{k\pi, k \in \mathbb{Z}\} \to R.
$$

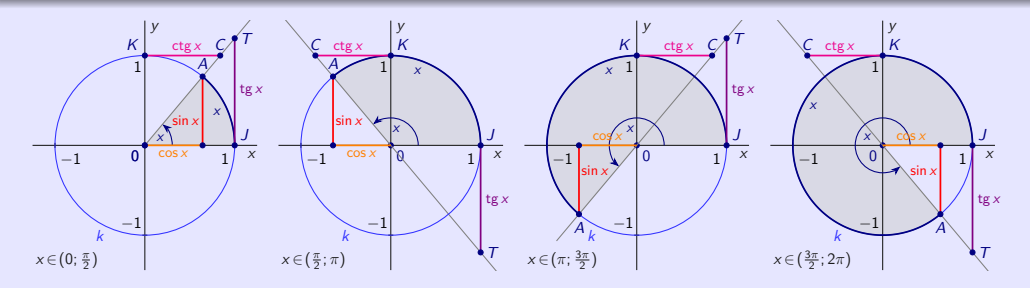

- Liczba *π* nazywa się **Ludolfa**. Jego wartość to około 3*,* 141 592 654.  $\circ$
- Kružnica s polomerom r = 1 má obvod 2*π*. Okrąg z przerwąrom r = 1 ma obwód 2*π*.  $\bullet$

#### <span id="page-102-0"></span>**Funkcje trygonometryczne** to:

- **Sinus**  $y = \sin x = |AA_x|$ :  $R \rightarrow \langle -1; 1 \rangle$ .  $\bullet$
- **Cosinus**  $y = \cos x = |OA_x|$ :  $\bullet$
- **Tangens**  $y = tg x = \frac{\sin x}{\cos x} = |TJ|$ :  $R \bullet$
- **Cotangens**  $y = \text{ctg } x = \frac{\cos x}{\sin x}$  $\bullet$

$$
R \to \langle -1; 1 \rangle.
$$
  
\n
$$
R - \left\{ \frac{\pi}{2} + k\pi, k \in \mathbb{Z} \right\} \to R.
$$
  
\n
$$
R - \left\{ k\pi, k \in \mathbb{Z} \right\} \to R.
$$

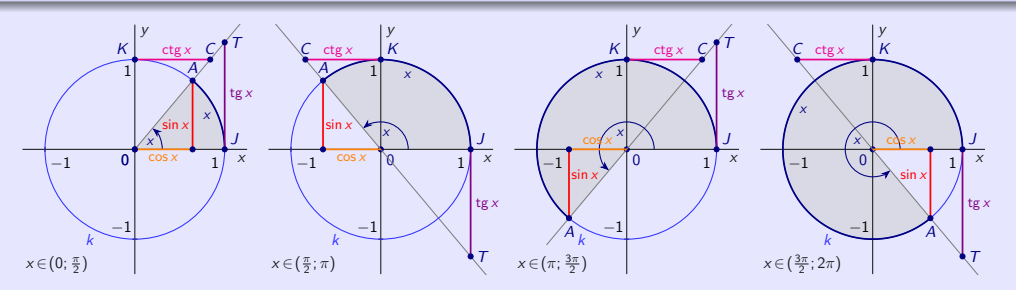

- Liczba *π* nazywa się **Ludolfa**. Jego wartość to około 3*,* 141 592 654.  $\bullet$
- Kružnica s polomerom  $r = 1$  má obvod  $2\pi$ . Okrąg z przerwąrom  $r = 1$  ma obwód  $2\pi$ .  $\bullet$

- W Maximie funkcje trygonometryczne mają postać  $sin(x)$ ,  $cos(x)$ ,  $tan(x)$ ,  $cot(x)$ .  $\bullet$
- Argumenty funkcji trygonometrycznych muszą być podane w radianach.  $\bullet$
- Jeśli chcemy używać stopni, musimy najpierw zamienić je na radiany.  $\bullet$

```
(\%i3) tangrad (x): = tan (x/180*\%pi); tangrad (22.5);
      ratsimp ( tangrad (22.5));
(\%o1) tangrad(x) := tan(\frac{x}{180}\pi)
(%o2) tan (0.125π)
      rat: replaced 0.125 by 1/8 = 0.125(%o3) tan ( π
8
)
```
- Aby uprościć pracę z funkcjami trygonometrycznymi, możemy użyć poleceń  $\mathbf{r}$ które obejmują dodatkowe wsparcie dla pracy z funkcjami trygonometrycznymi.
- Ładujemy pakiety do systemu za pomocą polecenia load.  $\bullet$

- W Maximie funkcje trygonometryczne mają postać  $sin(x)$ ,  $cos(x)$ ,  $tan(x)$ ,  $cot(x)$ .  $\bullet$
- Argumenty funkcji trygonometrycznych muszą być podane w radianach.  $\bullet$
- Jeśli chcemy używać stopni, musimy najpierw zamienić je na radiany.  $\bullet$

```
(\%i3) tangrad (x): = tan (x/180*\%pi); tangrad (22.5);
      ratsimp ( tangrad (22.5));
(\%o1) tangrad(x) := tan(\frac{x}{180}\pi)
(%o2) tan (0.125π)
      rat: replaced 0.125 by 1/8 = 0.125(%o3) tan ( π
8
)
```
- Aby uprościć pracę z funkcjami trygonometrycznymi, możemy użyć poleceń  $\bullet$ trigsimp, trigrat, trigexpand, trigreduce i pakiety atrig1, ntrig lub spangl, które obejmują dodatkowe wsparcie dla pracy z funkcjami trygonometrycznymi.
- Ładujemy pakiety do systemu za pomocą polecenia load.  $\bullet$

```
(%i1) tan (% pi /4); tan (% pi /6); tan (% pi /8);
(\% 01) 1
(%o2)1
          3
(%o3) tan ( π
8
)
(\%i4) ratsimp(tan (\%pi / 8));
(%o4) tan ( π
8
)
(\%i5) trigsimp (tan (\% pi / 8));
(%o5) \frac{\sin(\frac{\pi}{8})}{\cos(\frac{\pi}{8})}(\%i6) load (spangl);
(%o6) ../share/trigonometry/spangl.mac
(%i7) tan (% pi /8);
\sqrt{2} – 1
```
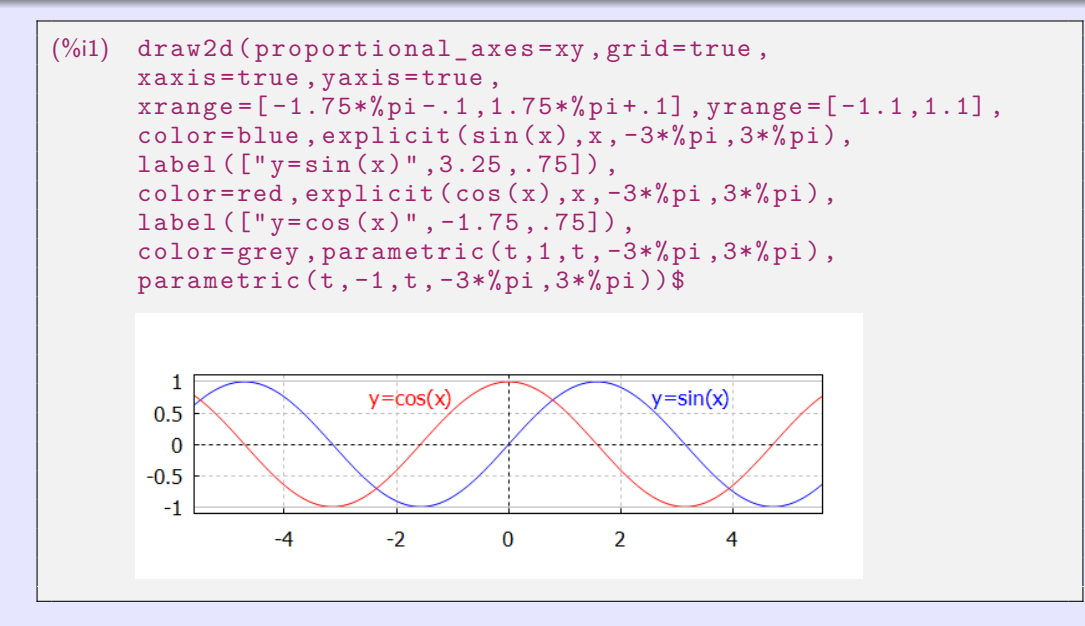

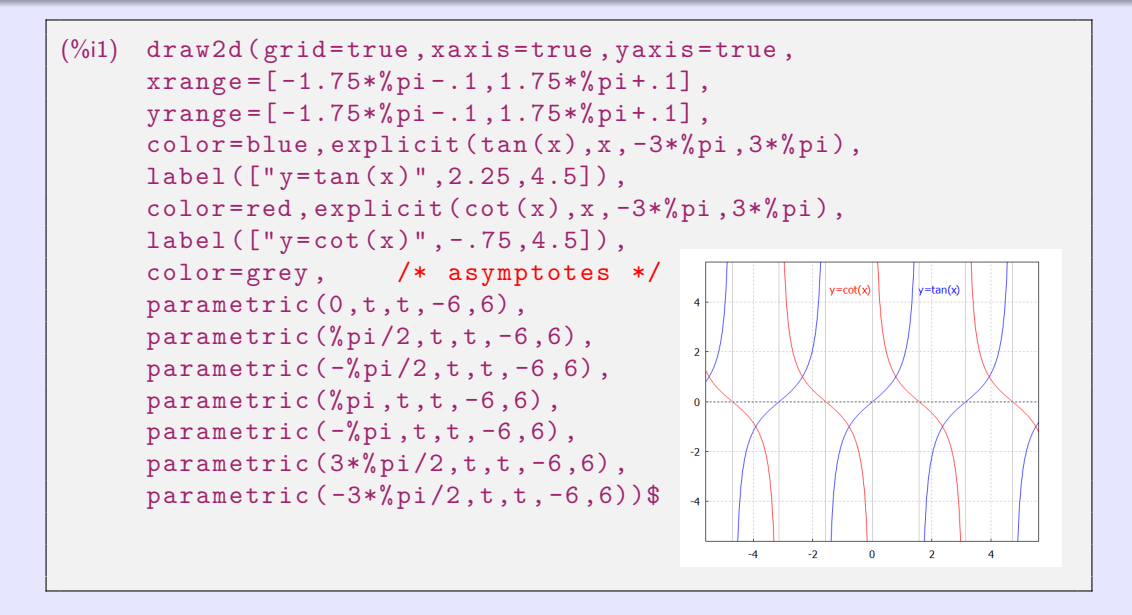
#### Wzory sumowania dla sinusów i cosinusów.  $x, y \in R$ .

• 
$$
\sin(x \pm y) = \sin x \cdot \cos y \pm \cos x \cdot \sin y
$$
.

• 
$$
\sin 2x = \sin (x + x) = 2 \sin x \cdot \cos x.
$$
   
•  $\cos 2x = \cos (x + x) = \cos^2 x$ 

$$
\sin(x \pm y) = \sin x \cdot \cos y \pm \cos x \cdot \sin y.
$$
 
$$
\cos(x \pm y) = \cos x \cdot \cos y \mp \sin x \cdot \sin y.
$$

• 
$$
\cos 2x = \cos(x + x) = \cos^2 x - \sin^2 x
$$
.

• 
$$
\sin^2 x = \frac{1-\cos 2x}{2}
$$
.  
•  $\cos^2 x = \frac{1+\cos 2x}{2}$ .  
•  $\sin^2 x + \cos^2 x = 1$ .

- **Arcus sinus**  $y = \arcsin x$ :  $\langle -1; 1 \rangle \rightarrow \langle \frac{\pi}{2}; \frac{\pi}{2} \rangle$ .
- **Arcus cosinus**  $y = \arccos x$ :  $\langle -1; 1 \rangle \rightarrow \langle 0; \pi \rangle$ .
- **Arcus tangens**  $y = \arctg x$ :  $R \rightarrow \left(-\frac{\pi}{2}; \frac{\pi}{2}\right)$ .
- **Arcus cotangens**  $y = \arctg x$ :  $R \rightarrow (0; \pi)$ .
- Nie ma funkcji odwrotnych dla funkcji trygonometrycznych, ponieważ nie są one  $\bullet$ iniekcyjne. Funkcje należy odpowiednio zawęzić.

#### Wzory sumowania dla sinusów i cosinusów.  $x, y \in R$ .

• 
$$
\sin(x \pm y) = \sin x \cdot \cos y \pm \cos x \cdot \sin y
$$
.

• 
$$
\sin 2x = \sin (x + x) = 2 \sin x \cdot \cos x.
$$
  
•  $\cos 2x = \cos (x + x) = \cos^2 x$ 

$$
\sin(x \pm y) = \sin x \cdot \cos y \pm \cos x \cdot \sin y
$$
 
$$
\cos(x \pm y) = \cos x \cdot \cos y \mp \sin x \cdot \sin y.
$$

• 
$$
\cos 2x = \cos(x + x) = \cos^2 x - \sin^2 x
$$
.

• 
$$
\sin^2 x = \frac{1-\cos 2x}{2}
$$
.  
•  $\cos^2 x = \frac{1+\cos 2x}{2}$ .  
•  $\sin^2 x + \cos^2 x = 1$ .

#### **Funkcje cyklometryczne** są funkcje odwrotne do funkcji trygonometrycznych:

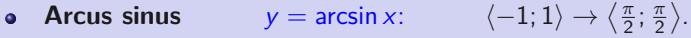

- **Arcus cosinus**  $y = \arccos x$ :  $\langle -1; 1 \rangle \rightarrow \langle 0; \pi \rangle$ .
- **Arcus tangens**  $y = \arctg x$ :  $R \rightarrow \left(-\frac{\pi}{2}; \frac{\pi}{2}\right)$ .  $\bullet$
- **Arcus cotangens**  $y = \arctg x$ :  $R \rightarrow (0; \pi)$ .  $\bullet$
- 
- Nie ma funkcji odwrotnych dla funkcji trygonometrycznych, ponieważ nie są one  $\bullet$ iniekcyjne. Funkcje należy odpowiednio zawęzić.

- Funkcje cyklometryczne mają postać  $\text{asin}(x)$ ,  $\text{acos}(x)$ ,  $\text{atan}(x)$ ,  $\text{acot}(x)$ .  $\bullet$
- W tym miejscu możemy wspomnieć o funkcji  $\mathtt{atan2(x,y)}$  zdefiniowanej relacją arctg $\frac{\mathsf{x}}{\mathsf{y}}.$  $\bullet$

```
(\%i4) asin(1); asin(1), numer;
       acos (1);acos (1),numer;(%o1) π
2
(%o2) 1.570796326794897
(% 01) 0(\frac{9}{6}02) 0.0
(\%i7) atan2(2,4); atan(1/2); atan(1/2), numer;
(\%o5) atan(\frac{1}{2})(\% 06) atan(\frac{1}{2})(%o7) 0.4636476090008061
```
#### Wzory sumowania dla funkcji cyklometrycznych.  $\arcsin x + \arccos x = \frac{\pi}{2}$ dla  $x \in \langle -1; 1 \rangle$ .  $\bullet$   $\arctg x + \arctg x = \frac{\pi}{2}$  dla  $x \in R$ .

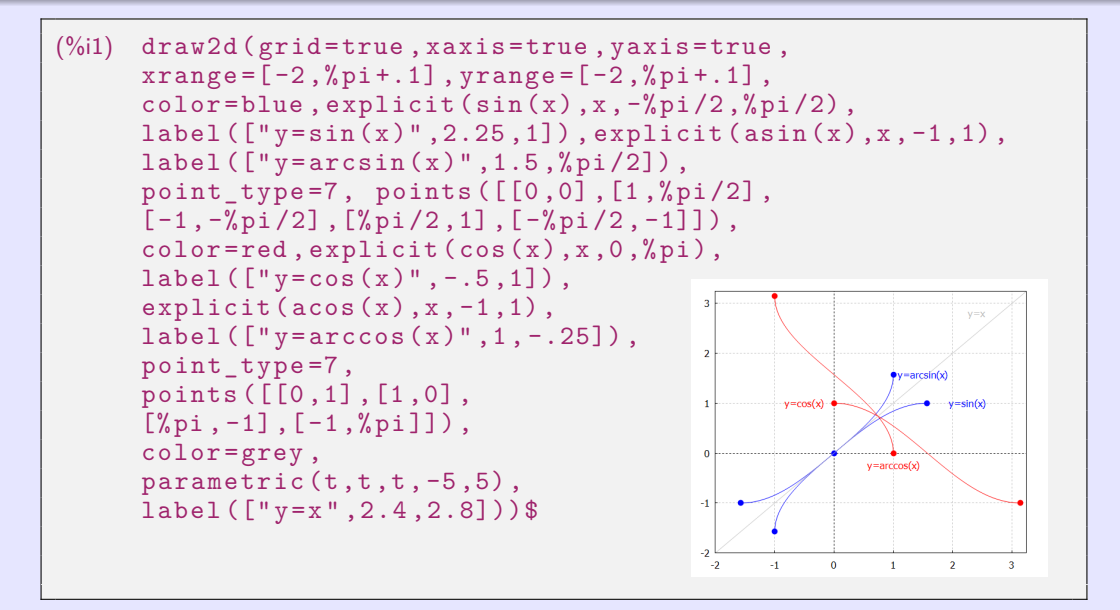

```
(%i1) draw2d ( grid = true , xaxis = true , yaxis = true ,
       xrange = [-5, 5], vrange = [-5, 5].
       color = blue, explicit (\tan(x), x, -\frac{\pi}{6}) pi /2 + .01, \frac{\pi}{6} pi /2 - .01),
       label(["y = tan(x)"', 2.25, 4.5]), explicit (atan(x), x, -5, 5),
       label(["y=arctan(x)"',4,1.75]), color=grey,
       parametric (t, -\frac{9}{2}p_1/2, t, -5, 5), parametric (t, \frac{9}{2}p_1/2, t, -5, 5),
       parametric (-\frac{9}{12}, t, t, -5, 5), parametric (\frac{9}{12}, t, t, -5, 5),
       color = red, explicit(cot(x),x,.01,%pi-.01),
       label(["y=cot(x)",-.5,4.5]),
       explicit \binom{0}{0} 2 - atan(x), x, -5, 5),
                                                                       v = \text{cot}(x)v=tan(x)label(["y=arccot(x)"',4,-.25]),
       color = grey ,
                                                           \overline{2}v = arctan(x)parametric(t, 0, t, -5, 5),parametric (t, %pi, t, -5, 5),
                                                           \overline{a}y = arccot(x)parametric (0, t, t, -5, 5),
                                                           -2parametric (<math>%pi, t, t, -5, 5</math>)\overline{A}-4\overline{a}\Omega\overline{2}\overline{a}
```
Musimy uważać na nieprecyzyjną interpretację funkcji arcus costangens.

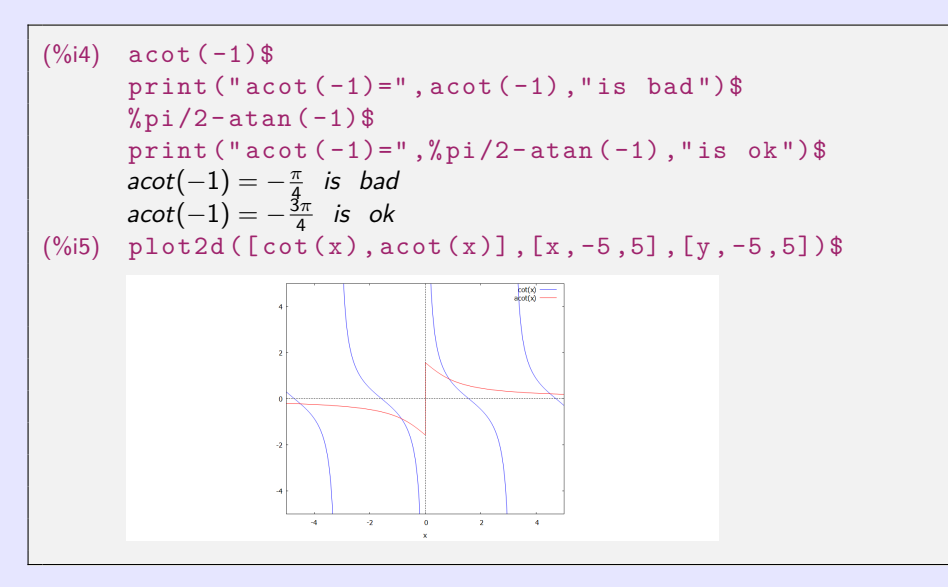

**[beerb@frcatel.fri.uniza.sk](mailto:beerb@frcatel.fri.uniza.sk) [http://frcatel.fri.uniza.sk/users/beerb](#page-0-0)**

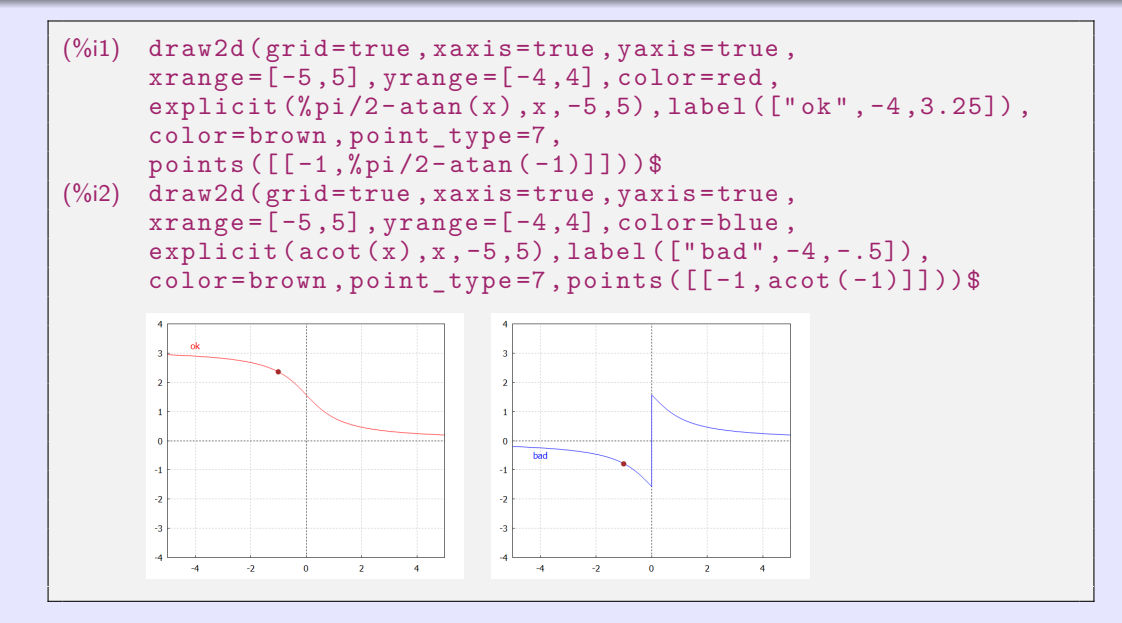

**[beerb@frcatel.fri.uniza.sk](mailto:beerb@frcatel.fri.uniza.sk) [http://frcatel.fri.uniza.sk/users/beerb](#page-0-0)**

#### **Funkcje hiperboliczne** to:

- **Sinus hiperboliczny**  $\frac{e^x - e^{-x}}{2} = \frac{e^{2x} - 1}{2e^x}$  $R \rightarrow R$
- $\frac{e^x + e^{-x}}{2} = \frac{e^{2x} + 1}{2e^x}$ **Cosinus hiperboliczny**  $R \to \langle 1; \infty \rangle$ .  $\bullet$
- $\frac{\sinh x}{\cosh x} = \frac{e^{x} e^{-x}}{e^{x} + e^{-x}}$ **Tangens hiperboliczny**  $R \rightarrow (-1, 1)$ .  $\bullet$  $e^x + e^{-x}$
- **Cotangens hiperboliczny**  $y = \text{ctgh } x = \frac{\cosh x}{\sinh x} = \frac{e^{x} + e^{-x}}{e^{x} e^{-x}}$  $e^{x} - e^{-x}$  $R - \{0\} \rightarrow R - \langle -1; 1 \rangle$ .
- Funkcje hiperboliczne mają podobne właściwości do funkcji trygonometrycznych.  $\alpha$

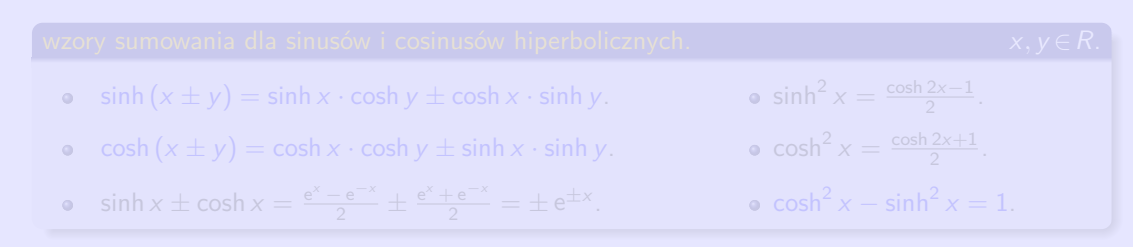

#### **Funkcje hiperboliczne** to:

- $\frac{e^x e^{-x}}{2} = \frac{e^{2x} 1}{2e^x}$  $R \rightarrow R$ **Sinus hiperboliczny**  $\bullet$
- $\frac{e^x + e^{-x}}{2} = \frac{e^{2x} + 1}{2e^x}$ :  $R \rightarrow \langle 1; \infty \rangle$ . **Cosinus hiperboliczny**  $\bullet$
- **Tangens hiperboliczny**  $y = tgh x = \frac{\sinh x}{\cosh x} = \frac{e^{x} e^{-x}}{e^{x} + e^{-x}}$  $\frac{e^{\lambda}-e^{-\lambda}}{e^{\lambda}+e^{-\lambda}}$ :  $R \to (-1;1)$ .  $\bullet$
- **Cotangens hiperboliczny**  $y = \text{ctgh } x = \frac{\cosh x}{\sinh x} = \frac{e^{x} + e^{-x}}{e^{x} e^{-x}}$  $\frac{e^{\lambda}+e^{-\lambda}}{e^{\lambda}-e^{-\lambda}}$ :  $R-\{0\} \rightarrow R-\langle -1; 1\rangle.$  $\bullet$
- Funkcje hiperboliczne mają podobne właściwości do funkcji trygonometrycznych.  $\bullet$

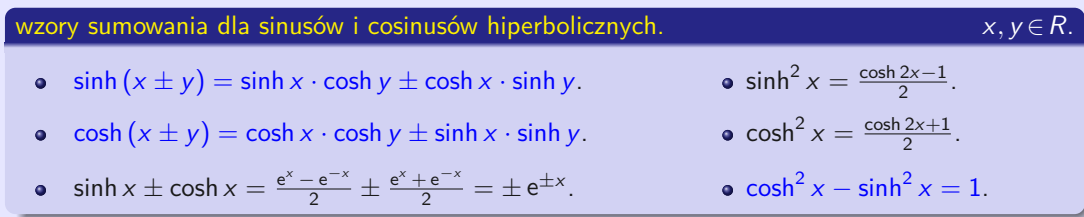

#### **Formuła Moivre'a.** x ∈R, n∈N.

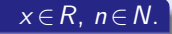

- $(\cosh x \pm \sinh x)^n = \cosh nx \pm \sinh nx$  $\bullet$
- Funkcje hiperboliczne są  $sinh(x)$ ,  $cosh(x)$ ,  $tanh(x)$ ,  $coth(x)$  i do nich odwrotne  $\bullet$ funkcje hiperbolometryczne są  $\text{asinh}(x)$ ,  $\text{acosh}(x)$ ,  $\text{atanh}(x)$ ,  $\text{acoth}(x)$ .

```
(\%i4) sinh(x); cosh(0); tanh(0); coth(1), numer;
(\% 01) sinh (x)(% 02)(%o3) 0(%o4) 1.313035285499331
(\%i8) asinh(x); acosh(1); atanh(0); acoth(1.3), numer;
(\% 05) asinh(x)(% 6) 0(%o7) 0
(%o8) 1.01844096363052
```
**Funkcje hiperbolometryczne (funkcje hiperboliczne odwrotne)** są funkcje odwrotne do funkcji hiperbolicznych:

**Area sinus hiperboliczny**  $\bullet$ 

$$
y = \operatorname{arsinh} x = \ln(x + \sqrt{x^2 + 1}): R \to R.
$$

**Area cosinus hiperboliczny**  $\bullet$ 

$$
y = \operatorname{arcosh} x = \ln (x + \sqrt{x^2 - 1}): (1; \infty) \to (0; \infty).
$$

**Area tangens hiperboliczny**  $\bullet$ 

$$
y = \operatorname{artgh} x = \frac{1}{2} \ln \frac{1+x}{1-x}
$$
:  $(-1; 1) \to R$ .

**Area cotangens hiperboliczny**  $\bullet$ 

> $y = \text{arctgh } x = \frac{1}{2} \ln \frac{x+1}{x-1}$  $R - \langle -1; 1 \rangle \rightarrow R - \{0\}.$

```
(\%i3) ash(x): = log (x+sqrt(x^2+1))$
      a:2\ a sinh (a) - ash(a), numer;
(\%o3) 0.0
```
- <span id="page-119-0"></span>Badając funkcję, należy scharakteryzować jej lokalne właściwości w różnych przedziałach i  $\bullet$ wokół ważnych punktów.
- Funkcja f może nie być zdefiniowana w punkcie, wokół którego ją badamy.  $\bullet$

Punkt a∈R ∗ jest nazywany **punktem skupienia** zbioru A ⊂ R, jeśli dla każdego Otoczenia  $O(a)$  istnieje  $x \in O(a) \cap A$ ,  $x \neq a$ .

Następująca definicja wykorzystująca ciągi nazywana jest definicja Heinego.

- $\bullet$
- Dla każdego ciągu  $\{x_n\}_{n=1}^{\infty}\subset D(f)$ ,  $x_n\neq a$ ,  $\{x_n\}_{n=1}^{\infty}\longrightarrow a$  obowiązuje  $\{f(x_n)\}_{n=1}^{\infty}\longrightarrow b$ .  $\bullet$

Jeśli  $\lim_{x\to a} f(x) = b$ , wtedy istnieje (co najmniej jeden)  $\{x_n\}_{n=1}^{\infty} \longrightarrow a$ ,  $x_n \in D(f) - \{a\}$ i  $\lim_{x\to a} f(x) = \lim_{n\to\infty} f(x_n)$  trzyma.

- <span id="page-120-0"></span>Badając funkcję, należy scharakteryzować jej lokalne właściwości w różnych przedziałach i  $\bullet$ wokół ważnych punktów.
- Funkcja f może nie być zdefiniowana w punkcie, wokół którego ją badamy.  $\bullet$

Punkt a∈R ∗ jest nazywany **punktem skupienia** zbioru A ⊂ R, jeśli dla każdego Otoczenia  $O(a)$  istnieje  $x \in O(a) \cap A$ ,  $x \neq a$ .

Następująca definicja wykorzystująca ciągi nazywana jest definicja Heinego.

Funkcja *f* **ma granicę równą**  $b \in R^*$  w punkcie  $a \in R^*$ , oznaczenie  $\lim_{x \to a} f(x) = b$ , jeśli:

- a jest punktem skupienia zbioru  $D(f)$ .  $\bullet$
- Dla każdego ciągu  $\{x_n\}_{n=1}^{\infty}\subset D(f)$ ,  $x_n\neq a$ ,  $\{x_n\}_{n=1}^{\infty}\longrightarrow a$  obowiązuje  $\{f(x_n)\}_{n=1}^{\infty}\longrightarrow b$ .  $\bullet$

Jeśli  $\lim_{x\to a} f(x) = b$ , wtedy istnieje (co najmniej jeden)  $\{x_n\}_{n=1}^{\infty} \longrightarrow a$ ,  $x_n \in D(f) - \{a\}$ i  $\lim_{x\to a} f(x) = \lim_{n\to\infty} f(x_n)$  trzyma.

a∈ $R^*$  jest punktem skupienia zbiorów  $D(f)$  i  $D(g)$ , otoczenie  $O(a)$ .

$$
\forall x \in O(a), x \neq a: \quad \bullet \quad f(x) = g(x). \Rightarrow \quad \bullet \quad \lim_{x \to a} f(x) = \lim_{x \to a} g(x) \text{ jesili istnieją.}
$$
\n
$$
\bullet \quad f(x) \leq g(x). \Rightarrow \quad \bullet \quad \lim_{x \to a} f(x) \leq \lim_{x \to a} g(x) \text{ jesili istnieją.}
$$
\n
$$
\forall x \in O(a), x \neq a: \quad \bullet \quad f(x) < g(x). \Rightarrow \quad \bullet \quad \lim_{x \to a} f(x) \leq \lim_{x \to a} g(x) \text{ jesli istnieją.}
$$

#### **Zdanie o dwóch policjantach.**

a∈ $R^*$  jest punktem skupienia zbiorów  $D(f)$ ,  $D(g)$  i  $D(h)$ , otoczenie  $O(a)$ .  $\forall x \in O(a)$ ,  $x \neq a$ :  $h(x) \leq f(x) \leq g(x)$ .  $\lim_{x \to a} h(x) = \lim_{x \to a} g(x) = b$ , gdzie  $b \in R^*$ .  $\Big\} \Rightarrow \bullet$  Istnieje  $\lim_{x \to a} f(x) = b.$ 

lim x→∞  $\frac{\sin x}{x} = 0.$ 

- $\infty$  jest punktem skupienia dziedziny  $D(f) = R \{0\}$  funkcje f: y =  $\frac{\sin x}{x}$ .  $\bullet$
- $x > 0. \Rightarrow -\frac{1}{x} \leq \frac{\sin x}{x} \leq \frac{1}{x}. \Rightarrow 0 = -\lim_{x \to \infty}$  $\frac{1}{x} \leq \lim_{x \to \infty}$  $rac{\sin x}{x} \leq \lim_{x \to \infty}$  $\frac{1}{x} = 0. \Rightarrow \lim_{x \to \infty}$  $\frac{\sin x}{x} = 0.$

lim x→∞  $\frac{\sin x}{x} = 0.$ 

```
(\%i1) limit (\sin(x)/x, x, \inf);(\% 01) 0
```

```
(\%i1) f(x):=\sin(x)/x$ for i:1 thru 10 do
             (x:100^{\degree} i, print (x, " " , ev(f(x), numer)))$
      100 −0.005063656411097588
      10000 −3.056143888882521 · 10−5
      1000000 −3.499935021712929 · 10−7
      100000000 9.31639027109726 · 10−9
      10000000000 −4.875060250875107 · 10−11
      1000000000000 −6.112387023768895 · 10−13
      100000000000000 −2.094083074964523 · 10−15
      10000000000000000 7.796880066069787 · 10−17
      1000000000000000000 −9.929693207404051 · 10−19
      100000000000000000000 −6.452512852657808 · 10−21
```
 $\lim_{x\to 0}$  $\frac{\sin x}{x} = 1.$ 

- 0 jest punktem skupienia dziedziny  $D(f) = R \{0\}$  funkcje  $f: y = \frac{\sin x}{x}$ .  $\bullet$
- $0 < x < \frac{\pi}{2}$ .<br> $\Rightarrow 0 < \sin x < x < \tan x$ .<br> $\Rightarrow 1 = \frac{\sin x}{\sin x} < \frac{x}{\sin x} < \frac{\frac{\sin x}{\cos x}}{\sin x} = \frac{1}{\cos x}$ .
- $-\frac{\pi}{2} < x < 0.$   $\Rightarrow$   $\tan x < x < \sin x < 0.$   $\Rightarrow \frac{1}{\cos x} = \frac{\frac{\sin x}{\cos x}}{\sin x} > \frac{x}{\sin x} > \frac{\sin x}{\sin x} = 1.$
- $x \in \left(-\frac{\pi}{2}; \frac{\pi}{2}\right) \{0\}. \Rightarrow 1 < \frac{x}{\sin x} < \frac{1}{\cos x}.$  $\Rightarrow 1 = \lim_{x \to 0} 1 \le \lim_{x \to 0}$  $rac{x}{\sin x} \le \lim_{x \to 0}$  $\frac{1}{\cos x} = 1. \Rightarrow \lim_{x \to 0}$  $\frac{x}{\sin x} = 1$ .

```
(\%i1) limit (\sin(x)/x, x, 0);
(\% 01)(\%i2) limit (\sin(x)/x, x, \inf);
(\% 02) 0
(\%i3) limit (\sin(x)/x, x, \min f);
(%o3) 0
```

$$
\bullet \ \lim_{x\to\infty} x\left(\sqrt[x]{e}-1\right)=1.
$$

(%i2) limit  $(x * ({% e ^ - (1/x) - 1)}, x, 0)$ ; limit  $(x *({% e ^ - (1/x) - 1}), x, inf)$ ;<br>(%o1) und /\* undefined \*/ und /\* undefined \*/<br>1  $(\% 02)$ 

$$
\bullet \ \lim_{x\to 2}\frac{x-2}{x^2-3x+2}=\lim_{x\to 2}\frac{x-2}{(x-2)(x-1)}=\lim_{x\to 2}\frac{1}{x-1}=\frac{1}{2-1}=1.
$$

$$
\bullet \lim_{x \to 0} \frac{3x + 2x^{-1}}{x + 4x^{-1}} = \lim_{x \to 0} \frac{3x + 2x^{-1}}{x + 4x^{-1}} \cdot \frac{x}{x} = \lim_{x \to 0} \frac{3x^2 + 2}{x^2 + 4} = \frac{3 \cdot 0 + 2}{0 + 4} = \frac{1}{2}.
$$

• 
$$
\lim_{x \to 2} \frac{x^2 - 3x + 2}{x^2 - 2x} = \lim_{x \to 2} \frac{(x - 1)(x - 2)}{x(x - 2)} = \lim_{x \to 2} \frac{x - 1}{x} = \frac{2 - 1}{2} = \frac{1}{2}.
$$

```
\n
$$
\begin{array}{ll}\n (\text{963}) & \text{limit} \left( (x-2) / (x^2 - 3*x + 2), x, 2 \right); \\
 & \text{limit} \left( (3*x + 2*1/x) / (x + 4*1/x), x, 0 \right); \\
 & \text{limit} \left( (x^2 - 3*x + 2) / (x^2 - 2*x), x, 2 \right); \\
 & \text{(9601)} & 1 \\
 & \text{(962)} & \frac{1}{2}\n \end{array}
$$
\n
```

$$
\bullet \ \lim_{x\to\infty} x\left(\sqrt[x]{e}-1\right)=1.
$$

(%i2) limit  $(x * ({% e ^ - (1/x) - 1)}, x, 0)$ ; limit  $(x *({% e ^ - (1/x) - 1}), x, inf)$ ;<br>(%o1) und /\* undefined \*/ und /\* undefined \*/<br>1  $(\% 02)$ 

$$
\bullet \ \lim_{x\to 2}\tfrac{x-2}{x^2-3x+2}=\lim_{x\to 2}\tfrac{x-2}{(x-2)(x-1)}=\lim_{x\to 2}\tfrac{1}{x-1}=\tfrac{1}{2-1}=1.
$$

$$
\bullet \lim_{x \to 0} \frac{3x + 2x^{-1}}{x + 4x^{-1}} = \lim_{x \to 0} \frac{3x + 2x^{-1}}{x + 4x^{-1}} \cdot \frac{x}{x} = \lim_{x \to 0} \frac{3x^2 + 2}{x^2 + 4} = \frac{3 \cdot 0 + 2}{0 + 4} = \frac{1}{2}.
$$

• 
$$
\lim_{x \to 2} \frac{x^2 - 3x + 2}{x^2 - 2x} = \lim_{x \to 2} \frac{(x - 1)(x - 2)}{x(x - 2)} = \lim_{x \to 2} \frac{x - 1}{x} = \frac{2 - 1}{2} = \frac{1}{2}.
$$

```
\n(%i3) limit((x-2)/(x^2-3*x+2),x,2);\n  limit((3*x+2*1/x)/(x+4*1/x),x,0);\n  limit((x^2-3*x+2)/(x^2-2*x),x,2);\n(*01) 1\n(*02) 
$$
\frac{1}{2}
$$
\n(*03)  $\frac{1}{2}$ \n
```

$$
\begin{array}{l} \bullet \ \displaystyle \lim_{x \to 0} \frac{x}{\sqrt{1+x}-\sqrt{1-x}} = \displaystyle \lim_{x \to 0} \frac{x \cdot (\sqrt{1+x}+\sqrt{1-x})}{(\sqrt{1+x}-\sqrt{1-x}) \cdot (\sqrt{1+x}+\sqrt{1-x})} = \displaystyle \lim_{x \to 0} \frac{x \cdot (\sqrt{1+x}+\sqrt{1-x})}{(1+x) - (1-x)} \\ \hspace{2cm} = \displaystyle \lim_{x \to 0} \frac{x \cdot (\sqrt{1+x}+\sqrt{1-x})}{2x} = \displaystyle \lim_{x \to 0} \frac{\sqrt{1+x}+\sqrt{1-x}}{2} = \frac{\sqrt{1+0}+\sqrt{1-0}}{2} = \frac{1+1}{2} = 1. \end{array}
$$

$$
\begin{aligned}\n\bullet \lim_{x \to 0} \frac{1 - \sqrt{1 - x}}{x} &= \lim_{x \to 0} \frac{(1 - \sqrt{1 - x}) \cdot (1 + \sqrt{1 - x})}{x \cdot (1 + \sqrt{1 - x})} = \lim_{x \to 0} \frac{1 - (1 - x)}{x + \sqrt{x^2 - x^3}} \\
&= \lim_{x \to 0} \frac{x}{x + x \cdot \sqrt{1 - x}} = \lim_{x \to 0} \frac{1}{1 + \sqrt{1 - x}} = \frac{1}{1 + \sqrt{1 - 0}} = \frac{1}{2}.\n\end{aligned}
$$

$$
\begin{aligned}\n\bullet \lim_{x \to \infty} \frac{\sqrt{x^2 - 1} + \sqrt{x^2 + 1}}{x} &= \lim_{x \to \infty} \left( \sqrt{\frac{x^2 - 1}{x^2}} + \sqrt{\frac{x^2 + 1}{x^2}} \right) = \lim_{x \to \infty} \left( \sqrt{1 - \frac{1}{x^2}} + \sqrt{1 + \frac{1}{x^2}} \right) \\
&= \sqrt{1 - \frac{1}{\infty}} + \sqrt{1 + \frac{1}{\infty}} = \sqrt{1 - 0} + \sqrt{1 + 0} = 1 + 1 = 2.\n\end{aligned}
$$

 $(\%i3)$  limit  $(x / (sqrt(1+x) - sqrt(1-x)), x, 0);$  $limit ((1-sqrt(1-x))/x, x, 0);$  $limit ((\sqrt{sqrt(x^2-1)}+sqrt(x^2+1))/x, x, inf);$ (%o1) 1  $(\% 02)$ 2  $(\%o3)$  2

$$
\begin{aligned}\n\bullet \lim_{x \to 1} \frac{\sqrt[3]{x} - 1}{\sqrt[4]{x} - 1} &= \left[ \begin{matrix} \text{Subst.} & x = z^{12} \\ x \to 1, & z \to 1 \end{matrix} \right] = \lim_{z \to 1} \frac{\sqrt[3]{z^{12}} - 1}{\sqrt[4]{z^{12}} - 1} = \lim_{z \to 1} \frac{z^4 - 1}{z^3 - 1} \\
&= \lim_{z \to 1} \frac{(z - 1)(z^3 + z^2 + z + 1)}{(z - 1)(z^2 + z + 1)} = \lim_{z \to 1} \frac{z^3 + z^2 + z + 1}{z^2 + z + 1} = \frac{1 + 1 + 1 + 1}{1 + 1 + 1} = \frac{4}{3}.\n\end{aligned}
$$

 $(\%i1)$  limit  $((x^(1/3) -1)/(x^(1/4) -1), x, 1);$  $(\% 01) \frac{4}{3}$ 

Jeśli użyjemy podstawienia  $x = z^{12}$ , możemy uprościć granicę.

```
(\%i2) f (x): = (x<sup>o</sup>(1/3) -1)/(x<sup>o</sup>(1/4) -1)$
      g(z): = subst (z^12, x, f(x))$
       'limit (g(z), z, 1); limit (g(z), z, 1);\frac{1}{x} /* z is positive, z=|z| */
```

$$
\begin{aligned}\n\bullet \lim_{x \to 1} \frac{\sqrt[3]{x} - 1}{\sqrt[4]{x} - 1} &= \left[ \begin{matrix} \text{Subst.} & x = z^{12} \\ x \to 1, & z \to 1 \end{matrix} \right] = \lim_{z \to 1} \frac{\sqrt[3]{z^{12}} - 1}{\sqrt[4]{z^{12}} - 1} = \lim_{z \to 1} \frac{z^4 - 1}{z^3 - 1} \\
&= \lim_{z \to 1} \frac{(z - 1)(z^3 + z^2 + z + 1)}{(z - 1)(z^2 + z + 1)} = \lim_{z \to 1} \frac{z^3 + z^2 + z + 1}{z^2 + z + 1} = \frac{1 + 1 + 1 + 1}{1 + 1 + 1} = \frac{4}{3}.\n\end{aligned}
$$

 $(\%i1)$  limit  $((x^(1/3) -1)/(x^(1/4) -1), x, 1);$  $(\% 01) \frac{4}{3}$ 

Jeśli użyjemy podstawienia  $x = z^{12}$ , możemy uprościć granicę.

```
(\%i2) f (x): = (x ^(1/3) -1)/(x ^(1/4) -1)$
      g(z): = subst (z^12, x, f(x))$
       'limit (g(z), z, 1); limit (g(z), z, 1);
(\%01) \lim_{z\to 1}\frac{z^4-1}{z^2\cdot|z|}/* z is positive, z=|z| */
(%o2)3
```

$$
\bullet \lim_{x \to \infty} \left( \frac{5x^2}{x^2 - 1} + 2^{\frac{1}{x}} \right) = \lim_{x \to \infty} \frac{5}{1 - x^{-2}} + \lim_{x \to \infty} 2^{\frac{1}{x}} = \frac{5}{1 - \infty^{-2}} + 2^0 = \frac{5}{1 - 0} + 1 = 6.
$$

$$
\bullet \ \ \lim_{x \to 0^+} x^{\frac{a}{\ln x}} = \lim_{x \to 0^+} e^{\ln x^{\frac{a}{\ln x}}} = \lim_{x \to 0^+} e^{\frac{a}{\ln x} \cdot \ln x} = \lim_{x \to 0^+} e^a = e^a \ \text{pre} \ a \in R.
$$

(%i4) limit (5\* x ^2/( x ^2 -1)+2^(1/ x ) ,x , inf ); limit ( x ^( a / log ( x )) ,x ,0 , plus ); limit ( x ^(2/ log ( x )) ,x ,0 , plus ); limit ( x ^( -2/ log ( x )) ,x ,0 , plus ); (%o1) 6 (%o2) e a (%o3) e 2 (%o4) e −2

W ostatnim przykładzie obliczyliśmy granicę wyrażenia 0 $^{\text{o}}$  (tak zwane wyrażenie nieokreślone). Wśród **wyrażeń nieokreślonych** (liczymy je za pomocą granic) są:  $\infty-\infty$ ,  $\bullet\pm\infty\cdot 0$ ,  $\bullet\frac{0}{0}$ ,  $\bullet\frac{1}{0}$ ,  $\bullet\frac{\pm\infty}{0}$ ,  $\bullet\frac{\pm\infty}{\pm\infty}$ ,  $\bullet\ 0^0$ ,  $\bullet\ 0^{\pm\infty}$ ,  $\bullet\ 1^{\pm\infty}$ ,  $\bullet\ (\pm\infty)^0$ .

$$
\bullet \lim_{x \to \infty} \left( \frac{5x^2}{x^2 - 1} + 2^{\frac{1}{x}} \right) = \lim_{x \to \infty} \frac{5}{1 - x^{-2}} + \lim_{x \to \infty} 2^{\frac{1}{x}} = \frac{5}{1 - \infty^{-2}} + 2^0 = \frac{5}{1 - 0} + 1 = 6.
$$

$$
\bullet \ \ \lim_{x \to 0^+} x^{\frac{a}{\ln x}} = \lim_{x \to 0^+} e^{\ln x^{\frac{a}{\ln x}}} = \lim_{x \to 0^+} e^{\frac{a}{\ln x} \cdot \ln x} = \lim_{x \to 0^+} e^a = e^a \ \text{pre} \ a \in R.
$$

```
\n
$$
\begin{array}{ll}\n (\% \text{id}) & \text{limit} \left( 5*x^2/(x^2-1) + 2^2(1/x), x, \inf \right); \\
 & \text{limit} \left( x^2(a/\log(x)), x, 0, \text{plus} \right); \\
 & \text{limit} \left( x^2(2/\log(x)), x, 0, \text{plus} \right); \\
 & \text{limit} \left( x^2(-2/\log(x)), x, 0, \text{plus} \right); \\
 & \text{(%o1)} \quad 6 \\
 & \text{(%o2)} \quad e^a \\
 & \text{(%o3)} \quad e^2 \\
 & \text{(%o4)} \quad e^{-2}\n \end{array}
$$
\n
```

W ostatnim przykładzie obliczyliśmy granicę wyrażenia 0 $^{\textrm{0}}$  (tak zwane wyrażenie nieokreślone). Wśród **wyrażeń nieokreślonych** (liczymy je za pomocą granic) są:

$$
\bullet\,\,\infty-\infty,\ \ \, \bullet\,\,\pm\infty\cdot 0,\ \ \, \bullet\,\,\frac{0}{0},\ \ \, \bullet\,\,\frac{1}{0},\ \ \, \bullet\,\,\frac{\pm\infty}{0},\ \ \, \bullet\,\,\frac{\pm\infty}{\pm\infty},\ \ \, \bullet\,\,0^{0},\ \ \, \bullet\,\,0^{\pm\infty},\ \ \, \bullet\,\,1^{\pm\infty},\ \ \, \bullet\,\,(\pm\infty)^{0}.
$$

• 
$$
\lim_{x \to \infty} x (\ln (x + 2) - \ln x) = \lim_{x \to \infty} x \cdot \ln \frac{x+2}{x} = \lim_{x \to \infty} \ln (1 + \frac{2}{x})^x = \ln e^2 = 2.
$$

$$
\begin{aligned}\n\Phi \lim_{x \to 0} \frac{x}{\ln(1+tx)} &= \begin{bmatrix} \text{Subst.} & z = tx \\ x \to 0, & z \to 0 \end{bmatrix} = \lim_{z \to 0} \frac{\frac{z}{t}}{\ln(1+z)} = \frac{1}{t} \cdot \lim_{z \to 0} \frac{1}{\frac{1}{z} \cdot \ln(1+z)} \\
&= \frac{1}{t} \cdot \lim_{z \to 0} \frac{1}{\ln(1+z)^{\frac{1}{2}}} = \frac{1}{t} \cdot \frac{1}{\ln e} = \frac{1}{t} \cdot \frac{1}{1} = \frac{1}{t} \text{ dia } t \in R, \ t \neq 0.\n\end{aligned}
$$

$$
\bullet \lim_{x \to \infty} \left( \frac{3x-2}{3x+1} \right)^x = \lim_{x \to \infty} \left( \frac{3x+1-3}{3x+1} \right)^{\frac{3x+1-1}{3}} = \left[ \frac{\text{Subset. } z = 3x+1}{x \to \infty, \ z \to \infty} \right] = \lim_{z \to \infty} \left( \frac{z-3}{z} \right)^{\frac{z-1}{3}}
$$

$$
= \lim_{z \to \infty} \left[ \left( 1 - \frac{3}{z} \right)^z \right]^{\frac{z-1}{3z}} = \left[ e^{-3} \right]^{\frac{1}{3}} = e^{-1} = \frac{1}{e}.
$$

(%i3) limit ( x \*( log ( x +2) - log ( x )) ,x , inf ); limit ( x / log (1+ t \* x ) ,x ,0); limit (((3\* x -2)/(3\* x +1))^ x ,x , inf ); (%o1) 2 (%o2) <sup>1</sup> t (%o3) e −1

Podczas badania funkcji f ważne jest zbadanie jej właściwości w innych niż punkty własne:

- Dla  $x \to \pm \infty$ .  $\bullet$
- W otoczeniu  $O(a)$  punktów  $a \in R$  gdzie  $\lim_{x \to a^{-}} f(x) = \pm \infty$  lub  $\lim_{x \to a^{+}} f(x) = \pm \infty$ .  $\bullet$

- Prosta linia  $x = a$  nazywa się **asymptotą pionową** wykresu f, jeśli lim  $f(x) = \pm \infty$  $\circ$ (asymptota lewostronna) lub  $\lim_{x \to a^+} f(x) = \pm \infty$  (asymptota prawostronna) (co najmniej
- Prosta linia y = kx + q nazywa się **asymptota ukośna** wykresu f ,  $\circ$

Specjalnie asymptota y = q nazywa się **asymptotą poziomą**,

tj.  $k = 0$  i  $\lim_{x \to -\infty} f(x) = q$  lub  $\lim_{x \to \infty} f(x) = q$ .

Podczas badania funkcji f ważne jest zbadanie jej właściwości w innych niż punkty własne:

- Dla  $x \to \pm \infty$ .  $\bullet$
- W otoczeniu  $O(a)$  punktów  $a \in R$  gdzie  $\lim_{x \to a^{-}} f(x) = \pm \infty$  lub  $\lim_{x \to a^{+}} f(x) = \pm \infty$ .  $\bullet$

#### Funkcja  $y = f(x)$ ,  $x \in D(f)$ , punkt  $a \in R$ .

- Prosta linia *x* = *a* nazywa się **asymptotą pionową** wykresu *f*, jeśli  $\lim_{x \to a^{-}} f(x) = \pm \infty$  $\bullet$ (asymptota lewostronna) lub  $\lim_{x\to a^+} f(x) = \pm \infty$  (asymptota prawostronna) (co najmniej jedna z granic jest nieskończona).
- Prosta linia y = kx + q nazywa się **asymptota ukośna** wykresu f ,  $\bullet$ jeśli  $\lim_{x \to -\infty} [f(x) - (kx + q)] = 0$  lub  $\lim_{x \to \infty} [f(x) - (kx + q)] = 0$ .

Specjalnie asymptota y = q nazywa się **asymptotą poziomą**,

tj. 
$$
k = 0
$$
 i  $\lim_{x \to -\infty} f(x) = q$  lub  $\lim_{x \to \infty} f(x) = q$ .

#### Funkcja  $y = f(x)$ ,  $x \in D(f)$ , gdzie  $D(f)$  jest zbiorem nieograniczonym.

Prosta linia  $y = kx + q$  jest asymptotą asymptota wykresu f.  $\bullet$ 

$$
\Leftrightarrow \quad \text{• Istnieje } \lim_{x \to \pm \infty} \frac{f(x)}{x} = k, \lim_{x \to \pm \infty} \left[ f(x) - kx \right] = q, \ k, q \in R.
$$

$$
\lim_{x \to \infty} \frac{f(x) - (kx + q)}{x} = \lim_{x \to \infty} \left[ \frac{f(x)}{x} - k - \frac{q}{x} \right] = 0. \qquad \Rightarrow \lim_{x \to \infty} \frac{f(x)}{x} = k.
$$
\n
$$
\lim_{x \to \infty} \left[ f(x) - (kx + q) \right] = \lim_{x \to \infty} \left[ f(x) - kx \right] - q = 0. \qquad \Rightarrow \lim_{x \to \infty} \left[ f(x) - kx \right] = q.
$$

## Funkcja  $f(x) = \frac{2x^2 + x + 1}{8x}$ ,  $x \in R$ .

• 
$$
k = \lim_{x \to \pm \infty} \frac{f(x)}{x} = \lim_{x \to \pm \infty} \frac{2x^2 + x + 1}{8x^2} = \lim_{x \to \pm \infty} \frac{x^2(2 + \frac{1}{x} + \frac{1}{x^2})}{8x^2} = \lim_{x \to \pm \infty} \frac{2 + \frac{1}{x} + \frac{1}{x^2}}{8} = \frac{2 + 0 + 0}{8} = \frac{1}{4}.
$$
  
\n•  $q = \lim_{x \to \pm \infty} [f(x) - kx] = \lim_{x \to \pm \infty} \left[ \frac{2x^2 + x + 1}{8x} - \frac{x}{4} \right]$   
\n $= \lim_{x \to \pm \infty} \left[ \frac{2x^2 + x + 1}{8x} - \frac{2x^2}{8x} \right] = \lim_{x \to \pm \infty} \frac{x + 1}{8x} = \lim_{x \to \pm \infty} \left[ \frac{1}{8} + \frac{1}{8x} \right] = \frac{1}{8}.$ 

Prosta linia  $y = \frac{x}{4} + \frac{1}{8}$  jest asymptotą ukośną z nachyleniem  $\frac{1}{4}$ .  $\bullet$ 

#### Funkcja  $y = f(x)$ ,  $x \in D(f)$ , gdzie  $D(f)$  jest zbiorem nieograniczonym.

Prosta linia  $y = kx + q$  jest asymptotą asymptota wykresu f.  $\bullet$ 

$$
\Leftrightarrow \quad \text{• Istnieje } \lim_{x \to \pm \infty} \frac{f(x)}{x} = k, \lim_{x \to \pm \infty} \left[ f(x) - kx \right] = q, \ k, q \in R.
$$

$$
\lim_{x \to \infty} \frac{f(x) - (kx + q)}{x} = \lim_{x \to \infty} \left[ \frac{f(x)}{x} - k - \frac{q}{x} \right] = 0. \qquad \Rightarrow \lim_{x \to \infty} \frac{f(x)}{x} = k.
$$
\n
$$
\lim_{x \to \infty} \left[ f(x) - (kx + q) \right] = \lim_{x \to \infty} \left[ f(x) - kx \right] - q = 0. \qquad \Rightarrow \lim_{x \to \infty} \left[ f(x) - kx \right] = q.
$$

Funkcja 
$$
f(x) = \frac{2x^2 + x + 1}{8x}
$$
,  $x \in R$ .

• 
$$
k = \lim_{x \to \pm \infty} \frac{f(x)}{x} = \lim_{x \to \pm \infty} \frac{2x^2 + x + 1}{8x^2} = \lim_{x \to \pm \infty} \frac{x^2(2 + \frac{1}{x} + \frac{1}{x^2})}{8x^2} = \lim_{x \to \pm \infty} \frac{2 + \frac{1}{x} + \frac{1}{x^2}}{8} = \frac{2 + 0 + 0}{8} = \frac{1}{4}.
$$
  
\n•  $q = \lim_{x \to \pm \infty} [f(x) - kx] = \lim_{x \to \pm \infty} \left[ \frac{2x^2 + x + 1}{8x} - \frac{x}{4} \right]$   
\n $= \lim_{x \to \pm \infty} \left[ \frac{2x^2 + x + 1}{8x} - \frac{2x^2}{8x} \right] = \lim_{x \to \pm \infty} \frac{x + 1}{8x} = \lim_{x \to \pm \infty} \left[ \frac{1}{8} + \frac{1}{8x} \right] = \frac{1}{8}.$ 

Prosta linia  $y = \frac{x}{4} + \frac{1}{8}$  jest asymptotą ukośną z nachyleniem  $\frac{1}{4}$ .  $\bullet$ 

```
(\%i10) f (x): = (2*x^2+x+1)/(8*x); km : limit (f (x)/x,x,minf)$
       kp:limit(f(x)/x, x, inf)$
       qm: limit (f(x)-km*x, x, minf)$ qp: limit (f(x)-kp*x, x, inf)$
       dm(x) := km*x + dm\ dp(x) := kp*x + qp\ dm(x) : dp(x);
       draw2d ( grid = true , xaxis = true , yaxis = true ,
       xrange = [-5, 5], yrange = [-4, 4],
       color=blue, explicit(f(x),x,-8,0),
       explicit (f(x), x, 0, 8),
       color = red, parametric(0, t, t, -5, 5),
       explicit (dm(x), x, -8, 8).
       explicit (dp(x), x, -8, 8))$
(\% 01) f(x) := \frac{2x^2 + x + 1}{8x}(\% 8) \frac{x}{4} + \frac{1}{8}(\% 09) \frac{x}{4} + \frac{1}{8}
```
## <span id="page-137-0"></span>**08. Ciągłość funkcji**

Jeśli funkcja f jest ciągła na przedziale  $I \subset R$ , wtedy zbiór f(l) jest przedziałem.

 $I = \langle a; b \rangle$  to przedział domknięty.  $\Rightarrow$   $\bullet$   $f(I)$  jest przedziałem domkniętym.

• *I* nie jest przedziałem domkniętym.  $\Rightarrow$  •  $f(I)$  może być przedziałem dowolnego typu.

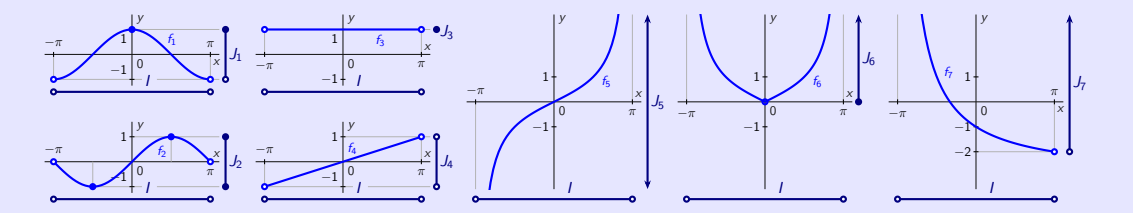

- $f_1(x) = \cos x: (-\pi; \pi) \to J_1 = (-1; 1).$
- $f_2(x) = \sin x$ :  $(-\pi; \pi) \rightarrow J_2 = \langle -1; 1 \rangle$ .
- $f_3(x) = 1$ :  $(-\pi; \pi) \rightarrow J_3 = \{1\}.$
- $f_4(x) = \frac{x}{\pi}$ :  $(-\pi; \pi) \rightarrow J_4 = (-1; 1).$

$$
f_5(x) = \operatorname{tg} \frac{x}{2}: \quad (-\pi; \pi) \to J_5 = (-\infty; \infty).
$$
  

$$
f_6(x) = |\operatorname{tg} \frac{x}{2}|: \quad (-\pi; \pi) \to J_6 = \langle 0; \infty \rangle.
$$

• 
$$
f_7(x) = -\frac{3x + \pi}{x + \pi}
$$
:  $(-\pi; \pi) \to J_7 = (-2; \infty)$ .

# **03. Rachunek różniczkowy**

<span id="page-138-0"></span>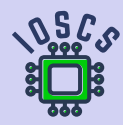

**Analiza matematyczna wspomagana programem wxMaxima**

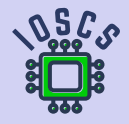

<span id="page-139-0"></span>Funkcja  $y = f(x)$ ,  $x \in D(f)$  jest ciągła.

- Punkty  $P = [x_0; f(x_0)]$ ,  $Q = [x_0 + \Delta x; f(x_0 + \Delta x)]$  leżą na wykresie f.  $\bullet$
- Prosta linia PQ ma nachylenie tg  $\alpha = \frac{f(x_0 + \Delta x) f(x_0)}{\Delta x}$ .  $\bullet$
- Styczna linia k f w punkcie P ma postać  $d_P: y f(x_0) = \text{tg } \varphi \cdot \Delta x$ ,  $\bullet$

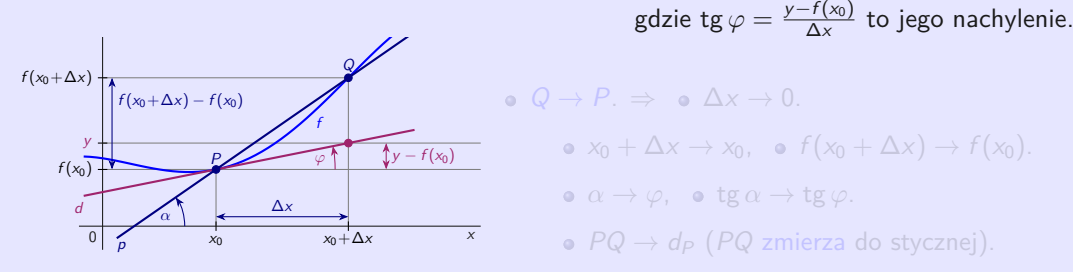

Linia styczna ma nachylenie tg $\varphi = \lim\limits_{\alpha \to \varphi}$ tg $\alpha = \lim\limits_{\Delta x \to 0}$ 

Geometryczne znaczenie pochodnej funkcji w punkcie.

– Nachylenie linii stycznej do wykresu  $f$  w punkcie.

Funkcja  $y = f(x)$ ,  $x \in D(f)$  jest ciągła.

- Punkty  $P = [x_0; f(x_0)], Q = [x_0 + \Delta x; f(x_0 + \Delta x)]$  leżą na wykresie f.  $\bullet$
- Prosta linia PQ ma nachylenie tg  $\alpha = \frac{f(x_0 + \Delta x) f(x_0)}{\Delta x}$ .  $\bullet$
- Styczna linia k f w punkcie P ma postać  $d_P: y f(x_0) = \text{tg } \varphi \cdot \Delta x$ ,  $\bullet$ gdzie tg $\varphi = \frac{y - f(x_0)}{\Delta x}$  to jego nachylenie.

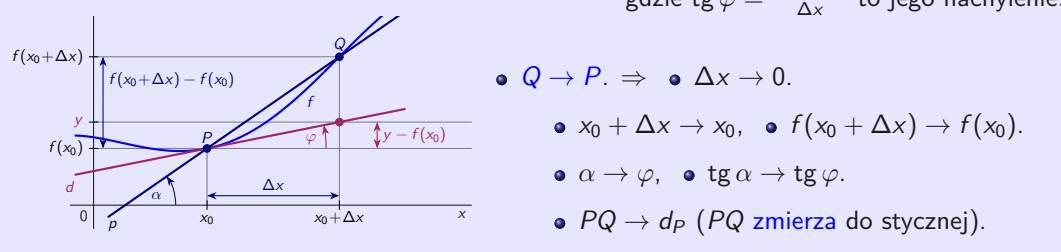

Linia styczna ma nachylenie tg $\varphi = \lim\limits_{\alpha \to \varphi}$ tg $\alpha = \lim\limits_{\Delta x \to 0}$ 

– Nachylenie linii stycznej do wykresu  $f$  w punkcie.

<span id="page-141-0"></span>Funkcja  $y = f(x)$ ,  $x \in D(f)$  jest ciągła.

- Punkty  $P = [x_0; f(x_0)]$ ,  $Q = [x_0 + \Delta x; f(x_0 + \Delta x)]$  leżą na wykresie f.
- Prosta linia PQ ma nachylenie tg  $\alpha = \frac{f(x_0 + \Delta x) f(x_0)}{\Delta x}$ .  $\bullet$
- Styczna linia k f w punkcie P ma postać d<sub>P</sub>:  $y f(x_0) = \text{tg } \varphi \cdot \Delta x$ ,  $\bullet$ gdzie tg $\varphi = \frac{y - f(x_0)}{\Delta x}$  to jego nachylenie.

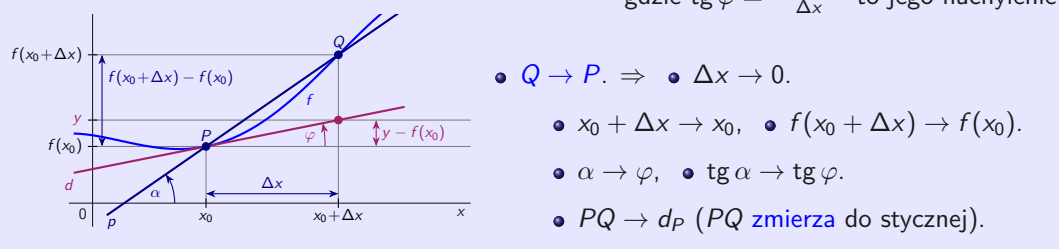

Linia styczna ma nachylenie tg $\varphi = \lim_{\alpha \to \varphi}$ tg $\alpha = \lim_{\Delta x \to 0}$  $\frac{f(x_0+\Delta x)-f(x_0)}{\Delta x}$ .

Geometryczne znaczenie pochodnej funkcji w punkcie.

– Nachylenie linii stycznej do wykresu  $f$  w punkcie.

Funkcja *y* = *f*(*x*), *x* ∈ *D*(*f*) ma **pochodną w punkcie** *x*<sub>0</sub> ∈ *D*(*f*), oznaczenie  $f'(x_0)$ , lub  $y'(x_0)$  lub  $f'(x_0) = \frac{df(x_0)}{dx}$ , lub  $y'(x_0) = \frac{dy(x_0)}{dx}$  przy użyciu różniczek,

ješli istnieje   
**•** 
$$
\lim_{x \to x_0} \frac{f(x) - f(x_0)}{x - x_0} = \begin{bmatrix} \text{Subst. } h = x - x_0 \\ x \to x_0, & h \to 0 \end{bmatrix} = \lim_{h \to 0} \frac{f(x_0 + h) - f(x_0)}{h} = f'(x_0).
$$

 $f'(x_0)$ ∈ R. Właściwa (skończona)  $f'(x_0) \in R$ . Właściwa (skończona)<br>  $f'(x_0) = \infty$  lub  $f'(x_0) = -\infty$ . Niewłaściwa (nieskończona)  $\Big\}$  pochodna  $f$  w punkcie  $x_0$ .

Istnieje  $f'(x_0) \in R$  (skończona).  $\Rightarrow$  • f jest ciągła w punkcie  $x_0$ .

Ciągłość funkcji f w punkcie  $x_0$  nie gwarantuje istnienia  $f'(x_0)$ .

Funkcja f:  $y = |x|$  jest ciągła w punkcie  $x_0 = 0$ .

• Ale to nie istnieje 
$$
f'(0) = \lim_{x \to 0} \frac{f(x) - f(0)}{x - 0} = \lim_{x \to 0} \frac{|x| - |0|}{x - 0} = \lim_{x \to 0} \frac{|x|}{x} = \begin{cases} \lim_{x \to 0^+} \frac{x}{x} = 1. \\ \lim_{x \to 0^+} \frac{-x}{x} = -1. \end{cases}
$$

Funkcja *y* = *f*(*x*), *x* ∈ *D*(*f*) ma **pochodną w punkcie** *x*<sub>0</sub> ∈ *D*(*f*), oznaczenie  $f'(x_0)$ , lub  $y'(x_0)$  lub  $f'(x_0) = \frac{df(x_0)}{dx}$ , lub  $y'(x_0) = \frac{dy(x_0)}{dx}$  przy użyciu różniczek,

ješli istnieje   
**•** 
$$
\lim_{x \to x_0} \frac{f(x) - f(x_0)}{x - x_0} = \begin{bmatrix} \text{Subst. } h = x - x_0 \\ x \to x_0, & h \to 0 \end{bmatrix} = \lim_{h \to 0} \frac{f(x_0 + h) - f(x_0)}{h} = f'(x_0).
$$

 $f'(x_0)$ ∈ R. Właściwa (skończona)  $f'(x_0) \in R$ . Właściwa (skończona)<br>  $f'(x_0) = \infty$  lub  $f'(x_0) = -\infty$ . Niewłaściwa (nieskończona)  $\Big\}$  pochodna  $f$  w punkcie  $x_0$ .

#### Funkcja  $y = f(x)$ ,  $x \in D(f)$ , punkt  $x_0 \in D(f)$ .

Istnieje  $f'(x_0) \in R$  (skończona).  $\Rightarrow$  • f jest ciągła w punkcie  $x_0$ .

Ciągłość funkcji f w punkcie  $x_0$  nie gwarantuje istnienia  $f'(x_0)$ .

Funkcja f:  $y = |x|$  jest ciągła w punkcie  $x_0 = 0$ .

• Ale to nie istnieje 
$$
f'(0) = \lim_{x \to 0} \frac{f(x) - f(0)}{x - 0} = \lim_{x \to 0} \frac{|x| - |0|}{x - 0} = \lim_{x \to 0} \frac{|x|}{x} = \begin{cases} \lim_{x \to 0^+} \frac{x}{x} = 1. \\ \lim_{x \to 0^+} \frac{-x}{x} = -1. \end{cases}
$$
$f'(x_0)$  reprezentuje geometrycznie.

- $f'(x_0) \in R$ . Styczna d: y = f(x<sub>0</sub>) + f'(x<sub>0</sub>)(x − x<sub>0</sub>) z nachyleniem f'(x<sub>0</sub>).
- $f'(x_0) = \pm \infty$  i f jest ciągła w punkcie  $x_0$ . Styczna d:  $x = x_0$  bez nachylenia (pionowa).

Obliczamy pochodną funkcji  $f(x) = \ln(x +$  $(x^2+1)$ .

```
(\%i1) f(x) := log(x + sqrt(x^2+1));(\% 01) f(x) := log(x +(x^2 + 1)(\%i3) f 1 ( x ) := diff ( f ( x ) , x ) ; f 1 ( x );
(\%o2) f_1(x) := \frac{d}{dx} f(x)(\%03) \frac{x}{\sqrt{x^2+1}+1}(\%i4) ratsimp(f1(x));
(\%o4)
          \frac{\sqrt{x^2+1}+x}{x\sqrt{x^2+1}+x^2+1}
```
 $f'(x_0)$  reprezentuje geometrycznie.

- $f'(x_0) \in R$ . Styczna d: y = f(x<sub>0</sub>) + f'(x<sub>0</sub>)(x − x<sub>0</sub>) z nachyleniem f'(x<sub>0</sub>).
- $f'(x_0) = \pm \infty$  i f jest ciągła w punkcie  $x_0$ . Styczna d:  $x = x_0$  bez nachylenia (pionowa).

Obliczamy pochodną funkcji  $f(x) = \ln(x +$ √  $(x^2+1)$ .

```
(\%i1) f (x):= log (x+sqrt (x^2+1));
(\% 01) f(x) := \log(x +√
                               (x^2 + 1)(\%i3) f_1(x):=diff (f(x),x); f_1(x);
(\%o2) f_1(x) := \frac{d}{dx} f(x)(\%03) \frac{x}{\sqrt{x^2+1}}+1(\%i4) ratsimp(f1(x));
(\%o4)
         \frac{\sqrt{x^2+1}+x}{x\sqrt{x^2+1}+x^2+1}
```
W poprzednim przykładzie obliczyliśmy pochodną  $f'(x)$  ale nie udało nam się go odpowiednio uprościć. Użyjemy polecenia subst.

```
(\%i1) f (x):=log (x+sqrt (x<sup>-</sup>2+1));
(\% 01) f(x) := \log(x +√
                               (x^2 + 1)(\%i3) f 1 ( x ) := \text{diff} ( f ( x ) , x ) ; f ( 1 ( x ) ;(\%o2) f_1(x) := \frac{d}{dx} f(x)(\%03) \frac{x}{\sqrt{x^2+1}+1}(\%i4) fp:subst(a,sqrt(x<sup>2+1</sup>), f1(x));
(\text{fp}) \frac{\frac{x}{a}+1}{x+a}(\%i5) ratsimp(fp);
(\%o5) \frac{1}{a}(\%i6) subst (sqrt (x^2+1), a, ratsimp (fp));
(% 6)x^2+1
```
Wyznaczamy styczną w punkcie 2 do półokręgu  $y =$ √  $9 - x^2$ .

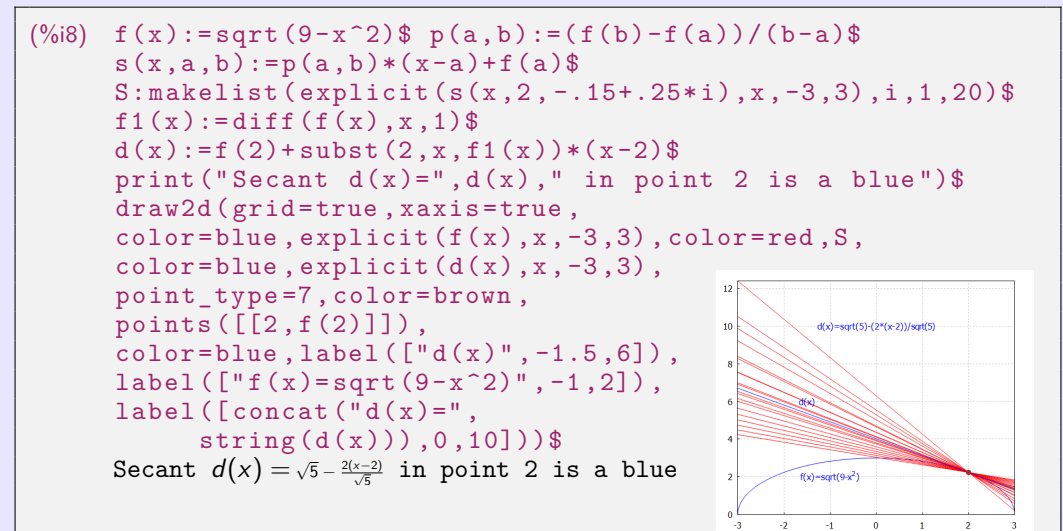

Konstruujemy styczną do wykresu funkcji f w punkcie c.

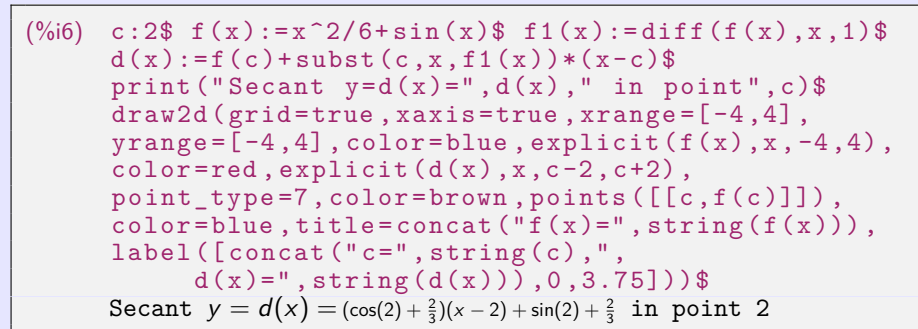

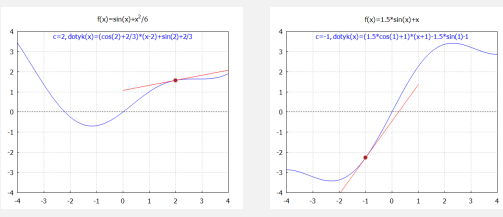

# <span id="page-149-0"></span>**02. Różniczka funkcji i pochodne wyższych rzędów**

#### **Najlepsze lokalne przybliżenie liniowe.**

Funkcja y =  $f(x)$ ,  $x \in D(f)$  jest różniczkowalna w punkcie  $x_0 \in D(f)$ .

- Aproksymacja funkcji f w otoczeniu  $O(x_0)$  punktu  $x_0$  $\bullet$ 
	- za pomocą stycznej  $d$ :  $y = f(x_0) + f'(x_0)(x x_0) = f(x_0)$ ,  $x \in O(x_0)$

jest najlepszą ze wszystkich przybliżeń przy użyciu funkcji liniowej (linia prosta).

- Zaznaczmy  $f(x) = \sqrt[6]{x} = x^{1/6}$  $\bullet$   $f(x_0) = f(1) = 1.$  $\bullet$
- $f'(x) = [x^{1/6}]' = \frac{1}{6}x^{-5/6} = \frac{1}{6\sqrt[6]{x^6}}$  $\frac{1}{6\sqrt[6]{x^5}}, x > 0.$  o *f*  $f'(x_0) = f'(1) = \frac{1}{6}.$
- Niech O(1) będzie takie, że 1*,* 06∈O(1).  $\circ$

$$
\Rightarrow \bullet \sqrt[6]{x} = f(x) \approx f(1) + f'(1) \cdot (x - 1) = 1 + \frac{x - 1}{6} = \frac{6 + x - 1}{6} = \frac{x + 5}{6}.
$$

$$
\Rightarrow \bullet \sqrt[6]{1.06} = f(1.06) \approx \frac{1.06 + 5}{6} = \frac{6.06}{6} = 1.01.
$$

Dokładnie <sup>√</sup><sup>6</sup> 1*.*06 = 1*,* 0097588, błąd obliczeń *<* 0*,* 00025.

# <span id="page-150-0"></span>**02. Różniczka funkcji i pochodne wyższych rzędów**

#### **Najlepsze lokalne przybliżenie liniowe.**

Funkcja y =  $f(x)$ ,  $x \in D(f)$  jest różniczkowalna w punkcie  $x_0 \in D(f)$ .

Aproksymacja funkcji f w otoczeniu  $O(x_0)$  punktu  $x_0$  $\bullet$ za pomocą stycznej  $d$ :  $y = f(x_0) + f'(x_0)(x - x_0) = f(x_0)$ ,  $x \in O(x_0)$ jest najlepszą ze wszystkich przybliżeń przy użyciu funkcji liniowej (linia prosta).

Oblicz przybliżoną liczbę √1, 06.

- Zaznaczmy  $f(x) = \sqrt[6]{x} = x^{1/6}$  $\bullet$   $f(x_0) = f(1) = 1.$
- $f'(x) = [x^{1/6}]' = \frac{1}{6}x^{-5/6} = \frac{1}{6\sqrt[6]{x^6}}$  $\frac{1}{6\sqrt[6]{x^5}}, x > 0.$  o *f*  $f'(x_0) = f'(1) = \frac{1}{6}.$
- Niech O(1) będzie takie, że 1*,* 06∈O(1).  $\bullet$

$$
\Rightarrow \bullet \sqrt[6]{x} = f(x) \approx f(1) + f'(1) \cdot (x - 1) = 1 + \frac{x - 1}{6} = \frac{6 + x - 1}{6} = \frac{x + 5}{6}.
$$

$$
\Rightarrow \bullet \sqrt[6]{1.06} = f(1.06) \approx \frac{1.06 + 5}{6} = \frac{6.06}{6} = 1.01.
$$

Dokładnie <sup>√</sup><sup>6</sup> 1*.*06 = 1*,* 0097588, błąd obliczeń *<* 0*,* 00025.

## **02. Różniczka funkcji i pochodne wyższych rzędów**

 $(\%$ i9) c:1.06\$ f(x):=x<sup>-</sup>(1/6)\$ s:1\$ f1(x):=diff (f(x),x,1)\$  $p(x) := f(s) + \text{subst}(s, x, f1(x)) * (x - s)$  $h(c)$ :=print ("c=",c,'f(c),"=",float (f(c)),"approx",  $\text{subst}(c, x, \text{float}(p(x))))$ \$ fpprintprec:8\$  $p(x)$ ; h(c)\$  $(\% 08)$   $\frac{x-1}{6} + 1$  $c = 1.06$   $f(1.06) = 1.0097588$  approx 1.01

Zmienna fpprintprec:8 ustawia wyjście na 8 cyfr. Aproksymacja funkcji f ma sens tylko dla x blisko punktu  $x_0$ .

```
(\%i18) h (.9)$h (1.1)$h (1.2)$h (1.5)$h (2.0)$h (4)$h (9)$h (30)$h (64)$
      c = 0.9 f(0.9) = 0.98259319 approx 0.983333333
      c = 1.1 f(1.1) = 1.0160119 approx 1.0166667
      c = 1.2 f(1.2) = 1.0308533 approx 1.03333333
      c = 1.5 f(1.5) = 1.0699132 approx 1.0833333
      c = 2.0 f(2.0) = 1.122462 approx 1.1666667
      c = 4 f(4) = 1.259921 approx 1.5
      c = 9 f(9) = 1.4422496 approx 2.33333333
      c = 30 f(30) = 1.7627344 approx 5.83333333
      c = 64 f(64) = 2.0 approx 11.5
```
## **02. Różniczka funkcji i pochodne wyższych rzędów**

 $(\%$ i9) c:1.06\$ f(x):=x<sup>-</sup>(1/6)\$ s:1\$ f1(x):=diff (f(x),x,1)\$  $p(x) := f(s) + \text{subst}(s, x, f1(x)) * (x - s)$  $h(c)$ :=print ("c=",c,'f(c),"=",float (f(c)),"approx",  $\text{subst}(c, x, \text{float}(p(x))))$ \$ fpprintprec:8\$  $p(x)$ ; h(c)\$  $(\% 08)$   $\frac{x-1}{6} + 1$  $c = 1.06$   $f(1.06) = 1.0097588$  approx 1.01

Zmienna fpprintprec:8 ustawia wyjście na 8 cyfr. Aproksymacja funkcji f ma sens tylko dla x blisko punktu  $x_0$ .

 $(\%$ i18) h  $(.9)$ \$h  $(1.1)$ \$h  $(1.2)$ \$h  $(1.5)$ \$h  $(2.0)$ \$h  $(4)$ \$h  $(9)$ \$h  $(30)$ \$h  $(64)$ \$  $c = 0.9$   $f(0.9) = 0.98259319$  approx 0.983333333  $c = 1.1$   $f(1.1) = 1.0160119$  approx 1.0166667  $c = 1.2$   $f(1.2) = 1.0308533$  approx 1.03333333  $c = 1.5$   $f(1.5) = 1.0699132$  approx 1.0833333  $c = 2.0$   $f(2.0) = 1.122462$  approx 1.1666667  $c = 4$   $f(4) = 1.259921$  approx 1.5  $c = 9$   $f(9) = 1.4422496$  approx 2.33333333  $c = 30$   $f(30) = 1.7627344$  approx 5.83333333  $c = 64$   $f(64) = 2.0$  approx 11.5

### **02. Różniczka funkcji i pochodne wyższych rzędów**

Oblicz przybliżoną liczbę <sup>√</sup><sup>6</sup> 1*.*06 (inne rozwiązanie).

- $\text{Zazaraczmy } f(x) = \sqrt[6]{x+1} = (x+1)^{1/6}, x > -1, x_0 = 0. \implies \bullet f(x_0) = f(0) = 1.$
- $f'(x) = [(x+1)^{1/6}]' = \frac{1}{6}(x+1)^{-5/6} = \frac{1}{6\sqrt[6]{(x+1)^{1/6}}}$  $\frac{1}{6\sqrt[6]{(x+1)^5}}, \ x > -1. \qquad \Rightarrow \quad \bullet \ \ f'(x_0) = f'(0) = \frac{1}{6}.$
- Niech O(0) będzie takie, że 0*,* 06∈O(0).

$$
\Rightarrow \bullet \sqrt[6]{x+1} = f(x) \approx f(0) + f'(0) \cdot (x-0) = 1 + \frac{x}{6} = \frac{x+6}{6}.
$$
  

$$
\Rightarrow \bullet \sqrt[6]{1.06} = f(0.06) \approx \frac{0.06+6}{6} = \frac{6.06}{6} = 1.01.
$$

 $($ %i9) c:.06\$ f(x):=(x+1)^(1/6)\$ s:0\$ f1(x):=diff ( f (x),x,1)\$  $p(x):=f(s)+subst(s,x, f1(x))*(x-s)$ \$  $h(c)$ :=print ("c=",c,'f(c),"=",float  $(f(c))$ ,"approx",  $\text{subst}(c, x, f \text{loat}(p(x))))$ \$ fpprintprec:8\$  $p(x)$ ; h(c)\$  $(\% 08) \frac{x}{6} + 1$  $\tilde{c} = 0.06$  f  $(0.06) = 1.0097588$  approx 1.01

### **02. Różniczka funkcji i pochodne wyższych rzędów**

Oblicz przybliżoną liczbę <sup>√</sup><sup>6</sup> 1*.*06 (inne rozwiązanie).

- $\text{Zazaraczmy } f(x) = \sqrt[6]{x+1} = (x+1)^{1/6}, x > -1, x_0 = 0. \implies \bullet f(x_0) = f(0) = 1.$
- $f'(x) = [(x+1)^{1/6}]' = \frac{1}{6}(x+1)^{-5/6} = \frac{1}{6\sqrt[6]{(x+1)^{1/6}}}$  $\frac{1}{6\sqrt[6]{(x+1)^5}}, \ x > -1. \qquad \Rightarrow \quad \bullet \ \ f'(x_0) = f'(0) = \frac{1}{6}.$
- Niech O(0) będzie takie, że 0*,* 06∈O(0).

$$
\Rightarrow \bullet \sqrt[6]{x+1} = f(x) \approx f(0) + f'(0) \cdot (x-0) = 1 + \frac{x}{6} = \frac{x+6}{6}.
$$
  

$$
\Rightarrow \bullet \sqrt[6]{1.06} = f(0.06) \approx \frac{0.06+6}{6} = \frac{6.06}{6} = 1.01.
$$

Zmienimy pierwsze polecenia c:.06,  $f(x) := (x+1) (1/6)$ , s:0 w poprzednim przykładzie.

 $(\%$ i9) c:.06\$ f(x):=(x+1)^(1/6)\$ s:0\$ f1(x):=diff ( f (x ), x, 1)\$  $p(x) := f(s) + \text{subst}(s, x, f1(x)) * (x - s)$  $h(c)$ :=print ("c=",c,'f(c),"=",float  $(f(c))$ ,"approx",  $\text{subst}(c, x, \text{float}(p(x))))$ \$ fpprintprec:8\$  $p(x)$ ; h(c)\$  $(\% 08) \frac{x}{6} + 1$  $\ddot{c} = 0.06$   $f(0.06) = 1.0097588$  approx 1.01

#### **02. Różniczka funkcji i pochodne wyższych rzędów**

Obliczanie  $f^{(n)}$ ,  $n \in \mathbb{N}$  może być ogólnie bardzo pracochłonne.

Funkcja  $y = x^k$ ,  $x \in R$ , gdzie  $k \in N$ .

• 
$$
[x^k]^{(n)} = k(k-1)\cdots(k-n+1)x^{k-n}, x \in R
$$
 dla  $n = 1, 2, ..., k,$   
\n $[x^k]' = kx^{k-1}, [x^k]'' = k(k-1)x^{k-2}, [x^k]''' = k(k-1)(k-2)x^{k-3}, ..., [x^k]^{(k)} = k!$ 

• 
$$
[x^k]^{(n)} = 0, x \in R
$$
 dla  $n = k + 1, k + 2, k + 3, ...$   
\n $[x^k]^{(k+1)} = [k!]^{\prime} = 0, [x^k]^{(k+2)} = [x^k]^{(k+3)} = [0]^{\prime} = 0, ...$ 

```
(\%i9) f (x, k): = x ^ k; fn (x, k, n): = diff (f(x, k), x, n) $
        fn(x, k, 1); fn(x, k, 2); fn(x, k, k);fn(x, 5, 1); fn(x, 5, 2); fn(x, 5, 5); fn(x, 5, 6);(\% 01) f(x, k) := x^k(\%o3) kx^{k-1}\binom{9604}{605} \frac{(k-1)kx^{k-2}}{4k}(\% 05)\frac{d^{n}}{dx^{k}}<br>5 \times4
(%o6)
(\%o7)20x^3(\% \circ 8) 120
(%o9) 0
```
<span id="page-156-0"></span>
$$
\lim_{x \to 2} \frac{x^3 - 8}{x - 2} = 12.
$$
\n•  $f(x) = x^3 - 8, x \in R, g(x) = x - 2, x \in R. O(2)$  možna wybrać dowolnie, np.  $O(2) = R.$   
\n•  $f'(x) = 3x^2, g'(x) = 1$  dla  $x \in R - \{2\}.$   
\n•  $\lim_{x \to 2} \frac{f'(x)}{g'(x)} = \lim_{x \to 2} \frac{3x^2}{1} = 12.$   
\n•  $\lim_{x \to 2} (x^3 - 8) = \lim_{x \to 2} (x - 2) = 0.$   
\n  
\n $\left[\n\begin{array}{c}\n(\%i) \quad \text{if } (x) := (x^3 - 8) / (x - 2) = 0. \\
\text{if } (x) := (x^3 - 8) / (x - 2) = 0.\n\end{array}\n\right]$   
\n $\Rightarrow$   $\bullet$   $\lim_{x \to 2} \frac{x^3 - 8}{x - 2} = \lim_{x \to 2} \frac{3x^2}{1} = 12.$   
\n•  $\lim_{x \to 2} (x^3 - 8) = \lim_{x \to 2} (x - 2) = 0.$   
\n $\left[\n\begin{array}{c}\n(\%i) \quad \text{if } (x) := (x^3 - 8) / (x - 2) = 0. \\
\text{if } (x) \quad \text{if } (x) := (x^3 - 8) / (x - 2) = 0.\n\end{array}\n\right]$   
\n $\left[\n\begin{array}{c}\n(\%i) \quad \text{if } (x) := x^3 - 8 \\ \text{if } (x) = x, 1 \end{array}\n\right]$   
\n $\left[\n\begin{array}{c}\n(\%i) \quad \text{if } (x) = x, 1 \end{array}\n\right]$   
\n $\left[\n\begin{array}{c}\n(\%i) \quad \text{if } x = x, 2 \end{array}\n\right]$   
\n $\left[\n\begin{array}{c}\n(\%05) \quad x - 2 \\
(\%05) \quad x - 3 \\
(\%06) \quad \text{if } x = 2\n\$ 

# **03. Aplikacje pochodnej funkcji**

$$
\bullet \quad \lim_{x \to \infty} \frac{\ln x}{x} = [L'H^\infty_\infty] = \lim_{x \to \infty} \frac{[\ln x]'}{[x]'} = \lim_{x \to \infty} \frac{\frac{1}{x}}{1} = \lim_{x \to \infty} \frac{1}{x} = \frac{1}{\infty} = 0.
$$

```
\n
$$
(%)i4) \n f(x) := \log(x)/x
$$
\n
$$
fc(x) := \text{num}(f(x))
$$
\n
$$
fm(x) := \text{denom}(f(x))
$$
\n
$$
\text{limit}(diff(fc(x), x, 1)/diff(fm(x), x, 1), x, inf);
$$
\n
$$
(*)o4) \n  0
$$
\n
```

• 
$$
\lim_{x \to 0} \frac{x - \sin x}{x^3} = [L'H_0^0] = \lim_{x \to 0} \frac{1 - \cos x}{3x^2}
$$
  
\n $= [L'H_0^0] = \lim_{x \to 0} \frac{0 - (-\sin x)}{6x} = \lim_{x \to 0} \frac{\sin x}{6x}$   
\n $= [L'H_0^0] = \lim_{x \to 0} \frac{\cos x}{6} = \frac{1}{6}.$   
\n•  $\lim_{x \to \infty} \frac{e^x + e^{-x}}{e^x - e^{-x}} = [L'H_\infty^{\infty}] = \lim_{x \to \infty} \frac{e^x - e^{-x}}{e^x + e^{-x}}$   
\n $= [L'H_\infty^{\infty}] = \lim_{x \to \infty} \frac{e^x + e^{-x}}{e^x - e^{-x}} = \cdots$ 

Nie możemy użyć reguły L'Hospitala.

Function 
$$
y = f(x)
$$
,  $x \in D(f)$ , punkt  $x_0 \in D(f)$ ,  $n \in N$ ,  
otoczenie  $O(x_0) \subset D(f)$ ,  $f'(x_0)$ ,  $f''(x_0)$ , ...,  $f^{(n)}(x_0) \in R$  (skończone).  
**Wielomian Taylora** stopnia *n* funkcji *f* w środku  $x_0$  jest zdefiniowany jako

$$
\bullet \ \ T_n(x)=\sum_{k=0}^n \frac{f^{(k)}(x_0)\cdot (x-x_0)^k}{k!}=f(x_0)+\frac{f'(x_0)\cdot (x-x_0)^1}{1!}+\cdots+\frac{f^{(n)}(x_0)\cdot (x-x_0)^n}{n!},\ x\in O(x_0).
$$

Dla  $x_0 = 0$  nazywa się to **wielomian Maclaurina** 

• 
$$
T_n(x) = \sum_{k=0}^n \frac{f^{(k)}(0) \cdot x^k}{k!} = f(0) + \frac{f'(0) \cdot x}{1!} + \frac{f''(0) \cdot x^2}{2!} + \cdots + \frac{f^{(n)}(0) \cdot x^n}{n!}, x \in O(0).
$$

Oznaczmy  $h = x - x_0$ ,  $x = x_0 + h$ ,  $h \in O(0)$ .

• 
$$
T_n(x_0 + h) = \sum_{k=0}^n \frac{f^{(k)}(x_0) \cdot h^k}{k!} = f(x_0) + \frac{f'(x_0) \cdot h}{1!} + \frac{f''(x_0) \cdot h^2}{2!} + \cdots + \frac{f^{(n)}(x_0) \cdot h^n}{n!}, \ h \in O(0).
$$

**Reszta**  $R_n(x) = f(x) - T_n(x)$  wyraża błąd aproksymacji f używając  $T_n(x)$ .

• 
$$
R_n(x) = \frac{f^{(n+1)}(x_0 + \theta(x-x_0)) \cdot (x-x_0)^{n+1}}{(n+1)!}
$$
,  $x \in O(x_0)$ , gdzie  $\theta \in (0; 1)$ . (forma Lagrange'a).

Function 
$$
y = f(x)
$$
,  $x \in D(f)$ , punkt  $x_0 \in D(f)$ ,  $n \in N$ ,  
otoczenie  $O(x_0) \subset D(f)$ ,  $f'(x_0)$ ,  $f''(x_0)$ , ...,  $f^{(n)}(x_0) \in R$  (skończone).

**Wielomian Taylora** stopnia *n* funkcji *f* w środku x<sub>0</sub> jest zdefiniowany jako

• 
$$
T_n(x) = \sum_{k=0}^n \frac{f^{(k)}(x_0) \cdot (x-x_0)^k}{k!} = f(x_0) + \frac{f'(x_0) \cdot (x-x_0)^1}{1!} + \cdots + \frac{f^{(n)}(x_0) \cdot (x-x_0)^n}{n!}, x \in O(x_0).
$$

Dla  $x_0 = 0$  nazywa się to **wielomian Maclaurina** 

• 
$$
T_n(x) = \sum_{k=0}^n \frac{f^{(k)}(0) \cdot x^k}{k!} = f(0) + \frac{f'(0) \cdot x}{1!} + \frac{f''(0) \cdot x^2}{2!} + \cdots + \frac{f^{(n)}(0) \cdot x^n}{n!}, x \in O(0).
$$

Oznaczmy  $h = x - x_0$ ,  $x = x_0 + h$ ,  $h \in O(0)$ .

• 
$$
T_n(x_0 + h) = \sum_{k=0}^n \frac{f^{(k)}(x_0) \cdot h^k}{k!} = f(x_0) + \frac{f'(x_0) \cdot h}{1!} + \frac{f''(x_0) \cdot h^2}{2!} + \cdots + \frac{f^{(n)}(x_0) \cdot h^n}{n!}, \ h \in O(0).
$$

**Reszta**  $R_n(x) = f(x) - T_n(x)$  wyraża błąd aproksymacji f używając  $T_n(x)$ .

• 
$$
R_n(x) = \frac{f^{(n+1)}(x_0 + \theta(x-x_0)) \cdot (x-x_0)^{n+1}}{(n+1)!}
$$
,  $x \in O(x_0)$ , gdzie  $\theta \in (0; 1)$ . (forma Lagrange'a).

Obliczamy wielomian Taylora  $T_n(x)$  funkcji  $f(x) = \sqrt{x^2 + 1}$ . Ręczne różniczkowanie jest dość pracochłonne.

 $(\%i2)$  f(x):=sqrt(x<sup>-2+1)\$</sup> print("f(x)=", f(x), ",  $f'(x) =$ ", diff  $(f(x), x)$ , ",  $f'$  '  $(x) =$ ", ratsimp  $(diff(f(x), x, 2))$ , ",  $f'$  '' (x)=", ratsimp (diff  $(f(x), x, 3))$  )  $f(x) = \sqrt{x^2 + 1}$ ,  $f'(x) = \frac{x}{\sqrt{x^2 + 1}}$ ,  $f''(x) = \frac{(\sqrt{x^2 + 1})}{x^4 + 2x^2 + 1}$ ,  $f'''(x) = -\frac{3x\sqrt{x^2 + 1}}{x^6 + 3x^4 + 3x^2 + 1}$  $(\%$ i3) taylor  $(f(x), x, 0, 1)$ ;  $1 + \cdots$  $(\%$ i4) taylor  $(f(x), x, 0, 2)$ ;  $1 + \frac{x^2}{2} + \cdots$  $(\%$ i5) taylor  $(f(x), x, 0, 3)$ ;  $1 + \frac{x^2}{2} + \cdots$  $(\%6)$  taylor  $(f(x), x, 0, 4)$ ;  $1 + \frac{x^2}{2} - \frac{x^4}{8} + \cdots$  $(\%$ i7) taylor  $(f(x), x, 0, 18)$ ;  $1 + \frac{x^2}{2} - \frac{x^4}{8} + \frac{x^6}{16} - \frac{5x^8}{128} + \frac{7x^{10}}{256} - \frac{21x^{12}}{1024} + \frac{33x^{14}}{2048} - \frac{429x^{16}}{32768} + \frac{715x^{18}}{65536} + \cdots$ 

Obliczamy wielomian Taylora  $T_n(x)$  funkcji  $f(x) = \sqrt{x^2 + 1}$ .

Wielomian tp1 jest dziewiątego stopnia (praktycznie ósmego stopnia), dlatego wyjściem polecenia coeff(tp1,x,10)) jest liczba 0. preto výstup príkazu coeff(tp1,x,10)) je číslo 0.

 $\bullet$  Wielomian tp2 jest dziesiątego stopnia a wyjście polecenia coeff(tp2, x, 10)) to rzeczywisty współczynnik  $c_{10} = 7/256$ .

```
(\%i1) f (x): = sqrt (x<sup>-</sup>2+1)$
(\%i2) tp1: taylor (f(x), x, 0, 9);
(\text{tp1}) 1 + \frac{x^2}{2} - \frac{x^4}{8} + \frac{x^6}{16} - \frac{5x^8}{128} + \cdots(\%i3) print ("c_3 =", coeff (tp1,x,3),
                  ", c_4 = ", \c{coeff} (tp1, x, 4),
                  ", c_10 =", coeff (tp1, x, 10))$
         {\tt c\_3}=0, {\tt c\_4}=-\frac{1}{8}, {\tt c\_10}=0(%i4) tp2:taylor (f(x), x, 0, 10);
(\text{tp2}) 1 + \frac{x^2}{2} - \frac{x^4}{8} + \frac{x^6}{16} - \frac{5x^8}{128} + \frac{7x^{10}}{256} + \cdots(\%i5) print ("c_3=", coeff (tp2,x,3),
                  ", c_4 = ", coeff(tp2, x, 4),
                  ", c_10 =", coeff(tp2, x, 10))$
         c_3 = 0, c_4 = -\frac{1}{8}, c_1 = 10 = \frac{7}{256}
```

$$
f(x) = \ln x, x \in (0; \infty), x_0 = 1, f(1) = 0, n \in \mathbb{N}.
$$
\n•  $f^{(1)}(x) = \frac{1}{x} = x^{-1}, x > 0.$ \n•  $f^{(2)}(x) = -x^{-2}, x > 0.$ \n•  $f^{(2)}(1) = -1 = -1!$ \n•  $f^{(3)}(x) = 2x^{-3}, x > 0.$ \n•  $f^{(4)}(x) = -3 \cdot 2x^{-4}, x > 0.$ \n•  $f^{(4)}(1) = -3 \cdot 2 \cdot 1 = -3!$ \n•  $f^{(4)}(x) = (-1)^{k-1}(k-1)!x^{-k}, x > 0, k = 1, 2, 3, ..., n.$ \n•  $f^{(k)}(1) = (-1)^{k-1}(k-1)!$ \n  
\n $\Rightarrow$ \n•  $T_n(x) = 0 + \sum_{k=1}^{n} \frac{f^{(k)}(1) \cdot (x-1)^k}{k!} = \sum_{k=1}^{n} \frac{(-1)^{k-1}(k-1)! \cdot (x-1)^k}{k!} = \sum_{k=1}^{n} \frac{(-1)^{k-1} \cdot (x-1)^k}{k!}, x \in O(1).$ \n  
\n
$$
\boxed{\binom{0}{i} \cdot 1 \quad \text{taylor} \quad (1 \text{log}(x), x_i, 1, 5), \quad \text{log}(x, 1, 2, 3, 1, 5), \quad \text{log}(x, 2, 3, 1, 5), \quad \text{log}(x, 2, 3, 1, 5), \quad \text{log}(x, 2, 3, 1, 5), \quad \text{log}(x, 2, 3, 1, 5), \quad \text{log}(x, 2, 3, 1, 5), \quad \text{log}(x, 2, 3, 1, 5), \quad \text{log}(x, 2, 3, 1, 5), \quad \text{log}(x, 2, 3, 1, 5), \quad \text{log}(x, 2, 3, 1, 5), \quad \text{log}(x, 2, 3, 1, 5), \quad \text{log}(x, 2, 1, 2, 3, 1, 5), \quad \text{log}(x, 2, 1, 2, 3, 1
$$

Czasami wygodniej jest wyrazić  $f(x) = \ln x$  w postaci wielomianu Maclaurina.

\n- \n
$$
f(x) = \ln x, \, x \in (0; \infty), \, x_0 = 1.
$$
\n
$$
T_n(x) = \sum_{k=1}^n \frac{(-1)^{k-1} \cdot (x-1)^k}{k}, \, x \in O(1), \, n \in N.
$$
\n
\n- \n
$$
x = t + 1, \, f(x) = f(t + 1) = \ln(t + 1), \, t \in (-1; \infty).
$$
\n
\n

$$
T_n(x)=T_n(t+1)=\sum_{k=1}^n\frac{(-1)^{k-1}\cdot(t+1-1)^k}{k}=\sum_{k=1}^n\frac{(-1)^{k-1}\cdot t^k}{k},\ x\in O(1),\ t\in O(0),\ n\in N.
$$

• Wielomian Maclaurina funkcji 
$$
f(x) = \ln(x + 1)
$$
 stopnia  $n \in N$ :  
\n
$$
T_n(x) = x - \frac{x^2}{2} + \frac{x^3}{3} - \frac{x^4}{4} + \dots + \frac{(-1)^{n-1}x^n}{n} = \sum_{k=1}^n \frac{(-1)^{k-1}x^k}{k}, \ x \in O(0).
$$

$$
\begin{array}{ll}(\% \text{id}) & \text{taylor} \ (\log \ (x+1) \ , x \ , 0 \ , 8) \ ; \\ & (\% \text{id}) & x-\frac{x^2}{2}+\frac{x^3}{3}-\frac{x^4}{4}+\frac{x^5}{5}-\frac{x^6}{6}+\frac{x^7}{7}-\frac{x^8}{8}+\cdots \\ & (\% \text{id}) & \text{taylor} \ (\log \ (x) \ , x \ , 1 \ , 8) \ ; \\ & (\% \text{id}) & x-1-\frac{(x-1)^2}{2}+\frac{(x-1)^3}{3}-\frac{(x-1)^4}{4}+\frac{(x-1)^5}{5}-\frac{(x-1)^6}{6}+\frac{(x-1)^7}{7}-\frac{(x-1)^8}{8}+\cdots \\ & (\% \text{id}) & \text{taylor} \ (\log \ (x+1) \ , x \ , 1 \ , 8) \ ; \\ & (\% \text{id}) & \log \ (2)+\frac{x-1}{2}-\frac{(x-1)^2}{8}+\frac{(x-1)^3}{24}-\frac{(x-1)^4}{64}+\frac{(x-1)^5}{160}-\frac{(x-1)^6}{384}+\frac{(x-1)^7}{896}-\frac{(x-1)^8}{2048}+\cdots \end{array}
$$

Funkcje  $y = e^x$ ,  $y = \sin x$ ,  $y = \cos x$  możemy użyć **wielomianu Maclaurina** do przybliżenia dla wszystkich  $x \in R$ . Niezbedną dokładność osiągamy przy odpowiednio dużym stopniu n.

- $f(x) = e^x, x \in R$ .  $T_n(x) = 1 + \frac{x}{1!} + \frac{x^2}{2!} + \frac{x^3}{3!} + \frac{x^4}{4!} + \cdots + \frac{x^n}{n!} = \sum_{r=1}^n$  $i=0$ x i  $\frac{x^2}{i!}$ ,  $x \in R$ ,  $n \in N$ .
- $f(x) = \sin x, x \in R$ .  $T_{2k+1}(x) = 0 + \frac{x}{1!} + 0 + \frac{-x^3}{3!} + 0 + \frac{x^5}{5!} + \cdots + \frac{(-1)^k x^{2k+1}}{(2k+1)!} = \sum_{k=1}^k$  $i=0$  $\frac{(-1)^i x^{2i+1}}{(2i+1)!}$ ,  $x \in R$ ,  $n \in N$ .
- $f(x) = \cos x, x \in R$  $T_{2k}(x) = 1 + 0 + \frac{-x^2}{2!} + 0 + \frac{x^4}{4!} + 0 + \cdots + \frac{(-1)^k x^{2k}}{(2k)!} = \sum_{k=1}^k$  $i=0$  $\frac{(-1)^i x^{2i}}{(2i)!}$ ,  $x \in R$ ,  $n \in N$ .

$$
\begin{array}{ll}\n(\%)i1) & \text{taylor}\left(\exp\left(x\right), x, 0, 10\right); \\
(\%)01) & 1 + x + \frac{x^2}{2} + \frac{x^3}{6} + \frac{x^4}{24} + \frac{x^5}{120} + \frac{x^7}{720} + \frac{x^8}{5040} + \frac{x^9}{40320} + \frac{x^{10}}{362880} + \cdots \\
(\%)i2) & \text{taylor}\left(\sin\left(x\right), x, 0, 10\right); \\
(\%)o2) & x - \frac{x^3}{6} + \frac{x^5}{120} - \frac{x^7}{5040} + \frac{x^5}{362880} + \cdots \\
(\%)i3) & \text{taylor}\left(\cos\left(x\right), x, 0, 10\right); \\
(\%)o3) & 1 - \frac{x^2}{2} + \frac{x^4}{24} - \frac{x^5}{720} + \frac{x^3}{40320} - \frac{x^1}{3628800} + \cdots\n\end{array}
$$

Znajdujemy wielomian Maclaurina stopnia  $n \in N$  funkcji  $f(x) = \mathrm{e}^{(x^2)}$ ,  $x \! \in \! R.$ 

- Jeśli oznaczymy  $g(t)=\mathrm{e}^{t},\;t\in R,\;t=\mathsf{x}^{2},$  wtedy  $f(\mathsf{x})=\mathrm{e}^{(\mathsf{x}^{2})}=g(\mathsf{x}^{2})=g(t)=\mathrm{e}^{t},\;t\geq0.$  $\bullet$
- Dla wielomianu Maclaurina  $P_n(t)$  funkcji  $g(t)$ ,  $t \geq 0$  a wielomian Maclaurina  $T_{2n}(x)$  $\bullet$ funkcji  $f(x)$ ,  $x \in R$  obowiązuje:

$$
P_n(t) = \sum_{i=0}^n \frac{t^i}{i!} = \sum_{i=0}^n \frac{(x^2)^i}{i!} = \sum_{i=0}^n \frac{x^{2i}}{i!} = 1 + \frac{x^2}{1!} + \frac{x^4}{2!} + \frac{x^6}{3!} + \cdots + \frac{x^{2n}}{n!} = T_{2n}(x).
$$

Wielomian Maclaurina stopnia funkcji 2*n f* (x) = e<sup>(x<sup>2</sup>), x ∈ *R* ma postać</sup>

 $T_{2n}(x) = \sum_{i=0}^{n}$  $\frac{x^{2i}}{i!} = 1 + \frac{x^2}{1!} + \frac{x^4}{2!} + \frac{x^6}{3!} + \cdots + \frac{x^{2n}}{n!}$  $\frac{x^m}{n!}$ ,  $x \in R$ .

```
\n
$$
\begin{array}{ll}\n(\%)i1 & \text{taylor}\left(\exp\left(x^2\right), x, 0, 10\right);\n & (\%\circ 1) \quad 1 + x^2 + \frac{x^4}{2} + \frac{x^6}{6} + \frac{x^8}{24} + \frac{x^{10}}{120} + \cdots \\
 (\%)i3 & \text{subst}\left(x^2, t, \text{taylor}\left(\exp\left(t\right), t, 0, 5\right)\right);\n & \text{subst}\left(x^2, t, \text{taylor}\left(\exp\left(t\right), t, 0, 10\right)\right);\n & \left(\%\circ 2\right) \quad \frac{x^{10}}{120} + \frac{x^8}{24} + \frac{x^6}{6} + \frac{x^4}{2} + x^2 + 1 \\
 (\%\circ 3) \quad \frac{x^{10}}{3628800} + \frac{x^8}{362880} + \frac{x^{16}}{40320} + \frac{x^{14}}{5040} + \frac{x^{12}}{720} + \frac{x^{10}}{120} + \frac{x^8}{24} + \frac{x^6}{6} + \frac{x^4}{2} + x^2 + 1\n\end{array}
$$
\n
```

<span id="page-166-0"></span>Ważną częścią badania zachowania funkcji jest wyznaczenie przedziałów, na którym ta funkcja jest monotoniczna.

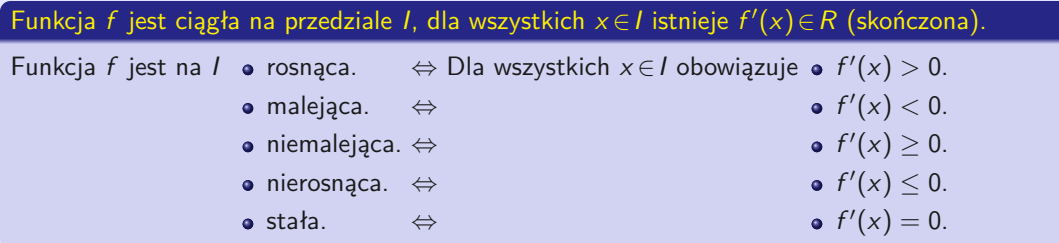

Funkcja  $y = f(x)$ ,  $x \in D(f)$ ,  $x_0 \in D(f)$  jest punktem wewnętrznym  $D(f)$ , istnieje  $f'(x_0)$ . Funkcja f ma ekstremum lokalne w punkcie  $x_0$ .  $\Rightarrow$   $\bullet$   $f'(x_0) = 0$ .

Funkcja f może mieć ekstremum lokalne również w punkcie, gdzie pochodna nie istnieje.

 $f'(x_0) = 0$  nie gwarantuje istnienia ekstremum lokalnego funkcji f w punkcie  $x_0 \in D(f)$ .

<span id="page-167-0"></span>Ważną częścią badania zachowania funkcji jest wyznaczenie przedziałów, na którym ta funkcja jest monotoniczna.

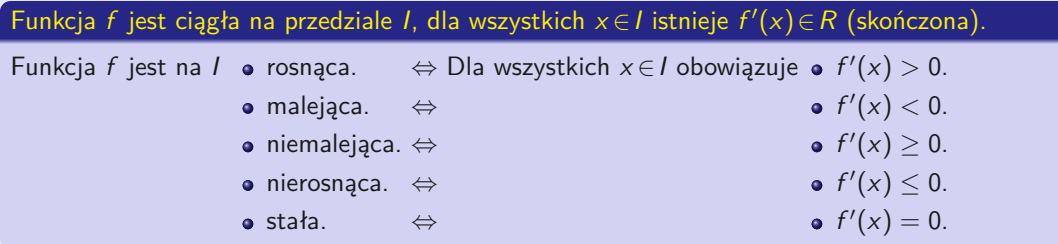

#### **Warunek konieczny istnienia ekstremum lokalnego.**

Funkcja  $y = f(x)$ ,  $x \in D(f)$ ,  $x_0 \in D(f)$  jest punktem wewnętrznym  $D(f)$ , istnieje  $f'(x_0)$ . Funkcja f ma ekstremum lokalne w punkcie  $x_0$ .  $\Rightarrow$   $\bullet$   $f'(x_0) = 0$ .

- Funkcja f może mieć ekstremum lokalne również w punkcie, gdzie pochodna nie istnieje.
- $f'(x_0) = 0$  nie gwarantuje istnienia ekstremum lokalnego funkcji f w punkcie  $x_0 \in D(f)$ .

#### Funkcja f jest ciągła na przedziale I, dla wszystkich  $x \in I$  istnieje  $f'(x) \in R$  (skończona).

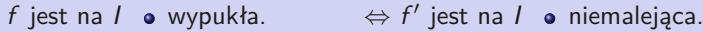

- wklęsła. ⇔ nierosnąca.
	- ściśle wypukła. ⇔ rosnąca.
	- ściśle wklęsła. ⇔ malejąca.
- -

#### Funkcja f jest ciągła na przedziale I, dla wszystkich  $x \in I$  istnieje  $f''(x) \in R$  (skończona).

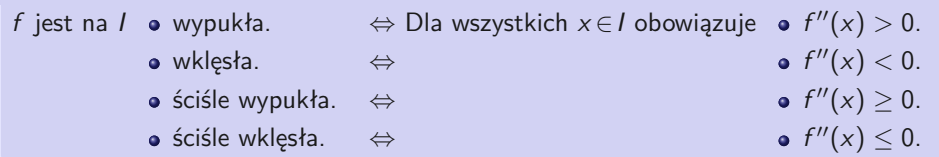

#### Badając wypukłość i wklęsłość funkcji  $f$ , musimy zbadać:

- Wszystkie punkty  $x \in D(f)$ , gdzie funkcja  $f$  jest ciągła i dla której istnieje  $f''(x) = 0$ .  $\bullet$
- Wszystkie punkty  $x \in D(f)$ , gdzie funkcja f jest ciągła i gdzie  $f''(x)$  nie istnieje.  $\bullet$

Możemy uogólnić poprzednie wyniki.

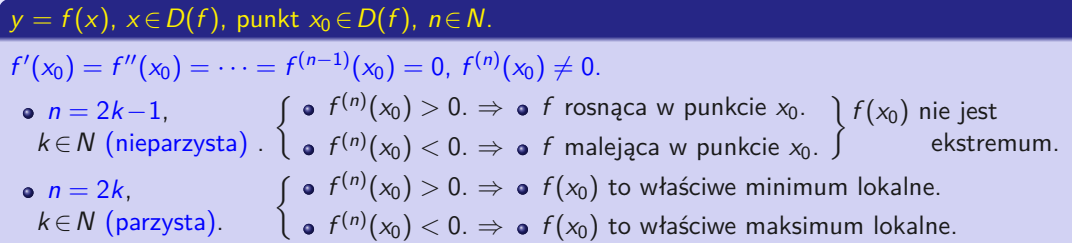

#### $y = f(x)$ ,  $x \in D(f)$ , punkt  $x_0 \in D(f)$ ,  $n \in N$ .

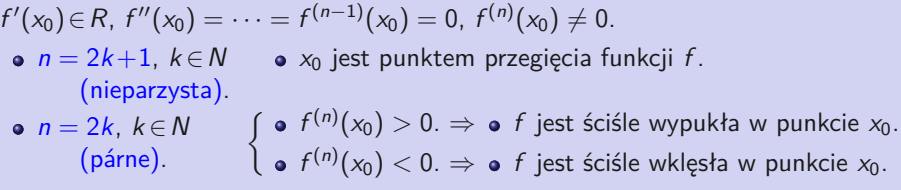

#### <span id="page-170-0"></span>Zbadanie zachowania funkcji f oznacza wyznaczenie:

- Dziedzina  $D(f)$ , punkty i przedziały ciągłości i nieciągłości.  $\bullet$
- Parzystość, nieparzystość, okresowość lub inne specjalne właściwości.  $\bullet$
- Granice jednostronne w punktach nieciągłości, punktach granicznych i punktach  $\pm\infty$ .  $\bullet$
- Punkty zerowe, przedziały, w których f jest dodatnie i ujemne.  $\bullet$
- $f'$ , punkty stacjonarne, ekstrema lokalne i globalne, przedziały, w których  $f$  rośnie, maleje i jest stała.
- $f''$ , punkty przegięcia, przedziały, w których  $f$  jest wypukła i wklęsła.  $\bullet$
- Asymptoty (pionowa, ukośna z nachyleniem, pozioma).  $\bullet$
- Przeciwdziedziną  $H(f)$  i naszkicuj wykres funkcji.  $\bullet$

Wykres zwykle daje nam najlepsze wyobrażenie o zachowaniu funkcji. Podczas jego budowy wykorzystujemy wszystkie znalezione dane.

Ale często są one niewystarczające, więc musimy je uzupełniać odpowiednio dobrane wartości użytkowe.

Zachowanie funkcji  $f(x) = \frac{8(x-2)}{x^2} = \frac{8x-16}{x^2}$ .

 $(\%i1)$  f (x): = (8 \* x -16)/x<sup>2</sup>;  $(\%$ o1)  $f(x) := \frac{8x-16}{x^2}$ 

• 
$$
D(f) = R - \{0\} = (-\infty; 0) \cup (0; \infty).
$$

Za pomocą polecenia denom (denominator) dowiadujemy się, kiedy mianownik wynosi zero.

```
(\%i3) fm:denom(f(x)); solve (fm=0, x);
(f<sub>m</sub>)x^2(\%o3) [x = 0]
```
- f nie jest okresowa, f nie jest parzysta, f nie jest nieparzysta.  $\bullet$
- f jest ciągła w przedziałach  $(-\infty; 0)$ ,  $(0; \infty)$ , jest nieciągła w punkcie 0.  $\bullet$

• 
$$
\lim_{x \to \pm \infty} f(x) = \lim_{x \to \pm \infty} \frac{8x - 16}{x^2} = \lim_{x \to \pm \infty} (\frac{8}{x} - \frac{16}{x^2}) = \frac{8}{\pm \infty} - \frac{16}{\infty} = 0 - 0 = 0.
$$

 $(\% i5)$  limit  $(f(x), x, minf)$ ; limit  $(f(x), x, inf)$ ;  $(\%o4)$  0  $(%o5)$  0

• 
$$
\lim_{x \to 0^-} f(x) = \lim_{x \to 0^-} \frac{8(x-2)}{x^2} = \frac{-16}{0^+} = -\infty, \lim_{x \to 0^+} f(x) = \lim_{x \to 0^+} \frac{8(x-2)}{x^2} = \frac{-16}{0^+} = -\infty.
$$

 $(\%$ i7) limit  $(f(x), x, 0, \text{minus})$ ; limit  $(f(x), x, 0, \text{plus})$ ;  $(\% 6)$   $-\infty$  $(\%o7)$   $-\infty$ 

- Punkt  $x = 0$  jest nieusuwalnym punktem nieciągłości II. rodzaju.  $\bullet$
- $x = 0$  jest asymptotą pionową.  $\bullet$

• 
$$
f(x) = \frac{8x - 16}{x^2} = 0.
$$
  $\Leftrightarrow 8x - 16 = 0.$   $\Leftrightarrow x = 2.$ 

Za pomocą polecenia num (numerator) sprawdzamy, kiedy licznik wynosi zero.

 $(\% | 9)$  fc: num  $(f(x))$ ; solve  $(fc=0, x)$ ;  $(fc)$  8x − 16  $(\% 9)$   $[x = 2]$ 

- $f(2) = 0.$  **o** f nie jest zdefiniowane w punkcie  $x = 0$ .  $\bullet$
- Funkcja f nie zmienia znaku przedziałów ( $-\infty$ ; 0), (0; 2), (2;  $\infty$ ).  $\bullet$
- Wystarczy wybrać dowolne punkty z podanych przedziałów i zweryfikować ich wartości  $\bullet$  $(np. -1, 1, 3).$

```
(\%i13) f (2); f (-1); f (1); f (3);
(\% 010) 0
(\% 011) - 24(\%012) - 8(\%013) \frac{8}{9}
```
- $-1 \in (-\infty, 0), f(-1) = -24 < 0.$   $\Rightarrow$   $f(x) < 0$  dla  $x \in (-\infty, 0).$
- $1 \in (0, 2)$ ,  $f(1) = -8 < 0$ .  $\Rightarrow$   $f(x) < 0$  dla  $x \in (0, 2)$ .

• 
$$
3 \in (2; \infty)
$$
,  $f(3) = \frac{8}{9} > 0$ .  $\Rightarrow$  **•**  $f(x) > 0$  dla  $x \in (2; \infty)$ .

• 
$$
f'(x) = \left[\frac{8x-16}{x^2}\right]' = \frac{8x^2-(8x-16)2x}{x^4} = \frac{32x-8x^2}{x^4} = \frac{32-8x}{x^3}, x \in \mathbb{R}, x \neq 0.
$$

 $(\%$ i15) f1(x):=diff(f(x),x,1)\$  $ratsimp(f1(x));$  $(\%$ o15)  $-\frac{8x-32}{x^3}$ 

• 
$$
f'(x) = \frac{32 - 8x}{x^3} = 0.
$$
  $\Leftrightarrow 32 - 8x = 0.$   $\Leftrightarrow x = 4.$ 

 $(\%i16)$  solve  $(f1(x)=0, x)$ ;  $(\% 016)$  [x = 4]

f 0 jest nieciągła w punkcie 0.

```
(\%i18) f1m: denom (ratsimp(f1(x))); solve (f1m=0, x);
(f1m) x^3(\% 018) [x = 0]
```
- $f'(4) = 0.$  o f  $\bullet$  f' nie jest zdefiniowane w punkcie  $x = 0$ .
- Funkcja f' nie zmienia znaku przedziałów  $(-\infty, 0)$ ,  $(0, 4)$ ,  $(4, \infty)$ .  $\bullet$
- Wystarczy wybrać dowolne punkty z podanych przedziałów i zweryfikować ich wartości  $\bullet$  $(np. -1, 1, 5).$

```
(\%i22) subst (4, x, f1(x));
        \text{subst}(-1, x, f1(x)); \text{subst}(1, x, f1(x)); \text{subst}(5, x, f1(x));(\%019) 0
(\% 020) -40(%o21) 24
(\%o22) -\frac{8}{125})
```
- $-1 \in (-\infty, 0)$ ,  $f'(-1) = -40 < 0$ .  $\Rightarrow \bullet$  $\mathcal{C}(x) < 0$ ,  $f$  jest malejąca dla  $x \!\in\! (-\infty;0).$
- $1 \in (0, 4)$ , f'  $(1) = 24 > 0.$   $\Rightarrow$   $\bullet$   $f'(x) > 0$ , f jest rosnąca dla  $x \in (0, 4)$ .
- 5∈(4; ∞),  $f'(5) = -\frac{8}{125} < 0.$   $\Rightarrow$  **o** t

 $O'(x) < 0$ , f jest malejąca dla  $x \in (4; \infty)$ .

f ma lokalne maksimum w punkcie  $x = 4$ , a także globalne maksimum  $f(4) = 1$ .  $\bullet$ 

(%i23) f (4); (%o23) 1

f nie ma ani lokalnego, ani globalnego minimum.

• 
$$
f''(x) = \left[\frac{32-8x}{x^3}\right]' = \frac{-8x^3 - (32-8x)3x^2}{x^6} = \frac{16x^3 - 96x^2}{x^6} = \frac{16x - 96}{x^4}, x \in \mathbb{R}, x \neq 0.
$$

 $(\%i25)$  f2(x):=diff(f(x),x,2)\$ ratsimp(f2(x));  $(\%$ o25)  $\frac{16x-96}{x^4}$ 

• 
$$
f''(x) = \frac{16x - 96}{x^4} = 0.
$$
  $\Leftrightarrow 16x - 96 = 0.$   $\Leftrightarrow x = 6.$ 

 $(\%i26)$  solve  $(f2(x)=0, x)$ ;  $(\% 026)$   $[x = 6]$ 

 $f''$  jest nieciągła w punkcie 0.

```
(\%i28) f2m: denom (ratsimp(f2(x))); solve (f2m=0, x);
(f2m) x^4(\% 028) [x = 0]
```
- $f''(6) = 0.$  o f  $\bullet$  f'' nie jest zdefiniowana w punkcie  $x = 0$ .
- Funkcja f" nie zmienia znaku przedziałów  $(-\infty, 0)$ ,  $(0, 6)$ ,  $(6, \infty)$ .  $\bullet$
- Wystarczy wybrać dowolne punkty z podanych przedziałów i zweryfikować ich wartości  $\bullet$  $(np. -1, 1, 7)$ .

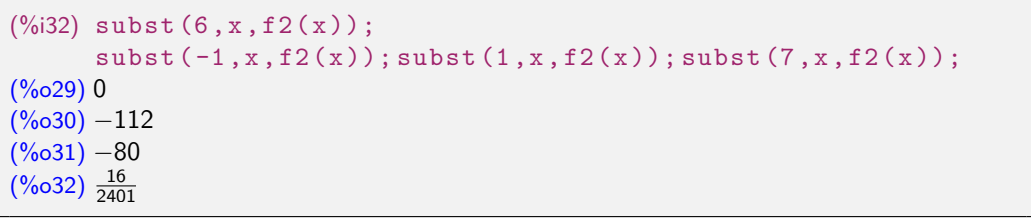

- $-1 \in (-\infty, 0)$ ,  $f''(-1) = -112 < 0$ .  $\Rightarrow$   $f''(x) < 0$ , f jest wklęsła dla  $x \in (-\infty, 0)$ .
- 1∈(0; 6),  $f''(1) = -80 < 0$ .  $\Rightarrow$   $\bullet$   $f''(x) < 0$ , f jest wklęsła dla  $x \in (0, 6)$ .
- $7\in (6;\infty)$ ,  $f''(7)=\frac{16}{240}$  $\frac{16}{2401} > 0.$   $\Rightarrow$   $\bullet$  f''(x) > 0, f jest wypukła dla x ∈(6; ∞).
- $x = 6$  jest punktem przegięcia funkcji f.

(%i33) f (6);  $(\%$ 033) $\frac{8}{9}$ 

• 
$$
k = \lim_{x \to \pm \infty} \frac{f(x)}{x} = \lim_{x \to \pm \infty} \frac{8x - 16}{x^3} = \lim_{x \to \pm \infty} \left( \frac{8}{x^2} - \frac{16}{x^3} \right) = 0 - 0 = 0.
$$

• 
$$
q = \lim_{x \to \pm \infty} [f(x) - kx] = \lim_{x \to \pm \infty} [f(x) - 0 \cdot x] = \lim_{x \to \pm \infty} f(x) = 0.
$$

 $y = kx + q = 0 \cdot x + 0 = 0$ , tj.  $y = 0$  jest asymptota ukośna z nachyleniem (pozioma).  $\bullet$ 

```
(\%i35) km : limit (f(x)/x, x, \min f);
      qm:limit(f(x)-km*x,x,minf);(km) 0
(qm) 0
(\%i37) kp:limit (f(x)/x, x, inf);
      qp: limit(f(x)-kp*x, x, inf);(kp) 0
(qp) 0
```
 $H(f) = (-\infty; 1).$
## **04. Zachowanie funkcji**

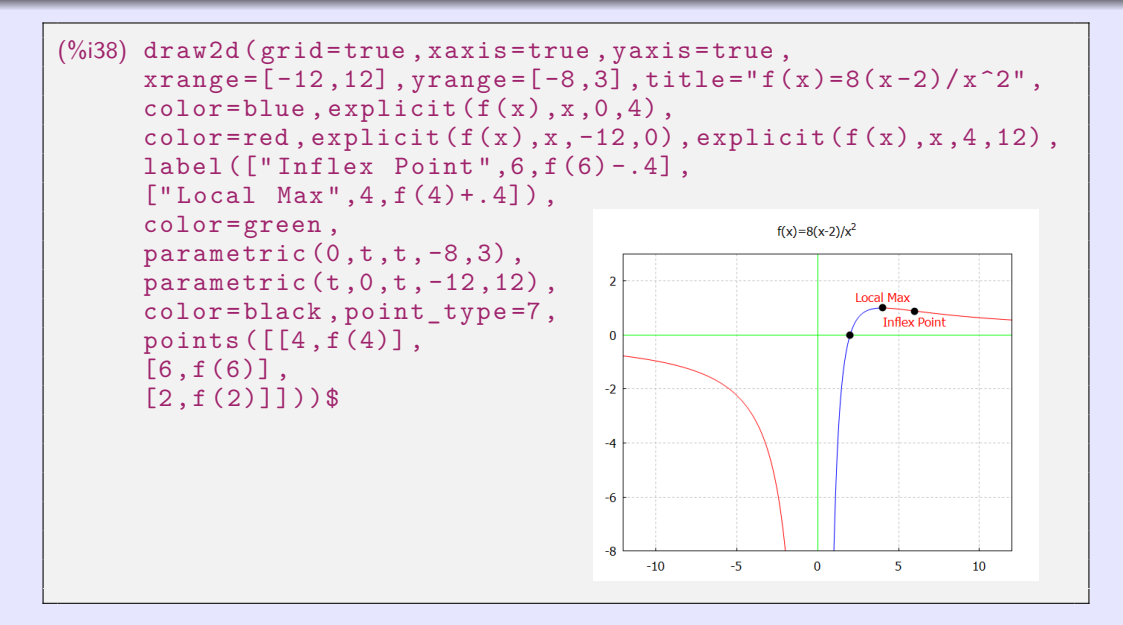

# **04. Całka nieoznaczona**

<span id="page-181-0"></span>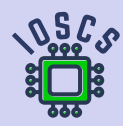

**Analiza matematyczna wspomagana programem wxMaxima**

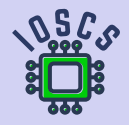

<span id="page-182-0"></span>Wszystkie funkcje pierwotne dla danej funkcji  $f(x)$ ,  $x \in I$  na interwale *I* różnią się od siebie o stałą i tworzą zbiór  $\{F(x) + c, c \in R\}$ , gdzie F jest dowolną funkcją pierwotną. Ten zbiór nazywa się **całka nieoznaczona funkcji** f **na przedziale** I i jest oznaczony

• 
$$
\int f(x) dx = \{F(x) + c, x \in I, c \in R\} = F(x) + c, x \in I, c \in R.
$$

#### $f(x)$ ,  $x \in I$  jest ciągła w przedziale *I*.

$$
\Rightarrow \bullet \text{ Istnieje } \int f(x) \, dx.
$$

Polecenie integrate służy do całkowania.

(%)i) 'integrate (1/(1+x^2), x)

\n(%o1) 
$$
\int \frac{1}{x^2+1} dx
$$

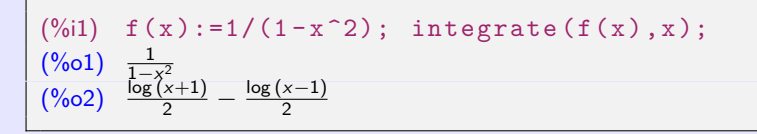

Różniczkowanie i całkowanie to operacje odwrotne na przedziale I.

Funkcja F jest pierwotna funkcji f na przedziale I,  $c \in R$ .

Dla wszystkich  $x \in I$  obowiązuje:

$$
\bullet \left[ \int f(x) \, dx \right]' = \left[ F(x) + c \right]' = f(x). \qquad \bullet \int f'(x) \, dx = \int f(x) \, dx = F(x) + c.
$$

```
\n\n  (*61) integrate(1/(1+x^2), x);\n  (*60) 
$$
\n \text{atan } x
$$
\n\n\n  (*62) diff (*, x);\n  (*62)  $\frac{1}{x^2+1}$ \n\n
```

$$
\bullet \int ctg \times dx = \int \frac{\cos x}{\sin x} dx = \int \frac{[\sin x]'}{\sin x} dx = \ln |\sin x| + c, \ x \in R - \{k\pi, \ k \in Z\}, \ c \in R.
$$

$$
\bullet \int \text{tg } x \, \text{d}x = \int \frac{\sin x}{\cos x} \, \text{d}x = -\int \frac{-\sin x}{\cos x} \, \text{d}x = -\int \frac{[\cos x]'}{\cos x} \, \text{d}x = -\ln|\cos x| + c, \\
x \in R - \left\{\frac{\pi}{2} + k\pi, \ k \in Z\right\}, \ c \in R.
$$

• 
$$
\int \sqrt[5]{x^3} dx = \int x^{\frac{3}{5}} dx = \frac{x^{\frac{3}{5}+1}}{\frac{3}{5}+1} + c = \frac{x^{\frac{8}{5}}}{\frac{8}{5}} + c = \frac{5}{8}x^{\frac{8}{5}} + c = \frac{5}{8}\sqrt[5]{x^8} + c, x \ge 0, c \in \mathbb{R}
$$
.

```
(\%i1) integrate (cot(x), x);
(\% 01) log (sin x)
(\%i2) integrate (\tan(x), x);
(\% 02) log (sec x)
(%i3) trigsimp (%);
(\%o3) - \log(\cos x)(%i4) integrate ((x<sup>-3</sup>)<sup>-</sup>(1/5), x);
(%o4)8
```
• 
$$
\int |x| dx = \begin{cases} \int x dx = \frac{x^2}{2} + c = \frac{x \cdot x}{2} + c = \frac{x |x|}{2} + c & \text{d}a \ x \ge 0, \\ \int (-x) dx = -\int x dx = -\frac{x^2}{2} + c = \frac{x \cdot (-x)}{2} + c = \frac{x |x|}{2} + c & \text{d}a \ x < 0. \end{cases}
$$
  
\n $\Rightarrow$   $\bullet$   $\int |x| dx = \frac{x |x|}{2} + c, x \in R, c \in R.$ 

$$
\begin{array}{ll}\n(\% \text{il}) & \text{integrate}(\text{abs}(x), x); \\
(\% \text{ol}) & \frac{x |x|}{2}\n\end{array}
$$

$$
\bullet \int \frac{dx}{\sqrt{x^2-1}} = \ln |x + \sqrt{x^2-1}| + c, x \in (-\infty; -1) \cup (1; \infty).
$$
 (cakka z tabeli).

```
(%il) integrate(1/sqrt(x^2-1), x);\n  
(%ol) log(2
$$
\sqrt{x^2-1+2x
$$
)
```

<span id="page-186-0"></span>
$$
\bullet \ \int \frac{dx}{\sqrt{x^2+1}} = \ln\left(x + \sqrt{x^2+1}\right) + c, \ x \in R.
$$

$$
+ c, x \in R.
$$
 (cakka z tabeli).

 $(\%i1)$  integrate  $(1/sqrt(x^2+1), x)$ ;  $(\% 01)$  asinh x

Oba wyniki są poprawne, ponieważ area sinus hiperboliczny jest zdefiniowany jako √  $y = \mathsf{arsinh}\, x = \mathsf{In}\, \big( x + \sqrt{x^2 + 1} \big), \, x \in R$  (patrz funkcje elementarne).

#### **Metoda rozkładu.**

Funkcie F, G sa pierwotne funkcii f, g na przedziale *I, a, b*  $\in$  *R,*  $|a| + |b| > 0$ *.* 

 $\Rightarrow$  aF + bG jest pierwotna funkcji af + bg na przedziale l i obowiązuje:

$$
\bullet \int [af(x) + bg(x)] dx = a \int f(x) dx + b \int g(x) dx = aF(x) + bG(x) + c, x \in I, c \in R.
$$

W praktyce piszemy bezpośrednio  $\int [af(x) + bg(x)] \, \mathrm{d}x = aF(x) + bG(x) + c.$ 

$$
\bullet \int \frac{dx}{\sin^2 x \cos^2 x} = \int \frac{\sin^2 x + \cos^2 x}{\sin^2 x \cos^2 x} dx = \int \left[ \frac{1}{\cos^2 x} + \frac{1}{\sin^2 x} \right] dx = t g x - ct g x + c,
$$
  

$$
x \in R, x \neq \frac{k \pi}{2}, k \in Z, c \in R.
$$

$$
\int \frac{(x-1)^2}{x} dx = \int \frac{x^2 - 2x + 1}{x} dx = \int \left[ x - 2 + \frac{1}{x} \right] dx = \frac{x^2}{2} - 2x + \ln|x| + c, x \in R - \{0\}, c \in R.
$$

• 
$$
\int \left[2\cos x + x^3 + \frac{3}{x^2+1}\right] dx = 2\sin x + \frac{x^4}{4} + 3\arctg x + c, x \in R, c \in R.
$$

```
\n
$$
\begin{array}{ll}\n(\% \text{il}) & \text{integrate} \left( \frac{1}{\sin(x)} \right)^2 \times \cos(x)^2), x \right); \\
(\% \text{ol}) & \text{tan } x - \frac{1}{\tan x} \\
(\% \text{il}) & \text{integrate} \left( (x-1)^2 / x, x \right); \\
(\% \text{ol}) & \text{log } x + \frac{x^2 - 4x}{2} \\
(\% \text{il}) & \text{integrate} \left( 2 \times \cos(x) + x^3 + 3 / (x^2 + 1), x \right); \\
(\% \text{ol}) & 2 \sin x + 3 \tan x + \frac{x^4}{4}\n\end{array}
$$
\n
```

#### **Całkowanie przez części.**

Funkcje u, v mają ciągłe pochodne u', v' na przedziale  $I$ .

$$
\Rightarrow \bullet \int u(x) \, v'(x) \, dx = u(x) \, v(x) - \int u'(x) \, v(x) \, dx, \, x \in I.
$$

$$
\bullet \ [uv]' = u'v + uv'. \Rightarrow \bullet uv = \int [uv]' = \int u'v + \int uv'. \Rightarrow \bullet \int uv' = uv - \int u'v.
$$

- Metodę całkowania przez części możemy zastosować kilka razy pod rząd, ale musimy  $\bullet$ uważać, aby nie powrócić do pierwotnej całki przez ponowne użycie.
- Metodę jest stosowana dość często. Nadaje się do integracji funkcji  $\bullet$

 $P(x) e^{ax}$ ,  $P(x) cos ax$ ,  $P(x) sin ax$ ,  $P(x) ln Q(x)$ ,  $P(x) arctg Q(x)$ ,

gdzie  $P(x)$ ,  $Q(x)$  to wielomiany rzeczywiste,  $a \in R$ ,  $a \neq 0$ .

• 
$$
\int \ln x \, dx = \left[ \frac{u - \ln x}{v' = 1} \middle| \frac{u' = \frac{1}{x}}{v = x} \right] = x \ln x - \int dx = x \ln x - x + c, x \in (0; \infty), c \in R.
$$

• 
$$
\int \arctg x \, dx = \left[ \frac{u^{\prime} = 1}{v = \arctg x} \Big| \frac{u = x}{v^{\prime} = \frac{1}{1 + x^{2}}} \right] = x \arctg x - \int \frac{x \, dx}{1 + x^{2}} = x \arctg x - \frac{1}{2} \int \frac{0 + 2x}{1 + x^{2}} \, dx
$$
  
=  $x \arctg x - \frac{1}{2} \ln |1 + x^{2}| + c = x \arctg x - \ln \sqrt{1 + x^{2}} + c, x \in R, c \in R.$ 

$$
\bullet \int x \sin x \, dx = \begin{bmatrix} u = x \\ v' = \sin x \end{bmatrix} \begin{bmatrix} u' = 1 \\ v = -\cos x \end{bmatrix} = -x \cos x + \int \cos x \, dx = -x \cos x + \sin x + c, \quad x \in R, \ c \in R.
$$

$$
\bullet \int x \cos x \, dx = \begin{bmatrix} u = x \\ v' = \cos x \end{bmatrix} \begin{matrix} u' = 1 \\ v = \sin x \end{matrix} = x \sin x - \int \sin x \, dx = x \sin x + \cos x + c, \ x \in R, \ c \in R.
$$

```
(\%i1) u:x; v: integrate (cos(x), x);
(u) x
(v) sin x
(\%i3) u*v-integrate (v, x);
(\%o3) x \sin x + \cos x(\%i4) integrate (x * cos(x), x);
(\%o4) x \sin x + \cos x
```
• 
$$
I_n = \int x^n e^x dx = \begin{bmatrix} u = x^n \ v' = e^x \end{bmatrix} \begin{bmatrix} u' = nx^{n-1} \ v = e^x \end{bmatrix} = x^n e^x - n \int x^{n-1} e^x dx = x^n e^x - nI_{n-1}, n \in \mathbb{N}.
$$

$$
\Rightarrow \mathbf{0} \quad I_0 = \int x^0 e^x dx = \int e^x dx = e^x + c,
$$
  
\n
$$
\mathbf{0} \quad I_1 = x e^x - I I_0 = x e^x - e^x + c,
$$
  
\n
$$
\mathbf{0} \quad I_2 = x^2 e^x - 2I I_1 = x^2 e^x - 2 [x e^x - e^x] + c = x^2 e^x - 2x e^x + 2 e^x + c,
$$
  
\n
$$
\mathbf{0} \quad I_3 = x^3 e^x - 3I I_2 = x^3 e^x - 3 [x^2 e^x - 2x e^x + 2 e^x] + c = x^3 e^x - 3x^2 e^x + 6x e^x - 6 e^x + c.
$$

```
\n
$$
\begin{array}{ll}\n (\%\text{il}) & I(n,x) := \text{integrate}(x^2n*exp(x),x) \, \text{\$} \\
 & I(0,x); I(1,x); I(2,x); I(3,x); I(4,x); I(5,x);\n \end{array}
$$
\n
```
\n
$$
\begin{array}{ll}\n (\%\text{o2}) & e^x \\
 (\%\text{o3}) & (x-1)e^x \\
 (\%\text{o4}) & (x^2-2x+2)e^x \\
 (\%\text{o5}) & (x^3-3x^2+6x-6)e^x \\
 (\%\text{o6}) & (x^4-4x^3+12x^2-24x+24)e^x \\
 (\%\text{o7}) & (x^5-5x^4+20x^3-60x^2-120x+120)e^x\n \end{array}
$$
\n

#### **Całkowanie przez podstawienie.**

Funkcja F jest pierwotna funkcji f na przedziale I,

```
x = \varphi(t) ma pochodną na przedziale J, \varphi(J) \subset I.
```
 $\Rightarrow$   $\digamma(\varphi(t))$  jest pierwotna funkcji  $f\big(\varphi(t)\big)\cdot\varphi'(t)$  na J i obowiązuje:

$$
\bullet \int f(\varphi(t)) \cdot \varphi'(t) dt = \int f(x) dx = F(x) + c = F(\varphi(t)) + c, t \in J, c \in R.
$$

*I*, *J* to przedziały,  $x = \varphi(t) : J \to I$  ma pochodną  $\varphi'(t) \neq 0$  na *J*, Funkcja  $F(t)$  jest pierwotna funkcji  $f(\varphi(t)) \cdot \varphi'(t)$  na J.

$$
\Rightarrow F(\varphi^{-1}(x)) \text{ jest pierwotna funkcji } f(x) \text{ na przedziale } l \text{ i obowiązuje:}
$$
  
• 
$$
\int f(x) dx = \int f(\varphi(t)) \cdot \varphi'(t) dt = F(t) + c = F(\varphi^{-1}(x)) + c, x \in I, c \in R.
$$

W pierwszym przypadku nie musimy stosować podstawienia odwrotnego,  $\bullet$ ale w drugim przypadku musimy użyć podstawienia odwrotnego  $t=\varphi^{-1}(x).$ 

• 
$$
\int \sin^3 t \cos t \, dt = \left[ \frac{\text{Subst. } x = \sin t}{dx} \Big| \frac{t \in R}{x \in (-1; 1)} \right] = \int x^3 \, dx = \frac{x^{3+1}}{3+1} + c = \frac{\sin^4 t}{4} + c, \ t \in R, \ c \in R.
$$

• 
$$
\int \frac{f'(x)}{f(x)} dx = \begin{bmatrix} \text{Subst. } t = f(x) \\ dt = f'(x) dx \end{bmatrix} = \int \frac{dt}{t} = \ln |t| + c = \ln |f(x)| + c, x \in D(f), c \in R.
$$

$$
\bullet \quad \int \frac{f'(t)}{f(t)} dt = \left[ \frac{\text{Subst. } x = f(t)}{\mathrm{d}x = f'(t) \, \mathrm{d}t} \right] = \int \frac{\mathrm{d}x}{x} = \ln |x| + c = \ln |f(t)| + c, \ t \in D(f), \ c \in R.
$$

• 
$$
\int \frac{x^2 dx}{x^3 + 1} = \left[ \frac{\text{Subst. } t = x^3 + 1}{\text{dt} = 3x^2 \text{dx}} \bigg| \frac{x \in R}{t \in R} \right] = \frac{1}{3} \int \frac{\text{dt}}{t} = \frac{1}{3} \ln |t| + c = \frac{1}{3} \ln |x^3 + 1| + c, x \in R, c \in R.
$$

• 
$$
\int \frac{x^2 dx}{x^6 + 1} = \begin{bmatrix} 5 \text{ubst. } t = x^3 \\ dt = 3x^2 dx \end{bmatrix} \begin{cases} x \in R \\ t \in R \end{cases} = \frac{1}{3} \int \frac{dt}{t^2 + 1} = \frac{1}{3} \arctg t + c = \frac{1}{3} \arctg x^3 + c, x \in R, c \in R.
$$

$$
\bullet \quad \int \frac{x^2 dx}{x^6 - 1} = \left[ \begin{array}{c} \text{Subst. } t = x^3 \\ dt = 3x^2 dx \end{array} \middle| \begin{array}{l} x \in R - \{\pm 1\} \\ t \in R - \{\pm 1\} \end{array} \right] = \frac{1}{3} \int \frac{dt}{t^2 - 1} = \frac{1}{3} \cdot \frac{1}{2} \ln \left| \frac{t - 1}{t + 1} \right| + c = \frac{1}{6} \ln \left| \frac{x^3 - 1}{x^3 + 1} \right|, \\ x \in R - \{\pm 1\}, c \in R.
$$

$$
\bullet \int e^{5x} dx = \left[ \begin{array}{c} \text{Subst. } 5x = t \\ 5 dx = dt \end{array} \right| x \in R \right]
$$

$$
= \int e^t \frac{dt}{5} = \frac{1}{5} \int e^t dt = \frac{1}{5} e^t + c = \frac{1}{5} e^{5x} + c, x \in R, c \in R.
$$

#### Wykonanie podstawienia t w wxMaxima oznacza:

- Wybieramy podstawienie i używamy diff, aby utworzyć różnicę dt  $\bullet$ (oznaczenie de $l(t)$ ), to wyrażamy dx za pomocą dt za pomocą polecenia solve.
- Wynik równania wyrażamy za pomocą  $\frac{1}{2}[1]$  i zamieniamy del(x) używając del(t)  $\bullet$ w całce.
- Używamy subst do przekształcenia całej całki za pomocą zmiennej t a następnie  $\bullet$ obliczamy całkę pamiętając, że oczekiwany jest tylko współczynnik del(t).
- Podstawiamy wartość x za t w wynikowej całce.  $\bullet$

```
(\% i1) INTEGRAND: (\% e^-(5*x)) * diff(x);
(\% 01)e^{5x} del(x)
(\%i2) solve \text{diff}(t) = \text{diff}(5*x), \text{del}(x);
(\%o2) [del(x) = \frac{del(t)}{5}](\%i3) \%[1];
(\%o3) del(x) = \frac{\text{del}(t)}{5}(\%i5) subst (rhs(\%), del(x), INTEGRAND) $ subst (t, 5*x, \%);
(\% 05)<sup>t</sup> del(t)</sup>
           5
(\%i6) integrate (coeff (\%, del(t)), t);
(% 6)t
         5
(\% i7) subst (5*x, u, %);
(%o7)5x5
(\%i8) integrate (\%e^-(5*x), x);
(\% \circ 8)5x5
```
• 
$$
\int \frac{\ln x}{x} dx = \left[ \frac{\text{Subst.}}{x} \frac{t = \ln x}{t} \middle| \frac{x \in (0; \infty)}{t \in R} \right] = \int t dt = \frac{t^2}{2} + c = \frac{\ln^2 x}{2} + c, x \in (0; \infty), c \in R.
$$

$$
\bullet \int \frac{\ln x}{x} dx = \begin{bmatrix} u = \ln x \\ v' = \frac{1}{x} \end{bmatrix} \begin{vmatrix} u' = \frac{1}{x} \\ v = \ln x \end{vmatrix} = \ln^2 x - \int \frac{\ln x}{x} dx.
$$
  
(Równanie z całką jako nieznanym parametrem.)  

$$
\Rightarrow 2 \int \frac{\ln x}{x} dx = \ln^2 x + 2c. \Rightarrow \bullet \int \frac{\ln x}{x} dx = \frac{\ln^2 x}{2} + c, x > 0, c \in R.
$$

f(x) ma na przedziale *I* funkcję pierwotną  $F(x)$ , liczbę rzeczywistą  $a, b \in R$ ,  $a \neq 0$ .

$$
\bullet \int f(at+b) dt = \left[\begin{array}{c} \text{Subst. } x = at+b \\ dx = a dt \end{array}\right] = \int \frac{f(x) dx}{a} = \frac{F(x)}{a} + c = \frac{F(at+b)}{a} + c.
$$

$$
\oint f(t+b) dt = \left[ \frac{\text{Subst. } x = t+b}{dx = dt} \right] = \int f(x) dx = F(x) + c = F(t+b) + c \text{ dla } a = 1.
$$

• 
$$
\int f(-t) dt = \begin{bmatrix} 5u \text{b}t & x = -t \\ dx = -dt \end{bmatrix} = -\int f(x) dx = -F(x) + c = -F(-t) + c
$$
 dla  $a = -1$ .

# **05. Całka oznaczona**

<span id="page-196-0"></span>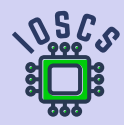

**Analiza matematyczna wspomagana programem wxMaxima**

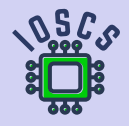

<span id="page-197-0"></span>Badając funkcję całkowalną Riemanna f na  $\langle a; b \rangle$ , nie potrzebujemy każdego  $\bullet$ podziału  $D \! \in \! \mathfrak{D}_{\langle a ; b \rangle}$ .

Po prostu ogranicz się do **normalnych ciągów podzialow**  $\{D_k\}_{k=1}^{\infty} \subset \mathfrak{D}_{\langle a;b \rangle}$ , tj. dla których obowiązuje  $\lim_{k\to\infty}\mu(D_k)=0.$ 

Następnie dla każdego wyboru punktów T obowiązuje

 $\lim_{k\to\infty} S_T(f, D_k) = \int_a^b$  $f(x)$  dx.

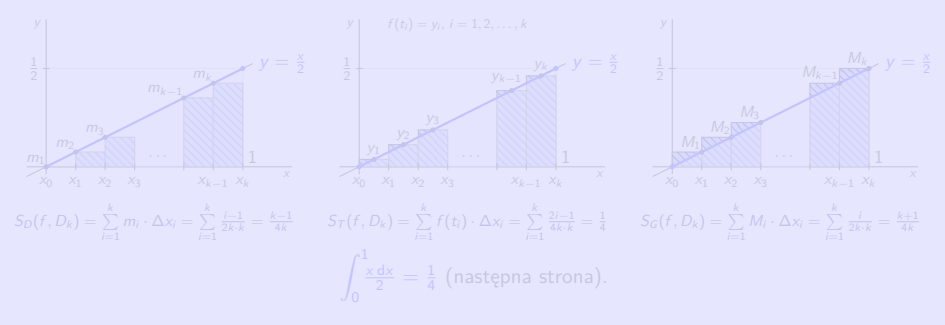

<span id="page-198-0"></span>Badając funkcję całkowalną Riemanna f na  $\langle a; b \rangle$ , nie potrzebujemy każdego  $\bullet$ podziału  $D \! \in \! \mathfrak{D}_{\langle a ; b \rangle}$ .

Po prostu ogranicz się do **normalnych ciągów podzialow**  $\{D_k\}_{k=1}^{\infty} \subset \mathfrak{D}_{\langle a;b \rangle}$ , tj. dla których obowiązuje  $\lim_{k\to\infty}\mu(D_k)=0.$ 

Następnie dla każdego wyboru punktów T obowiązuje

 $\lim_{k\to\infty} S_T(f, D_k) = \int_a^b f(x) dx.$ a

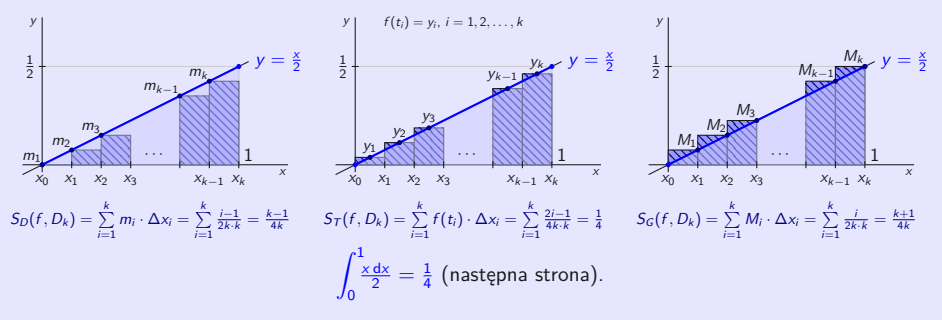

- $\int_{0}^{\frac{x}{2}} \frac{dx}{2} = \frac{1}{4}$ 0 . Funkcja  $f(x) = \frac{x}{2}$ ,  $x \in \langle 0; 1 \rangle$  jest rosnąca ciągła,  $f \in R_{\langle 0; 1 \rangle}$ .
- Normalny ciąg podzialow  $\{D_k\}_{k=1}^{\infty}\subset\mathfrak{D}_{\langle 0,1\rangle}$ , podczas gdy  $D_k=\left\{\frac{i}{k}\right\}_{i=0}^k$  dla  $k\in\mathsf{N}.$
- Dla *i* = 1, 2, . . . , *k* obowiązuje  $\Delta x_i = \frac{1}{k}$ ,  $m_i = f(x_{i-1}) = \frac{i-1}{2k}$ ,  $M_i = f(x_i) = \frac{i}{2k}$ .  $\bullet$

$$
S_D(f, D_k) = \sum_{i=1}^k m_i \cdot \Delta x_i = \sum_{i=1}^k \frac{i-1}{2k} \cdot \frac{1}{k} = \frac{0+1+\dots+(k-1)}{2k^2} = \frac{\frac{(0+k-1)k}{2k^2}}{2k^2} = \frac{k-1}{4k} = \frac{1}{4} - \frac{1}{4k}.
$$
  

$$
S_G(f, D_k) = \sum_{i=1}^k M_i \cdot \Delta x_i = \sum_{i=1}^k \frac{i}{2k} \cdot \frac{1}{k} = \frac{1+2+\dots+k}{2k^2} = \frac{\frac{(1+k)k}{2}}{2k^2} = \frac{k+1}{4k} = \frac{1}{4} + \frac{1}{4k}.
$$
  

$$
\Rightarrow \bullet \int_0^1 \frac{x \, dx}{2} = \lim_{k \to \infty} S_D(f, D_k) = \lim_{k \to \infty} S_G(f, D_k) = \lim_{k \to \infty} (\frac{1}{4} \pm \frac{1}{4k}) = \frac{1}{4}.
$$

wybierzmy  $\mathcal{T} = \left\{t_i\right\}_{i=1}^k$  jako środki przedziałów  $\langle x_{i-1}; x_i \rangle$ ,  $i=1,2,\ldots,k,$ tj.  $t_i = \frac{1}{2}(\frac{i-1}{k} + \frac{i}{2}) = \frac{2i-1}{2k}$ , następnie  $f(t_i) = \frac{2i-1}{4k}$  i obowiązuje  $S_T(f, D_k) = \sum_{k=1}^{k}$  $\sum_{i=1}^k f(t_i) \cdot \Delta x_i = \sum_{i=1}^k$  $i=1$  $\frac{2i-1}{4k} \cdot \frac{1}{k} = \frac{1+3+\cdots+(2k-1)}{4k^2}$  $\frac{a+2k-1}{4k^2} = \frac{\frac{(1+2k-1)k}{2}}{4k^2} = \frac{1}{4}.$  $\Rightarrow$   $\bullet$   $\int_0^1$ 0  $rac{x \, dx}{2} = \lim_{k \to \infty} S_T(f, D_k) = \lim_{k \to \infty}$  $\frac{1}{4} = \frac{1}{4}.$ 

### <span id="page-200-0"></span>**02. Podstawowe właściwości**

Geometrycznie reprezentuje całkę oznaczoną Riemanna na przedziale  $\langle a; b \rangle$  pole trapezu  $\bullet$ krzywoliniowego określone funkcją f na przedzial  $\langle a; b \rangle$ .

Poniżej osi  $x$  (tj. dla ujemnej wartości f) ten obszar jest ujemny.

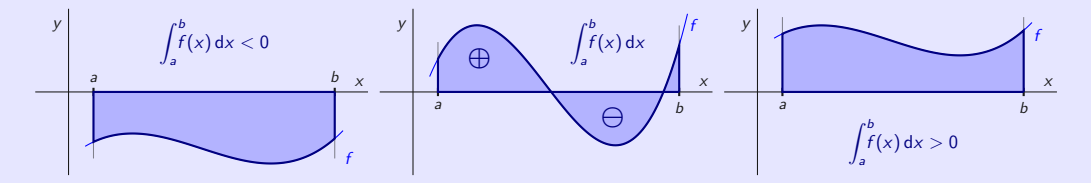

 $\Rightarrow$  *cf* , *f* + *g*,  $|f|,$   $f^2$ ,  $fg \in R_{\langle a ; b \rangle}$  i obowiązuje:  $f(x)$ dx, o $\int_0^b$  $\left[ f(x) + g(x) \right] dx = \int_{0}^{b}$  $\int_a^b f(x) dx + \int_a^b$ 

Jeśli inf  $\{g(x), x\in \langle a;b\rangle\} > 0$ , lub sup  $\{g(x), x\in \langle a;b\rangle\} < 0$ , następnie także  $\frac{1}{g}, \frac{f}{g}\in R_{\langle a;b\rangle}.$ 

### <span id="page-201-0"></span>**02. Podstawowe właściwości**

Geometrycznie reprezentuje całkę oznaczoną Riemanna na przedziale  $\langle a; b \rangle$  pole trapezu  $\bullet$ krzywoliniowego określone funkcją f na przedzial  $\langle a; b \rangle$ .

Poniżej osi  $x$  (tj. dla ujemnej wartości  $f$ ) ten obszar jest ujemny.

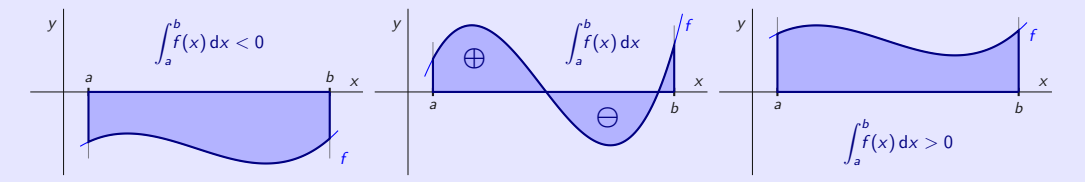

Funkcje  $f, g \in R_{\langle a; b \rangle}$ , liczba  $c \in R$ .

$$
\Rightarrow cf, f + g, |f|, f^2, fg \in R_{\langle a,b \rangle} \text{ i obowiązuje:}
$$
\n
$$
\bullet \int_a^b cf(x) dx = c \int_a^b f(x) dx, \quad \bullet \int_a^b [f(x) + g(x)] dx = \int_a^b f(x) dx + \int_a^b g(x) dx.
$$

Jeśli inf  $\{g(x), x\in \langle a;b\rangle\} > 0$ , lub sup  $\{g(x), x\in \langle a;b\rangle\} < 0$ , następnie także  $\frac{1}{g}, \frac{f}{g}\in R_{\langle a;b\rangle}.$ 

#### **02. Podstawowe właściwości**

#### Funkcje  $f,g\in R_{\langle a ;b\rangle}.$

\n- \n
$$
f(x) \geq 0
$$
 dla wszystkich  $x \in \langle a; b \rangle$ .\n
\n- \n $\int_{a}^{b} f(x) \, dx \geq 0$ .\n
\n- \n $g(x) \geq f(x)$  dla wszystkich  $x \in \langle a; b \rangle$ .\n
\n- \n $\int_{a}^{b} g(x) \, dx \geq \int_{a}^{b} f(x) \, dx$ .\n
\n

#### **ywność całki.**

Funkcja f ∈ R<sup>I</sup> , I ⊂ R jest przedziałem ograniczonym, punkty a*,* b*,* c ∈ I są dowolne.  $\Rightarrow$   $\bullet$   $\int_0^b$ a  $f(x) dx = \int_0^c$ a  $f(x) dx + \int_{1}^{b}$ c  $f(x)$  dx.

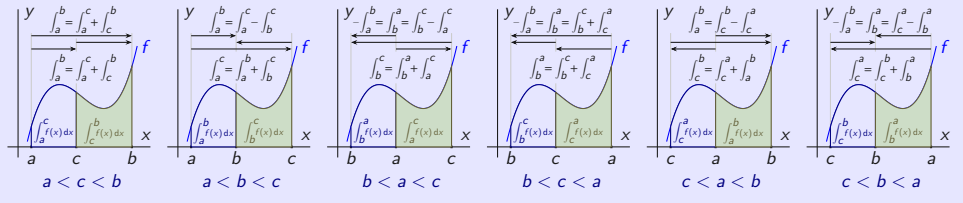

Możemy zilustrować addytywność całki Riemanna na wektorach.

**[beerb@frcatel.fri.uniza.sk](mailto:beerb@frcatel.fri.uniza.sk) [http://frcatel.fri.uniza.sk/users/beerb](#page-0-0)**

#### <span id="page-203-0"></span>**Obliczanie całki Riemanna (wzór Newtona-Leibniza).**

Funkcja  $f\in R_{\langle a; b\rangle}$ , funkcja  $F$  jest pierwotna funkcji  $f$  na  $\langle a; b\rangle.$  $\Rightarrow$   $\bullet$   $\int_0^b$ a  $f(x) dx = F(b) - F(a) = \big[ F(x) \big]^b$ a .

• 
$$
\int_{-1}^{0} \frac{x}{2} dx = \left[\frac{x^2}{2 \cdot 2}\right]_{-1}^{0} = \left[\frac{x^2}{4}\right]_{-1}^{0} = \frac{0^2}{4} - \frac{(-1)^2}{4} = \frac{1}{4}.
$$
  
\n• 
$$
\int_{-1}^{1} x^2 dx = \left[\frac{x^3}{3}\right]_{-1}^{1} = \frac{1^2}{3} - \frac{(-1)^3}{3} = \frac{2}{3}.
$$
  
\n• 
$$
\int_{0}^{1} \frac{dx}{\sqrt{x^2 + 1}} = \left[\ln\left(x + \sqrt{x^2 + 1}\right)\right]_{0}^{1} = \ln\left(1 + \sqrt{2}\right) - \ln 1 = \ln\left(1 + \sqrt{2}\right).
$$
  
\n(%i1) integrate (f (x), x, -1, 1);  
\n(%o1) 
$$
\int_{0}^{1} f(x) dx
$$

#### <span id="page-204-0"></span>**Obliczanie całki Riemanna (wzór Newtona-Leibniza).**

Funkcja 
$$
f \in R_{\langle a;b \rangle}
$$
, funkcja *F* jest pierwotna funkcji *f* na  $\langle a;b \rangle$ .  
\n $\Rightarrow \bullet \int_{a}^{b} f(x) dx = F(b) - F(a) = [F(x)]_{a}^{b}$ .

$$
\bullet \quad \int_{-1}^0 \frac{x}{2} \, dx = \left[ \frac{x^2}{2 \cdot 2} \right]_{-1}^0 = \left[ \frac{x^2}{4} \right]_{-1}^0 = \frac{0^2}{4} - \frac{(-1)^2}{4} = \frac{1}{4}.
$$

• 
$$
\int_{-1}^{1} x^2 dx = \left[\frac{x^3}{3}\right]_{-1}^{1} = \frac{1^2}{3} - \frac{(-1)^3}{3} = \frac{2}{3}.
$$

• 
$$
\int_0^1 \frac{dx}{\sqrt{x^2+1}} = \left[ \ln \left( x + \sqrt{x^2+1} \right) \right]_0^1 = \ln \left( 1 + \sqrt{2} \right) - \ln 1 = \ln \left( 1 + \sqrt{2} \right).
$$

(%)i1) integrate(f(x), x, -1, 1);

\n(%)01) 
$$
\int_{-1}^{1} f(x) \, dx
$$

```
(\%i2) f (x): = x \hat{z} F: integrate (f(x), x);
(F)3
       3
(\% i3) integrate (f(x), x, -1, 1);
(\%o3) \frac{2}{3}(\%i4) subst(1, x, F)-subst(-1, x, F);
(% 04)\frac{2}{2}(\%i5) float (subst (1, x, F) - subst (-1, x, F);
(%o5) 0.6666666666666666
(\%6) float (integrate (f(x), x, -1, 1));
(%o6) 0.6666666666666666
(\%i7) bfloat (integrate (f(x), x, -1, 1));
(\%o7) 6.666666666666667b − 1
```

```
(\%i2) f(x):=cos(x)*sin(x)$ F:integrate (f(x),x);
(F)\frac{\cos x^2}{x^2}2
(\% i3) integrate (f(x), x, 1, 2);
(\%o3) \frac{\cos 1^2}{2} - \frac{\cos 2^2}{2}2
(\%i4) subst (2, x, F)-subst (1, x, F);
(\%o4) \frac{\cos 1^2}{2} - \frac{\cos 2^2}{2}2
(\%i5) float (integrate (f(x), x, 1, 2));
(%o5) 0.05937419607911741
(\%i6) float (subst (2, x, F) - subst (1, x, F));
(%o6) 0.05937419607911741
(\%i7) bfloat (subst (2, x, F) - subst (1, x, F));
(%o7) 5.937419607911738b − 2
```
• 
$$
\int_{-1}^{1} \frac{dx}{x} = \left[ ln |x| \right]_{-1}^{1} = ln 1 - ln 1 = 0 \quad (??)?
$$

- Funkcja  $\frac{1}{x}$  nie jest zdefiniowana w punkcie 0.  $\bullet$
- Funkcja  $\frac{1}{x}$  nie jest ograniczona na przedziałach  $\langle -1; 0 \rangle$  i  $(0; 1\rangle$ .  $\bullet$
- W tym sensie nie możemy obliczyć całki.  $\bullet$

```
(\%i2) f (x):=1/x$ F: integrate (f(x), x);
(F) – log x
(\% 13) integrate (f(x), x, -1, 1);
      Principal Value
(%o3) 0
(\% i4) subst (1, x, F) -subst (-1, x, F);
(\% 04) - \log (-1)
```
- Całki oznaczone są generalnie obliczane przy użyciu całek nieoznaczonych.  $\bullet$
- Możemy modyfikować metodę przez części i metody podstawienia i bezpośrednio z nich  $\bullet$ obliczyć całkę oznaczoną.

Po podstawieniu nie musimy wracać do oryginalnych zmiennych.

**Metoda przez części.**

$$
u, u', v, v' \in R_{\langle a,b \rangle}.\Rightarrow \bullet \int_a^b u(x) v'(x) dx = \Big[u(x) v(x)\Big]_a^b - \int_a^b u'(x) v(x) dx.
$$

$$
\int_0^{2\pi} x^2 \sin x \, dx = \left[ \begin{array}{l} u = x^2 \\ v' = \sin x \end{array} \right| \left. \begin{array}{l} u' = 2x \\ v = -\cos x \end{array} \right] = \left[ -x^2 \cos x \right]_0^{2\pi} + \int_0^{2\pi} 2x \cos x \, dx
$$

$$
= \begin{bmatrix} u & = 2x \\ v' & = \cos x \end{bmatrix} \begin{bmatrix} u' & = 2 \\ v & = \sin x \end{bmatrix} = \begin{bmatrix} -4\pi^2 \cdot 1 + 0^2 \cdot 1 \end{bmatrix} + \begin{bmatrix} 2x \sin x \end{bmatrix} \begin{bmatrix} 2\pi \\ 0 \end{bmatrix} - \int_0^{2\pi} 2\sin x \, dx
$$
\n
$$
= -4\pi^2 + \left[ 4\pi \cdot 0 - 2 \cdot 0 \cdot 0 \right] - \left[ -2\cos x \right]_0^{2\pi} = -4\pi^2 - \left[ -2 \cdot 1 + 2 \cdot 1 \right] = -4\pi^2.
$$

#### **Metoda podstawienia.**  $y = f(x): I \rightarrow R$ ,  $x = \varphi(t): J \rightarrow R$ .

f jest ciągłe na I, *ϕ* 0 jest ciągła na J, *ϕ*(J) ⊂ I, I to przedział z granicami a*,* b, J to przedział z granicami *α, β*, *ϕ*(*α*) = a, *ϕ*(*β*) = b.  $\Rightarrow$  *f*( $\varphi$ ) $\varphi' \in R$ <sub>J</sub> i obowiązuje ●  $\int_{a}^{b}$ i  $f(x) dx = \int_{0}^{\beta}$ *α*  $f[\varphi(t)]\varphi'(t)$  dt. (Można używać w obu kierunkach.)

$$
\text{If } \int_{-1}^{1} \sqrt{1-x^2} \, \mathrm{d}x \left[ \frac{\text{Subst. } x = \sin t}{\mathrm{d}x} \middle| \begin{array}{l} x \in \langle -1; 1 \rangle \\ \mathrm{d}x = \cos t \, \mathrm{d}t \end{array} \middle| \begin{array}{l} 1 = \sin \frac{\pi}{2} \\ t \in \langle -\frac{\pi}{2}; \frac{\pi}{2} \rangle \end{array} \middle| \begin{array}{l} \sqrt{1-x^2} = \sqrt{1-\sin^2 t} = \sqrt{\cos^2 t} = |\cos t| = \cos t \\ \cos t \ge 0 \text{ \, } \mathrm{d}x \text{ \, } \mathrm{syz} \text{ \, } \mathrm{f} \text{ \, } \mathrm{f} \text{ \, } \in \langle -\frac{\pi}{2}; \frac{\pi}{2} \rangle \end{array} \right]
$$

$$
= \int_{-\frac{\pi}{2}}^{\frac{\pi}{2}} \cos^2 t \, dt = \int_{-\frac{\pi}{2}}^{\frac{\pi}{2}} \frac{1 + \cos 2t}{2} \, dt = \frac{1}{2} \int_{-\frac{\pi}{2}}^{\frac{\pi}{2}} \left[ 1 + \cos 2t \right] \, dt = \frac{1}{2} \left[ t + \frac{\sin 2t}{2} \right]_{-\frac{\pi}{2}}^{\frac{\pi}{2}}
$$
\n
$$
= \frac{1}{2} \left[ \frac{\pi}{2} + \frac{\sin \pi}{2} - \left( -\frac{\pi}{2} + \frac{\sin \left( -\pi \right)}{2} \right) \right] = \frac{1}{2} \left[ \frac{\pi}{2} + 0 - \left( -\frac{\pi}{2} + 0 \right) \right] = \frac{1}{2} \cdot \pi = \frac{\pi}{2}.
$$

• 
$$
\int_{-1}^{2} t \sin(t^2 + 1) dt = \begin{bmatrix} 5 \sin x - t^2 + 1 & t \sin 2x - 2 \sin 2x \\ 0 & 0 \end{bmatrix} \begin{cases} 1 + 2 & t \sin 2x - 2 \sin 2x \\ 1 + 2 & 0 \end{cases} = \frac{1}{2} \int_{-1}^{5} \sin x dx
$$
  
\n
$$
= \frac{1}{2} \begin{bmatrix} -\cos x \end{bmatrix}_{2}^{5} = \frac{1}{2} \begin{bmatrix} -\cos 5 + \cos 2 \end{bmatrix} = \frac{\cos 2 - \cos 5}{2}.
$$

#### **Metoda podstawienia.**  $y = f(x)$ :  $1 \rightarrow R$ ,  $x = \varphi(t)$ :  $J \rightarrow R$ .

f jest ciągłe na I, *ϕ* 0 jest ciągła na J, *ϕ*(J) ⊂ I, I to przedział z granicami a*,* b, J to przedział z granicami *α, β*, *ϕ*(*α*) = a, *ϕ*(*β*) = b.  $\Rightarrow$  *f*( $\varphi$ ) $\varphi' \in R$ <sub>J</sub> i obowiązuje ●  $\int_{a}^{b}$ i  $f(x) dx = \int_{0}^{\beta}$ *α*  $f[\varphi(t)]\varphi'(t)$  dt. (Można używać w obu kierunkach.)

$$
\bullet \int_{-1}^{1} \hspace{-1mm} \sqrt{1-x^2} \, dx \bigg[ \frac{\text{Subst. } x = \sin t}{\text{d}x = \cos t \, \text{d}t} \bigg| \begin{array}{l} x \in \langle -1;1\rangle \\ t \in \langle -\frac{\pi}{2};\frac{\pi}{2} \rangle \end{array} \bigg| \begin{array}{l} 1 = \sin \frac{\pi}{2} \\ -1 = \sin \left( -\frac{\pi}{2} \right) \end{array} \bigg| \begin{array}{l} \sqrt{1-x^2} = \sqrt{1-\sin^2 t} = \sqrt{\cos^2 t} = \left| \cos t \right| = \cos t \\ \cos t \geq 0 \text{ \, \textrm{d}t} \text{ as } \cos t \geq 0 \text{ \, \textrm{d}t} \text{ as } \cos t \leq 0 \text{ \, \textrm{d}t} \text{ as } \cos t \leq \frac{\pi}{2} \text{ \, \textrm{d}t} \end{array} \bigg]
$$

$$
= \int_{-\frac{\pi}{2}}^{\frac{\pi}{2}} \cos^2 t \, dt = \int_{-\frac{\pi}{2}}^{\frac{\pi}{2}} \frac{1 + \cos 2t}{2} \, dt = \frac{1}{2} \int_{-\frac{\pi}{2}}^{\frac{\pi}{2}} \left[ 1 + \cos 2t \right] \, dt = \frac{1}{2} \left[ t + \frac{\sin 2t}{2} \right]_{-\frac{\pi}{2}}^{\frac{\pi}{2}}
$$

$$
= \frac{1}{2} \left[ \frac{\pi}{2} + \frac{\sin \pi}{2} - \left( -\frac{\pi}{2} + \frac{\sin(-\pi)}{2} \right) \right] = \frac{1}{2} \left[ \frac{\pi}{2} + 0 - \left( -\frac{\pi}{2} + 0 \right) \right] = \frac{1}{2} \cdot \pi = \frac{\pi}{2}.
$$

• 
$$
\int_{-1}^{2} t \sin(t^2 + 1) dt = \begin{bmatrix} 5 \sin x - t^2 + 1 & t \sin 2x - 2 \sin 2x \\ 0 & 0 \end{bmatrix} \begin{cases} 2 \sin x - 1 & t \sin 2x \\ 1 \sin 2x - 2 & 1 \end{cases} = \frac{1}{2} \int_{-1}^{2} \sin x dx
$$
  
\n
$$
= \frac{1}{2} \begin{bmatrix} -\cos x \end{bmatrix}_{2}^{2} = \frac{1}{2} \begin{bmatrix} -\cos 5 + \cos 2 \end{bmatrix} = \frac{\cos 2 - \cos 5}{2}.
$$

#### **Metoda podstawienia.**  $y = f(x): I \rightarrow R$ ,  $x = \varphi(t): J \rightarrow R$ .

f jest ciągłe na I, *ϕ* 0 jest ciągła na J, *ϕ*(J) ⊂ I, I to przedział z granicami a*,* b, J to przedział z granicami *α, β*, *ϕ*(*α*) = a, *ϕ*(*β*) = b.  $\Rightarrow$  *f*( $\varphi$ ) $\varphi' \in R$ <sub>J</sub> i obowiązuje ●  $\int_{a}^{b}$ i  $f(x) dx = \int_{0}^{\beta}$ *α*  $f[\varphi(t)]\varphi'(t)$  dt. (Można używać w obu kierunkach.)

$$
\bullet \int_{-1}^{1} \hspace{-1mm} \sqrt{1-x^2} \, dx \bigg[ \frac{\text{Subst. } x = \sin t}{\text{d}x = \cos t \, \text{d}t} \bigg| \begin{array}{l} x \in \langle -1;1\rangle \\ t \in \langle -\frac{\pi}{2};\frac{\pi}{2} \rangle \end{array} \bigg| \begin{array}{l} 1 = \sin \frac{\pi}{2} \\ -1 = \sin \left( -\frac{\pi}{2} \right) \end{array} \bigg| \begin{array}{l} \sqrt{1-x^2} = \sqrt{1-\sin^2 t} = \sqrt{\cos^2 t} = \left| \cos t \right| = \cos t \\ \cos t \geq 0 \text{ \, \textrm{d}t} \text{ as } \cos t \geq 0 \text{ \, \textrm{d}t} \text{ as } \cos t \leq 0 \text{ \, \textrm{d}t} \text{ as } \cos t \leq \frac{\pi}{2} \text{ \, \textrm{d}t} \end{array} \bigg]
$$

$$
= \int_{-\frac{\pi}{2}}^{\frac{\pi}{2}} \cos^2 t \, dt = \int_{-\frac{\pi}{2}}^{\frac{\pi}{2}} \frac{1 + \cos 2t}{2} \, dt = \frac{1}{2} \int_{-\frac{\pi}{2}}^{\frac{\pi}{2}} \left[ 1 + \cos 2t \right] \, dt = \frac{1}{2} \left[ t + \frac{\sin 2t}{2} \right]_{-\frac{\pi}{2}}^{\frac{\pi}{2}}
$$

$$
= \frac{1}{2} \left[ \frac{\pi}{2} + \frac{\sin \pi}{2} - \left( -\frac{\pi}{2} + \frac{\sin \left( -\pi \right)}{2} \right) \right] = \frac{1}{2} \left[ \frac{\pi}{2} + 0 - \left( -\frac{\pi}{2} + 0 \right) \right] = \frac{1}{2} \cdot \pi = \frac{\pi}{2}.
$$

$$
\bullet \int_{-1}^{2} t \sin(t^2 + 1) dt = \begin{bmatrix} \text{Subst. } x = t^2 + 1 \vert t \in \langle -1; 0 \rangle \vert x \in \langle 1; 2 \rangle \vert t = 2 \rightarrow x = 5 \vert = \frac{1}{2} \int_{2}^{5} \sin x dx \\ dx = 2 dt \vert t \in \langle 0; 2 \rangle \end{bmatrix} = \frac{1}{2} \begin{bmatrix} \cos x - \cos x \\ \cos x - \sin x \end{bmatrix} = \frac{1}{2} \begin{bmatrix} \cos x - \cos x \\ \cos x - \sin x \end{bmatrix} = \frac{1}{2} \begin{bmatrix} \cos x - \cos x \\ \cos x - \sin x \end{bmatrix} = \frac{\cos 2 - \cos 5}{2}.
$$

# <span id="page-212-0"></span>**04. Całkowanie funkcji parzystych i nieparzystych**

 $a \in R$ ,  $m, n \in N$ ,  $m \neq n$ .

• 
$$
\int_{a}^{a+2\pi} \sin^{2}(nx) dx = \int_{0}^{2\pi} \sin^{2}(nx) dx = \int_{0}^{2\pi} \frac{1-\cos(2nx)}{2} dx = \left[\frac{x}{2} - \frac{\sin(2nx)}{2 \cdot 2n}\right]_{0}^{2\pi} = \left[\frac{2\pi}{2} - \frac{\sin(2n \cdot 2\pi)}{4n} - \frac{9}{2} + \frac{\sin 0}{4n}\right] = \left[\pi - 0 - 0 + 0\right] = \pi.
$$

• 
$$
\int_{a}^{a+2\pi} \cos^{2}(nx) dx = \int_{0}^{2\pi} \cos^{2}(nx) dx = \int_{0}^{2\pi} \frac{1 + \cos(2nx)}{2} dx = \left[ \frac{x}{2} + \frac{\sin 2nx}{2 \cdot 2n} \right]_{0}^{2\pi}
$$

$$
= \left[ \frac{2\pi}{2} + \frac{\sin(2n \cdot 2\pi)}{4n} - \frac{9}{2} - \frac{\sin 0}{4n} \right] = \left[ \pi + 0 - 0 - 0 \right] = \pi.
$$

$$
\int_{a}^{a+2\pi} \sin(mx) \sin(nx) dx = \int_{0}^{2\pi} \sin(mx) \sin(nx) dx = \int_{0}^{2\pi} \frac{\cos(mx - nx) - \cos(mx + nx)}{2} dx
$$

$$
= \left[ \frac{\sin(m-n)x}{2(m-n)} - \frac{\sin(m+n)x}{2(m+n)} \right]_{0}^{2\pi} = \left[ \frac{\sin(m-n)2\pi}{2(m-n)} - \frac{\sin(m+n)2\pi}{2(m+n)} - \frac{\sin 0}{2(m-n)} + \frac{\sin 0}{2(m+n)} \right] = 0.
$$

$$
\int_{a}^{a+2\pi} \sin(mx) \cos(nx) dx = \int_{0}^{2\pi} \sin(mx) \cos(nx) dx = \int_{-\pi}^{\pi} \sin(mx) \cos(nx) dx = 0.
$$

[Spis treśći](#page-1-0) [01](#page-197-0) [02](#page-200-0) [03](#page-203-0) [04](#page-212-0) **[05](#page-196-0) 01 02 03 04** 

## **04. Całkowanie funkcji parzystych i nieparzystych**

```
(\%i1) f (x, n): = sin (n*x)^2;
(\%o1) f(x, n) : sin (nx)^2(\%i2) integrate (f(x, n), x, 0, 2 * \%) pi);
(%o2)sin (4πn)−4πn
              4n
(\% i3) integrate (f(x, n), x, a+0, a+2*\%pi);\frac{\sin (2an)-2an}{4n} - \frac{\sin ((2a+4\pi)n)+(-2a-4\pi)n}{4n}4n
(\%i4) ratsimp(\%03);
(%o4)sin ((2a+4π)n)−sin (2an)−4πn
                     4n
(\%i5) integrate (f(x, 4), x, 0, 2*)<sub>pi</sub>);
(%o5) π
(\%i6) integrate (f(x, 4), x, a+0, a+2*);
(%o6) sin (8a)−8a
16 −
sin (8a)−8a−16π
                          16
(\%i7) ratsimp(\%);
(%o8) π
```
[Spis treśći](#page-1-0) [01](#page-197-0) [02](#page-200-0) [03](#page-203-0) [04](#page-212-0) [05](#page-196-0) 01 02 03 04

### **04. Całkowanie funkcji parzystych i nieparzystych**

```
(\%i1) f (x): = sin (x)$
      wxdraw2d ( grid = true , xaxis = true , yaxis = true ,
      color = blue, explicit (f(x), x, 0, 2*, n), border = false,
      rectangle ([1, 0], [2, f(2)]), color = black,
      label ([" P1 " ,1.5 ,0.2]) ,
      rectangle([4, f(4)], [5, 0]), color=black;label ([" P2 " ,4.5 , -0.2]));
```
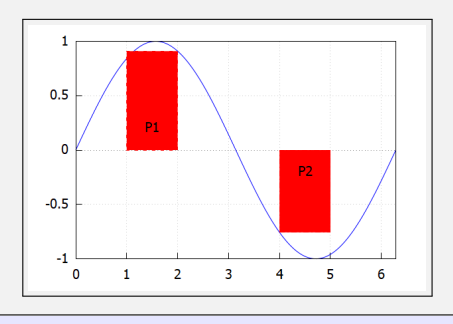

[Spis treśći](#page-1-0) [01](#page-197-0) [02](#page-200-0) [03](#page-203-0) [04](#page-212-0) **[05](#page-196-0) 01 02 03 04** 

### **04. Całkowanie funkcji parzystych i nieparzystych**

Przypomnijmy, że  $\int^b$ a  $f(x)$ dx określa pole ograniczone przez  $f(x)$  i oś x.

```
(\% i1) f (x): = sin (x) $
     wxdraw2d (grid=true, strange=[0,2*%pi], yrange=[-1,1],xaxis = true , yaxis = true ,
     title="Area Bounded by f(x) on [0, pi/2]",
     fill color=red, filled func=true, filled func=f(x),
     explicit (0, x, 0, %pi/2), filled func=false,
     color=blue, explicit(f(x),x,0,2*%pi));
```
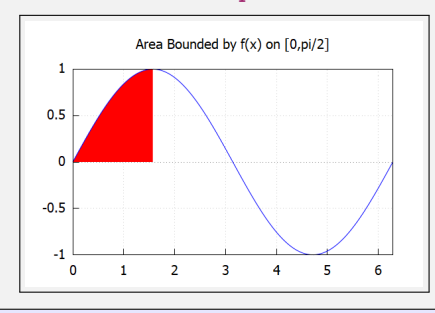
[Spis treśći](#page-1-0) [01](#page-197-0) [02](#page-200-0) [03](#page-203-0) [04](#page-212-0) **[05](#page-196-0) 01 02 03 04** 

## **04. Całkowanie funkcji parzystych i nieparzystych**

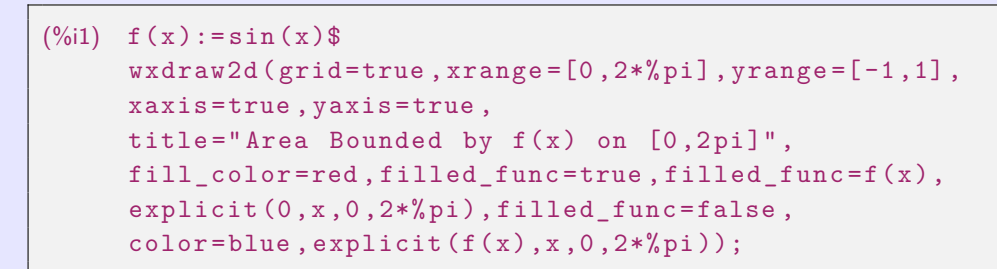

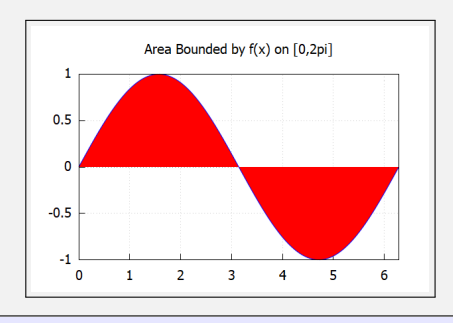

[Spis treśći](#page-1-0) [01](#page-197-0) [02](#page-200-0) [03](#page-203-0) [04](#page-212-0) **[05](#page-196-0) 01 02 03 04** 

## **04. Całkowanie funkcji parzystych i nieparzystych**

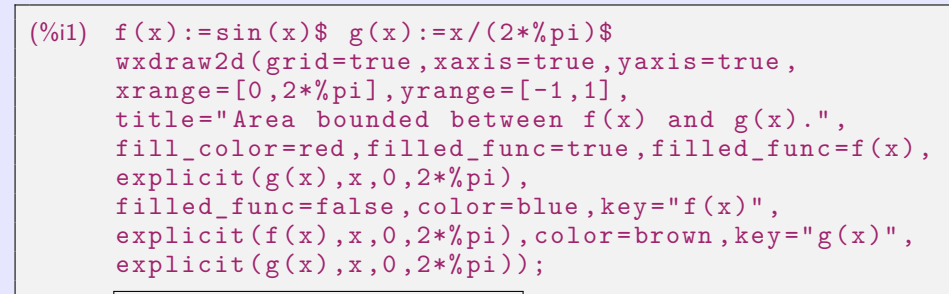

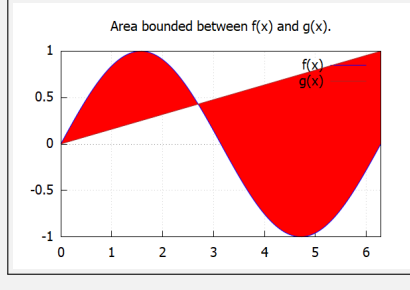

[Spis treśći](#page-1-0) [01](#page-197-0) [02](#page-200-0) [03](#page-203-0) [04](#page-212-0) [05](#page-196-0) 01 02 03 04

## **04. Całkowanie funkcji parzystych i nieparzystych**

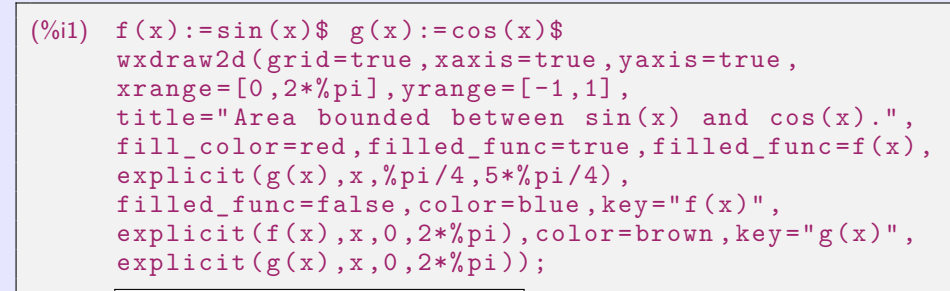

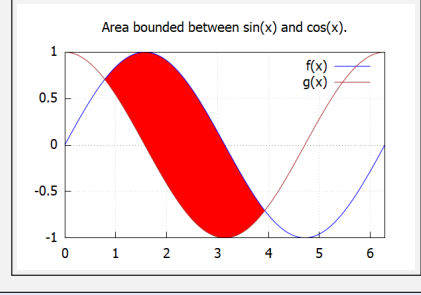

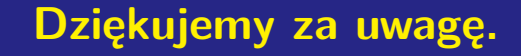

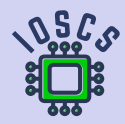

**Analiza matematyczna wspomagana programem wxMaxima**

**[beerb@frcatel.fri.uniza.sk](mailto:beerb@frcatel.fri.uniza.sk)**

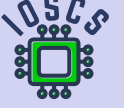